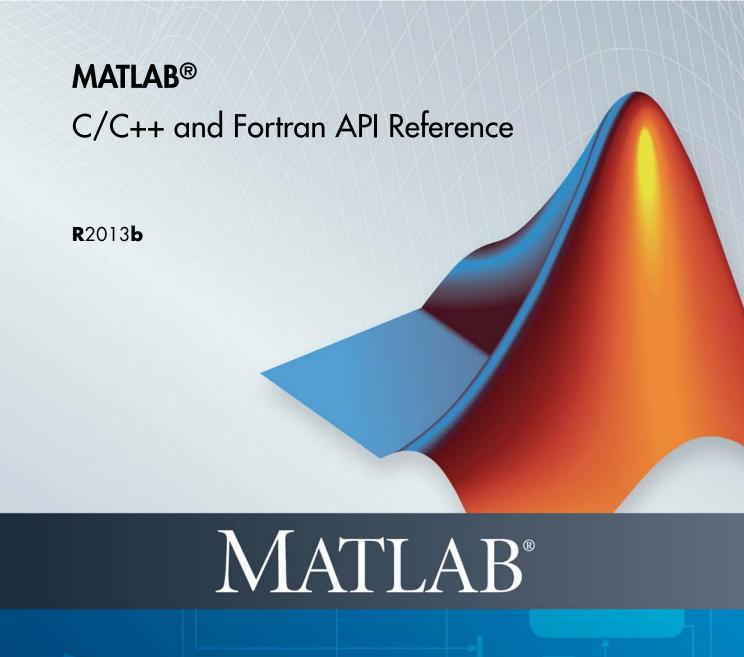

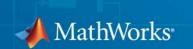

#### How to Contact MathWorks

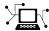

www.mathworks.com

comp.soft-sys.matlab

www.mathworks.com/contact TS.html Technical Support

Web

Newsgroup

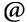

suggest@mathworks.com bugs@mathworks.com

doc@mathworks.com

service@mathworks.com info@mathworks.com

Product enhancement suggestions

Bug reports

Documentation error reports

Order status, license renewals, passcodes Sales, pricing, and general information

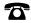

508-647-7000 (Phone)

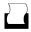

508-647-7001 (Fax)

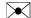

The MathWorks, Inc. 3 Apple Hill Drive Natick. MA 01760-2098

For contact information about worldwide offices, see the MathWorks Web site.

MATLAB® C/C++ and Fortran API Reference

© COPYRIGHT 1984–2013 by The MathWorks, Inc.

The software described in this document is furnished under a license agreement. The software may be used or copied only under the terms of the license agreement. No part of this manual may be photocopied or reproduced in any form without prior written consent from The MathWorks, Inc.

FEDERAL ACQUISITION: This provision applies to all acquisitions of the Program and Documentation by, for, or through the federal government of the United States. By accepting delivery of the Program or Documentation, the government hereby agrees that this software or documentation qualifies as commercial computer software or commercial computer software documentation as such terms are used or defined in FAR 12.212, DFARS Part 227.72, and DFARS 252.227-7014. Accordingly, the terms and conditions of this Agreement and only those rights specified in this Agreement, shall pertain to and govern the use, modification, reproduction, release, performance, display, and disclosure of the Program and Documentation by the federal government (or other entity acquiring for or through the federal government) and shall supersede any conflicting contractual terms or conditions. If this License fails to meet the government's needs or is inconsistent in any respect with federal procurement law, the government agrees to return the Program and Documentation, unused, to The MathWorks, Inc.

#### **Trademarks**

MATLAB and Simulink are registered trademarks of The MathWorks, Inc. See www.mathworks.com/trademarks for a list of additional trademarks. Other product or brand names may be trademarks or registered trademarks of their respective holders.

#### **Patents**

MathWorks products are protected by one or more U.S. patents. Please see www.mathworks.com/patents for more information.

| Revision History | •              |                                                     |
|------------------|----------------|-----------------------------------------------------|
| -                |                | N 6 MADI AD 7 (D-1 0)                               |
| December 1996    | First Printing | New for MATLAB 5 (Release 8)                        |
| May 1997         | Online only    | Revised for MATLAB 5.1 (Release 9)                  |
| January 1998     | Online Only    | Revised for MATLAB 5.2 (Release 10)                 |
| January 1999     | Online Only    | Revised for MATLAB 5.3 (Release 11)                 |
| September 2000   | Online Only    | Revised for MATLAB 6.0 (Release 12)                 |
| June 2001        | Online only    | Revised for MATLAB 6.1 (Release 12.1)               |
| July 2002        | Online only    | Revised for MATLAB 6.5 (Release 13)                 |
| January 2003     | Online only    | Revised for MATLAB 6.5.1 (Release 13SP1)            |
| June 2004        | Online only    | Revised for MATLAB 7.0 (Release 14)                 |
| October 2004     | Online only    | Revised for MATLAB 7.0.1 (Release 14SP1)            |
| March 2005       | Online only    | Revised for MATLAB 7.0.4 (Release 14SP2)            |
| September 2005   | Online only    | Revised for MATLAB 7.1 (Release 14SP3)              |
| March 2006       | Online only    | Revised for MATLAB 7.2 (Release 2006a)              |
| September 2006   | Online only    | Revised for MATLAB 7.3 (Release 2006b)              |
| March 2007       | Online only    | Revised and renamed for MATLAB 7.4 (Release 2007a)  |
| September 2007   | Online only    | Revised and renamed for MATLAB 7.5 (Release 2007b)  |
| March 2008       | Online only    | Revised and renamed for MATLAB 7.6 (Release 2008a)  |
| October 2008     | Online only    | Revised and renamed for MATLAB 7.7 (Release 2008b)  |
| March 2009       | Online only    | Revised for MATLAB 7.8 (Release 2009a)              |
| September 2009   | Online only    | Revised for MATLAB 7.9 (Release 2009b)              |
| March 2010       | Online only    | Revised and renamed for MATLAB 7.10 (Release 2010a) |
| September 2010   | Online only    | Revised for MATLAB 7.11 (Release 2010b)             |
| April 2011       | Online only    | Revised for MATLAB 7.12 (Release 2011a)             |
| September 2011   | Online only    | Revised for MATLAB 7.13 (Release 2011b)             |
| March 2012       | Online only    | Revised for MATLAB 7.14 (Release 2012a)             |
| September 2012   | Online only    | Revised for MATLAB 8.0 (Release 2012b)              |
| March 2013       | Online only    | Revised for MATLAB 8.1 (Release 2013a)              |
| September 2013   | Online only    | Revised for MATLAB 8.2 (Release 2013b)              |
| Deptember 2015   | Omme omy       | THE VISCU TOT MATELAND 0.2 (THETEASE 20190)         |

|   | API Reference |  |
|---|---------------|--|
| 1 |               |  |
|   |               |  |
|   | Index         |  |

# API Reference

### engClose (C and Fortran)

**Purpose** Quit MATLAB engine session

**C** Syntax #include "engine.h"

int engClose(Engine \*ep);

**Fortran** integer\*4 engClose(ep) **Syntax** 

mwPointer ep

**Arguments** ер

Engine pointer

Returns 0 on success, and 1 otherwise. Possible failure includes attempting to

terminate an already-terminated MATLAB® engine session.

**Description** This routine sends a quit command to the MATLAB engine session

and closes the connection.

**Examples** See the following examples in matlabroot/extern/examples/eng mat.

• engdemo.c for a C example on UNIX® operating systems.

• engwindemo.c for a C example on Microsoft® Windows® operating systems.

• fengdemo.F for a Fortran example.

See Also eng0pen

#### engEvalString (C and Fortran)

**Purpose** Evaluate expression in string

C Syntax #include "engine.h"

int engEvalString(Engine \*ep, const char \*string);

Fortran Syntax

integer\*4 engEvalString(ep, string)

mwPointer ep

character\*(\*) string

Arguments

.

Engine pointer

string

ер

String to execute

Returns

1 if the engine session is no longer running or the engine pointer is invalid or NULL. Otherwise, returns 0 even if the MATLAB engine session cannot evaluate the command.

**Description** 

engEvalString evaluates the expression contained in string for the MATLAB engine session, ep, previously started by engOpen.

#### **UNIX Operating Systems**

On UNIX systems, engEvalString sends commands to the MATLAB workspace by writing down a pipe connected to the MATLAB stdin process. MATLAB reads back from stdout any output resulting from the command that ordinarily appears on the screen, into the buffer defined by engOutputBuffer.

To turn off output buffering in C, use:

```
engOutputBuffer(ep, NULL, 0);
```

To turn off output buffering in Fortran, use:

```
engOutputBuffer(ep, '')
```

### engEvalString (C and Fortran)

#### **Microsoft Windows Operating Systems**

On a Windows system, engEvalString communicates with MATLAB software using a Component Object Model (COM) interface.

#### **Examples**

See the following examples in matlabroot/extern/examples/eng mat.

- engdemo.c for a C example on UNIX operating systems.
- engwindemo.c for a C example on Microsoft Windows operating systems.
- fengdemo.F for a Fortran example.

#### See Also

engOpen, engOutputBuffer

#### engGetVariable (C and Fortran)

Purpose Copy variable from MATLAB engine workspace

C Syntax #include "engine.h"

mxArray \*engGetVariable(Engine \*ep, const char \*name);

Fortran mwPointer engGetVariable(ep, name)
Syntax mwPointer ep

character\*(\*) name

**Arguments** ep

Engine pointer

name

Name of mxArray to get from MATLAB workspace

**Returns** Pointer to a newly allocated mxArray structure, or NULL if the attempt

fails. engGetVariable fails if the named variable does not exist.

**Description** engGetVariable reads the named mxArray from the MATLAB engine

session associated with ep.

Use mxDestroyArray to destroy the mxArray created by this routine

when you are finished with it.

**Examples** See the following examples in *matlabroot*/extern/examples/eng mat.

• engdemo.c for a C example on UNIX operating systems.

• engwindemo.c for a C example on Microsoft Windows operating

systems.

**See Also** engPutVariable, mxDestroyArray

### engGetVisible (C)

Purpose Determine visibility of MATLAB engine session

C Syntax #include "engine.h"

int engGetVisible(Engine \*ep, bool \*value);

**Arguments** ep

Engine pointer

value

Pointer to value returned from engGetVisible

Returns Microsoft Windows Operating Systems Only

0 on success, and 1 otherwise.

**Description** engGetVisible returns the current visibility setting for MATLAB

engine session, ep. A *visible* engine session runs in a window on the Windows desktop, thus making the engine available for user interaction. MATLAB removes an invisible session from the desktop.

**Examples** The following code opens engine session ep and disables its visibility.

Engine \*ep;
bool vis;

ep = engOpen(NULL);
engSetVisible(ep, 0);

To determine the current visibility setting, use:

engGetVisible(ep, &vis);

**See Also** engSetVisible

#### **Purpose**

Type for MATLAB engine

#### **Description**

A handle to a MATLAB engine object.

Engine is a C language opaque type.

You can call MATLAB software as a computational engine by writing C and Fortran programs that use the MATLAB engine library. Engine is the link between your program and the separate MATLAB engine process.

The header file containing this type is:

#include "engine.h"

#### **Examples**

See the following examples in matlabroot/extern/examples/eng mat.

- engdemo.c shows how to call the MATLAB engine functions from a C program.
- engwindemo.c show how to call the MATLAB engine functions from a C program for Windows systems.
- fengdemo.F shows how to call the MATLAB engine functions from a Fortran program.

#### **See Also**

eng0pen

#### engOpen (C and Fortran)

Purpose Start MATLAB engine session

C Syntax #include "engine.h"

Engine \*engOpen(const char \*startcmd);

Fortran mwPointer engOpen(startcmd)
Syntax character\*(\*) startcmd

**Arguments** startcmd

String to start the MATLAB process. On Windows systems, the

startcmd string must be NULL.

**Returns** Pointer to an engine handle, or NULL if the open fails.

**Description** This routine allows you to start a MATLAB process for using MATLAB as a computational engine.

engOpen starts a MATLAB process using the command specified in the string startcmd, establishes a connection, and returns an engine pointer.

On UNIX systems, if startcmd is NULL or the empty string, engopen starts a MATLAB process on the current host using the command matlab. If startcmd is a hostname, engopen starts a MATLAB process on the designated host by embedding the specified hostname string into the larger string:

```
"rsh hostname \"/bin/csh -c 'setenv DISPLAY\
hostname:0; matlab'\""
```

If startcmd is any other string (has white space in it, or nonalphanumeric characters), MATLAB executes the string literally.

On UNIX systems, engOpen performs the following steps:

1 Creates two pipes.

#### engOpen (C and Fortran)

- **2** Forks a new process. Sets up the pipes to pass *stdin* and *stdout* from MATLAB (parent) software to two file descriptors in the engine program (child).
- **3** Executes a command to run MATLAB software (rsh for remote execution).

On Windows systems, engOpen opens a COM channel to MATLAB. The MATLAB software you registered during installation starts. If you did not register during installation, on the command line you can enter the command:

!matlab /regserver

See "MATLAB COM Integration" for additional details.

#### **Examples**

See the following examples in matlabroot/extern/examples/eng\_mat.

- engdemo.c for a C example on UNIX operating systems.
- engwindemo.c for a C example on Microsoft Windows operating systems.
- fengdemo.F for a Fortran example.

### engOpenSingleUse (C)

**Purpose** 

Start MATLAB engine session for single, nonshared use

**C** Syntax

#include "engine.h"

Engine \*engOpenSingleUse(const char \*startcmd, void \*dcom,

int \*retstatus);

**Arguments** 

startcmd

String to start MATLAB process. On Microsoft Windows systems,

the startcmd string must be NULL.

dcom

Reserved for future use; must be NULL.

retstatus

Return status; possible cause of failure.

**Returns** 

#### **Microsoft Windows Operating Systems Only**

Pointer to an engine handle, or NULL if the open fails.

#### **UNIX Operating Systems**

Not supported on UNIX systems.

**Description** 

This routine allows you to start multiple MATLAB processes using MATLAB as a computational engine.

engOpenSingleUse starts a MATLAB process, establishes a connection, and returns a unique engine identifier, or NULL if the open fails. Each call to engOpenSingleUse starts a new MATLAB process.

engOpenSingleUse opens a COM channel to MATLAB. This starts the MATLAB software you registered during installation. If you did not register during installation, on the command line you can enter the command:

!matlab /regserver

### engOpenSingleUse (C)

engOpenSingleUse allows single-use instances of an engine server. engOpenSingleUse differs from engOpen, which allows multiple applications to use the same engine server.

See "MATLAB COM Integration" for additional details.

### engOutputBuffer (C and Fortran)

```
Purpose
                   Specify buffer for MATLAB output
C Syntax
                   #include "engine.h"
                   int engOutputBuffer(Engine *ep, char *p, int n);
Fortran
                   integer*4 engOutputBuffer(ep, p)
                   mwPointer ep
Syntax
                   character*n p
Arguments
                   ер
                         Engine pointer
                   р
                         Pointer to character buffer
                   n
                         Length of buffer p
Returns
                   1 if you pass it a NULL engine pointer. Otherwise, returns 0.
Description
                   engOutputBuffer defines a character buffer for engEvalString to
                   return any output that ordinarily appears on the screen.
                   The default behavior of engEvalString is to discard any standard output
                   caused by the command it is executing. A call to engOutputBuffer with
                   a buffer of nonzero length tells any subsequent calls to engEvalString
                   to save output in the character buffer pointed to by p.
                   To turn off output buffering in C, use:
                   engOutputBuffer(ep, NULL, 0);
                   To turn off output buffering in Fortran, use:
                   engOutputBuffer(ep, '')
```

### engOutputBuffer (C and Fortran)

**Note** The buffer returned by engEvalString is not NULL terminated.

#### **Examples**

See the following examples in matlabroot/extern/examples/eng mat.

- engdemo.c for a C example on UNIX operating systems.
- engwindemo.c for a C example on Microsoft Windows operating systems.
- fengdemo.F for a Fortran example.

#### See Also

engOpen, engEvalString

### engPutVariable (C and Fortran)

Purpose Put variable into MATLAB engine workspace

C Syntax #include "engine.h"

int engPutVariable(Engine \*ep, const char \*name, const mxArray

\*pm);

Fortran Syntax

integer\*4 engPutVariable(ep, name, pm)

mwPointer ep, pm
character\*(\*) name

Arguments

ер

Engine pointer

name

Name of mxArray in the engine workspace

pm

mxArray pointer

Returns

0 if successful and 1 if an error occurs.

**Description** 

engPutVariable writes mxArray pm to the engine ep, giving it the variable name name.

If the mxArray does not exist in the workspace, the function creates it. If an mxArray with the same name exists in the workspace, the function replaces the existing mxArray with the new mxArray.

Do not use MATLAB function names for variable names. Common variable names that conflict with function names include i, j, mode, char, size, or path. To determine whether a particular name is associated with a MATLAB function, use the which function.

The engine application owns the original mxArray and is responsible for freeing its memory. Although the engPutVariable function sends a copy of the mxArray to the MATLAB workspace, the engine application does not need to account for or free memory for the copy.

### engPutVariable (C and Fortran)

#### **Examples**

See the following examples in matlabroot/extern/examples/eng\_mat.

- engdemo.c for a C example on UNIX operating systems.
- engwindemo.c for a C example on Microsoft Windows operating systems.

#### **See Also**

engGetVariable

### engSetVisible (C)

**Purpose** Show or hide MATLAB engine session

C Syntax #include "engine.h"

int engSetVisible(Engine \*ep, bool value);

**Arguments** ep

Engine pointer

value

Value to set the Visible property to. Set value to 1 to make the

engine window visible, or to 0 to make it invisible.

Returns Microsoft Windows Operating Systems Only

0 on success, and 1 otherwise.

**Description** engSetVisible makes the window for the MATLAB engine session,

ep, either visible or invisible on the Windows desktop. You can use this function to enable or disable user interaction with the MATLAB

engine session.

**Examples** The following code opens engine session ep and disables its visibility.

Engine \*ep;
bool vis;

ep = engOpen(NULL);
engSetVisible(ep, 0);

To determine the current visibility setting, use:

engGetVisible(ep, &vis);

**See Also** engGetVisible

### matClose (C and Fortran)

Purpose Close MAT-file

C Syntax #include "mat.h"

int matClose(MATFile \*mfp);

Fortran integer\*4 matClose(mfp)

Syntax mwPointer mfp

**Arguments** mfp

Pointer to MAT-file information

**Returns** EOF in C (-1 in Fortran) for a write error, and 0 if successful.

**Description** matClose closes the MAT-file associated with mfp.

**Examples** See the following examples in matlabroot/extern/examples/eng\_mat.

• matcreat.c

• matdgns.c

• matdemo1.F

• matdemo2.F

See Also matOpen

### matDeleteVariable (C and Fortran)

Purpose Delete array from MAT-file

C Syntax #include "mat.h"

int matDeleteVariable(MATFile \*mfp, const char \*name);

**Syntax** mwPointer mfp

character\*(\*) name

**Arguments** mfp

Pointer to MAT-file information

name

Name of mxArray to delete

**Returns** 0 if successful, and nonzero otherwise.

**Description** matDeleteVariable deletes the named mxArray from the MAT-file

pointed to by mfp.

#### **MATFile (C and Fortran)**

Purpose Type for MAT-file

**Description** A handle to a MAT-file object. A MAT-file is the data file format

MATLAB software uses for saving data to your disk.

MATFile is a C language opaque type.

The MAT-file interface library contains routines for reading and writing MAT-files. Call these routines from your own C/C++ and Fortran

programs, using MATFile to access your data file.

The header file containing this type is:

#include "mat.h"

**Examples** See the following examples in matlabroot/extern/examples/eng\_mat.

• matcreat.c

• matdgns.c

• matdemo1.F

• matdemo2.F

**See Also** matOpen, matClose, matPutVariable, matGetVariable,

mxDestroyArray

#### matGetDir (C and Fortran)

Purpose List of variables in MAT-file

C Syntax #include "mat.h"

char \*\*matGetDir(MATFile \*mfp, int \*num);

Fortran Syntax mwPointer matGetDir(mfp, num)

mwPointer mfp integer\*4 num

**Arguments** 

mfp
Pointer to MAT-file information

num

Pointer to the variable containing the number of mxArrays in the

MAT-file

Returns

Pointer to an internal array containing pointers to the names of the mxArrays in the MAT-file pointed to by mfp. In C, each name is a NULL-terminated string. The num output argument is the length of the internal array (number of mxArrays in the MAT-file). If num is zero, mfp contains no arrays.

 ${\tt matGetDir}$  returns NULL in C (0 in Fortran). If  ${\tt matGetDir}$  fails, sets num to a negative number.

**Description** 

This routine provides you with a list of the names of the mxArrays contained within a MAT-file.

matGetDir allocates memory for the internal array of strings using a mxCalloc. You must free the memory using mxFree when you are finished with the array.

MATLAB variable names can be up to length mxMAXNAM, defined in the C header file matrix.h.

**Examples** 

See the following examples in matlabroot/extern/examples/eng mat.

• matcreat.c

## matGetDir (C and Fortran)

- matdgns.c
- matdemo2.F

### matGetFp (C)

Purpose File pointer to MAT-file

C Syntax #include "mat.h"

FILE \*matGetFp(MATFile \*mfp);

Arguments mfp

Pointer to MAT-file information

**Returns** C file handle to the MAT-file with handle mfp. Returns NULL if mfp is a

handle to a MAT-file in HDF5-based format.

**Description** Use matGetFp to obtain a C file handle to a MAT-file. Standard C library

routines, like ferror and feof, use file handle to investigate errors.

#### matGetNextVariable (C and Fortran)

Purpose Next array in MAT-file

C Syntax #include "mat.h"

mxArray \*matGetNextVariable(MATFile \*mfp, const char \*\*name);

Fortran Syntax

mwPointer matGetNextVariable(mfp, name)

mwPointer mfp

character\*(\*) name

Arguments

mfp

Pointer to MAT-file information

name

Pointer to the variable containing the mxArray name

Returns

Pointer to a newly allocated mxArray structure representing the next mxArray from the MAT-file pointed to by mfp. The function returns the name of the mxArray in name.

matGetNextVariable returns NULL in C (0 in Fortran) for end-of-file or if there is an error condition. In C, use feof and ferror from the Standard C Library to determine status.

**Description** 

matGetNextVariable allows you to step sequentially through a MAT-file and read all the mxArrays in a single pass. The function reads and returns the next mxArray from the MAT-file pointed to by mfp.

Use matGetNextVariable immediately after opening the MAT-file with matOpen and not with other MAT-file routines. Otherwise, the concept of the *next* mxArray is undefined.

Use mxDestroyArray to destroy the mxArray created by this routine when you are finished with it.

The order of variables returned from successive calls to matGetNextVariable is not guaranteed to be the same order in which the variables were written.

### matGetNextVariable (C and Fortran)

**Examples** See the following examples in matlabroot/extern/examples/eng\_mat.

• matdgns.c

**See Also** matGetNextVariableInfo, matGetVariable, mxDestroyArray

#### matGetNextVariableInfo (C and Fortran)

**Purpose** Array header information only

C Syntax #include "mat.h"

mxArray \*matGetNextVariableInfo(MATFile \*mfp, const char \*\*name);

Fortran Syntax mwPointer matGetNextVariableInfo(mfp, name)

mwPointer mfp

character\*(\*) name

Arguments

mfp
Pointer to MAT-file information

name

Pointer to the variable containing the mxArray name

Returns

Pointer to a newly allocated mxArray structure representing header information for the next mxArray from the MAT-file pointed to by mfp. The function returns the name of the mxArray in name.

matGetNextVariableInfo returns NULL in C (0 in Fortran) when the end-of-file is reached or if there is an error condition. In C, use feof and ferror from the Standard C Library to determine status.

**Description** 

matGetNextVariableInfo loads only the array header information, including everything except pr, pi, ir, and jc, from the current file offset.

If pr, pi, ir, and jc are nonzero values when loaded with matGetVariable, matGetNextVariableInfo sets them to -1 instead. These headers are for informational use only. *Never* pass this data back to the MATLAB workspace or save it to MAT-files.

Use mxDestroyArray to destroy the mxArray created by this routine when you are finished with it.

The order of variables returned from successive calls to matGetNextVariableInfo is not guaranteed to be the same order in which the variables were written.

### matGetNextVariableInfo (C and Fortran)

**Examples** See the following examples in matlabroot/extern/examples/eng\_mat.

• matdgns.c

See Also matGetNextVariable, matGetVariableInfo

#### matGetVariable (C and Fortran)

Purpose Array from MAT-file

C Syntax #include "mat.h"

mxArray \*matGetVariable(MATFile \*mfp, const char \*name);

**Fortran** mwPointer matGetVariable(mfp, name)

**Syntax** mwPointer mfp

character\*(\*) name

**Arguments** mfp

Pointer to MAT-file information

name

Name of mxArray to get from MAT-file

**Returns** Pointer to a newly allocated mxArray structure representing the

mxArray named by name from the MAT-file pointed to by mfp.

matGetVariable returns NULL in C (0 in Fortran) if the attempt to

return the mxArray named by name fails.

**Description** This routine allows you to copy an mxArray out of a MAT-file.

Use mxDestroyArray to destroy the mxArray created by this routine

when you are finished with it.

**Examples** See the following examples in matlabroot/extern/examples/eng\_mat.

• matcreat.c

**See Also** matPutVariable, mxDestroyArray

#### matGetVariableInfo (C and Fortran)

**Purpose** Array header information only

C Syntax #include "mat.h"

mxArray \*matGetVariableInfo(MATFile \*mfp, const char \*name);

Fortran Syntax mwPointer matGetVariableInfo(mfp, name)

mwPointer mfp

character\*(\*) name

Arguments

mfp

Pointer to MAT-file information

name

Name of mxArray to get from MAT-file

Returns

Pointer to a newly allocated mxArray structure representing header information for the mxArray named by name from the MAT-file pointed to by mfp.

matGetVariableInfo returns NULL in C (0 in Fortran) if the attempt to return header information for the mxArray named by name fails.

**Description** 

matGetVariableInfo loads only the array header information, including everything except pr, pi, ir, and jc. It recursively creates the cells and structures through their leaf elements, but does not include pr, pi, ir, and jc.

If pr, pi, ir, and jc are nonzero values when loaded with matGetVariable, matGetVariableInfo sets them to -1 instead. These headers are for informational use only. *Never* pass this data back to the MATLAB workspace or save it to MAT-files.

Use mxDestroyArray to destroy the mxArray created by this routine when you are finished with it.

See Also matGetVariable

### matOpen (C and Fortran)

Purpose Open MAT-file

C Syntax #include "mat.h"

MATFile \*matOpen(const char \*filename, const char \*mode);

Fortran mwPointer matOpen(filename, mode)
Syntax character\*(\*) filename, mode

**Arguments** filename

Name of file to open

mode

File opening mode. The following table lists valid values for mode.

| r  | Opens file for reading only; determines the current version of the MAT-file by inspecting the files and preserves the current version.                                                                                                    |
|----|----------------------------------------------------------------------------------------------------|
| u  | Opens file for update, both reading and writing. If the file does not exist, does not create a file (equivalent to the r+ mode of fopen). Determines the current version of the MAT-file by inspecting the files and preserves the current version. |
| W  | Opens file for writing only; deletes previous contents, if any.                                                                                                    |
| w4 | Creates a MAT-file compatible with MATLAB Versions 4 software and earlier.                                                                                                    |
| wL | Opens file for writing character data using the default character set for your system. Use MATLAB Version 6 or 6.5 software to read the resulting MAT-file.                                                                                         |
|    | If you do not use the wL mode switch, MATLAB writes character data to the MAT-file using Unicode® character encoding by default.                                                                                                    |

### matOpen (C and Fortran)

| WZ   | Opens file for writing compressed data. By default, the MATLAB save function compresses workspace variables as they are saved to a MAT-file. To use the same compression ratio when creating a MAT-file with the matOpen function, use the wz option. |
|------|----------------------------------------------------------------------------------------------------|
| w7.3 | Creates a MAT-file in an HDF5-based format that can store objects that occupy more than 2 GB.                                                                                                    |

**Returns** File handle, or NULL in C (0 in Fortran) if the open fails.

**Description** This routine opens a MAT-file for reading and writing.

**Examples** See the following examples in matlabroot/extern/examples/eng\_mat.

• matcreat.c

• matdgns.c

matdemo1.F

• matdemo2.F

See Also matClose

## matPutVariable (C and Fortran)

Purpose Array to MAT-file

C Syntax #include "mat.h"

int matPutVariable(MATFile \*mfp, const char \*name, const mxArray

\*pm);

Fortran Syntax integer\*4 matPutVariable(mfp, name, pm)

mwPointer mfp, pm
character\*(\*) name

Arguments

mfp

Pointer to MAT-file information

name

Name of mxArray to put into MAT-file

pm

mxArray pointer

Returns

0 if successful and nonzero if an error occurs. In C, use feof and ferror from the Standard C Library along with matGetFp to determine status.

**Description** 

This routine puts an mxArray into a MAT-file.

matPutVariable writes mxArray pm to the MAT-file mfp. If the mxArray does not exist in the MAT-file, the function appends it to the end. If an mxArray with the same name exists in the file, the function replaces the existing mxArray with the new mxArray by rewriting the file.

Do not use MATLAB function names for variable names. Common variable names that conflict with function names include i, j, mode, char, size, or path. To determine whether a particular name is associated with a MATLAB function, use the which function.

The size of the new mxArray can be different from the existing mxArray.

# matPutVariable (C and Fortran)

**Examples** See the following examples in *matlabroot*/extern/examples/eng\_mat.

• matcreat.c

See Also matGetVariable, matGetFp

## matPutVariableAsGlobal (C and Fortran)

#### **Purpose**

Array to MAT-file as originating from global workspace

### **C** Syntax

#include "mat.h"

int matPutVariableAsGlobal(MATFile \*mfp, const char \*name, const
 mxArray \*pm);

### Fortran Syntax

integer\*4 matPutVariableAsGlobal(mfp, name, pm)

mwPointer mfp, pm
character\*(\*) name

### **Arguments**

mfp

Pointer to MAT-file information

name

Name of mxArray to put into MAT-file

pm

mxArray pointer

#### Returns

O if successful and nonzero if an error occurs. In C, use feof and ferror from the Standard C Library with matGetFp to determine status.

### **Description**

This routine puts an mxArray into a MAT-file. matPutVariableAsGlobal is like matPutVariable, except that MATLAB software loads the array into the global workspace and sets a reference to it in the local workspace. If you write to a MATLAB 4 format file, matPutVariableAsGlobal does not load it as global and has the same effect as matPutVariable.

matPutVariableAsGlobal writes mxArray pm to the MAT-file mfp. If the mxArray does not exist in the MAT-file, the function appends it to the end. If an mxArray with the same name exists in the file, the function replaces the existing mxArray with the new mxArray by rewriting the file.

Do not use MATLAB function names for variable names. Common variable names that conflict with function names include i, j, mode,

# matPutVariableAsGlobal (C and Fortran)

char, size, or path. To determine whether a particular name is associated with a MATLAB function, use the which function.

The size of the new mxArray can be different from the existing mxArray.

**Examples** 

See the following examples in matlabroot/extern/examples/eng\_mat.

• matcreat.c

**See Also** 

matPutVariable, matGetFp

## mexAtExit (C and Fortran)

**Purpose** Register function to call when MEX-function clears or MATLAB

terminates

C Syntax #include "mex.h"

int mexAtExit(void (\*ExitFcn)(void));

Fortran #include "fintrf.h"

**Syntax** integer\*4 mexAtExit(ExitFcn)

subroutine ExitFcn()

**Arguments** ExitFcn

Pointer to function you want to run on exit

**Returns** Always returns 0.

**Description** Use mexAtExit to register a function to call just before clearing

the MEX-function or terminating MATLAB. mexAtExit gives your MEX-function a chance to perform tasks such as freeing persistent memory and closing files. Other typical tasks include closing streams

or sockets.

Each MEX-function can register only one active exit function at a time. If you call mexAtExit more than once, MATLAB uses the ExitFcn from

the more recent mexAtExit call as the exit function.

If a MEX-function is locked, you cannot clear the MEX-file.

Consequently, if you attempt to clear a locked MEX-file, MATLAB does

not call the ExitFcn.

In Fortran, declare the ExitFon as external in the Fortran routine

that calls mexAtExit if it is not within the scope of the file.

**Examples** See the following examples in *matlabroot*/extern/examples/mex.

• mexatexit.c

See Also mexLock, mexUnlock

# mexCallMATLAB (C and Fortran)

Purpose Call MATLAB function, user-defined function, or MEX-file

C Syntax

#include "mex.h"

int mexCallMATLAB(int nlhs, mxArray \*plhs[], int nrhs,

mxArray \*prhs[], const char \*functionName);

Fortran Syntax

#include "fintrf.h"

integer\*4 mexCallMATLAB(nlhs, plhs, nrhs, prhs, functionName)

integer\*4 nlhs, nrhs

mwPointer plhs(\*), prhs(\*)
character\*(\*) functionName

**Arguments** 

nlhs

Number of output arguments

plhs

Array of pointers to output arguments

nrhs

Number of input arguments

prhs

Array of pointers to input arguments

functionName

Character string containing name of the MATLAB built-in function, operator, user-defined function, or MEX-file you are

calling

**Returns** 

0 if successful, and a nonzero value if unsuccessful.

**Description** 

Call mexCallMATLAB to invoke internal MATLAB numeric functions, MATLAB operators, user-defined functions, or other MEX-files. Both mexCallMATLAB and mexEvalString execute MATLAB commands. Use mexCallMATLAB for returning results (left-hand side arguments) back to the MEX-file. The mexEvalString function cannot return values

to the MEX-file.

## mexCallMATLAB (C and Fortran)

For a complete description of the input and output arguments passed to functionName, see mexFunction. When calling the mexCallMATLAB function, the number of output arguments nlhs and input arguments nrhs must be less than or equal to 50.

MATLAB allocates dynamic memory to store the mxArrays in plhs. MATLAB automatically deallocates the dynamic memory when you clear the MEX-file. However, if heap space is at a premium, call mxDestroyArray when you are finished with the mxArrays plhs points to.

If functionName is an operator, place the operator inside a pair of single quotes, for example, '+'.

Avoid using the mexCallMATLAB function in Simulink® S-functions. If you do, you must use the mexMakeArrayPersistent function to create the plhs mxArray pointers returned by mexCallMATLAB, and free them manually using the mxFree function, in order to prevent intermittent crashes.

**Note** It is possible to generate an object of type mxUNKNOWN\_CLASS using mexCallMATLAB.

This function returns two variables but only assigns one of them a value:

```
function [a,b] = foo[c]
a = 2*c;
```

If you then call foo using mexCallMATLAB, the unassigned output variable is now type mxUNKNOWN CLASS.

## Error Handling

If functionName detects an error, MATLAB terminates the MEX-file and returns control to the MATLAB prompt. If you want to trap errors, use the mexCallMATLABWithTrap function.

# mexCallMATLAB (C and Fortran)

### **Examples**

See the following examples in matlabroot/extern/examples/mex.

- mexcallmatlab.c
- mexevalstring.c
- mexcallmatlabwithtrap.c

See the following examples in matlabroot/extern/examples/refbook.

- sincall.c
- sincall.F

See the following examples in matlabroot/extern/examples/mx.

- mxcreatecellmatrix.c
- mxcreatecellmatrixf.F
- mxisclass.c

### See Also

 $\label{lem:mexFunction} \mbox{mexCallMATLABWithTrap, mexEvalString,} \\ \mbox{mexMakeArrayPersistent, mxDestroyArray} \\$ 

## mexCallMATLABWithTrap (C and Fortran)

Purpose Call MATLAB function, user-defined function, or MEX-file and capture

error information

C Syntax #include "mex.h"

mxArray \*mexCallMATLABWithTrap(int nlhs, mxArray \*plhs[], int nrhs,

mxArray \*prhs[], const char \*functionName);

Fortran Syntax

#include "fintrf.h"

mwPointer mexCallMATLABWithTrap(nlhs, plhs, nrhs, prhs, functionName)

integer\*4 nlhs, nrhs

mwPointer plhs(\*), prhs(\*)
character\*(\*) functionName

**Arguments** 

For more information about arguments, see mexCallMATLAB.

nlhs

Number of desired output arguments.

plhs

Array of pointers to output arguments.

nrhs

Number of input arguments.

prhs

Array of pointers to input arguments.

functionName

Character string containing the name of the MATLAB built-in function, operator, function, or MEX-file that you are calling.

Returns

NULL if no error occurred; otherwise, a pointer to an mxArray of class

MException.

**Description** 

The mexCallMATLABWithTrap function performs the same function as mexCallMATLAB. However, if MATLAB detects an error when executing functionName, MATLAB returns control to the line in the MEX-file

# mexCallMATLABWithTrap (C and Fortran)

immediately following the call to mexCallMATLABWithTrap. For information about MException, see "Respond to an Exception"

See Also

mexCallMATLAB, MException

# mexErrMsgldAndTxt (C and Fortran)

#### **Purpose**

Display error message with identifier and return to MATLAB prompt

### **C** Syntax

```
#include "mex.h"
```

void mexErrMsgIdAndTxt(const char \*errorid,

const char \*errormsg, ...);

### Fortran Syntax

#include "fintrf.h"

subroutine mexErrMsgIdAndTxt(errorid, errormsg)

character\*(\*) errorid, errormsg

### **Arguments**

errorid

String containing a MATLAB message identifier. For information on creating identifiers, see "Message Identifiers".

#### errormsg

String to display. In C, the string can include conversion specifications, used by the ANSI® C printf function.

. .

In C, any arguments used in the message. Each argument must have a corresponding conversion specification.

### **Description**

The mexErrMsgIdAndTxt function writes an error message to the MATLAB window. For more information, see the error function syntax statement using a message identifier. After the error message prints, MATLAB terminates the MEX-file and returns control to the MATLAB prompt.

Calling mexErrMsgIdAndTxt does not clear the MEX-file from memory. Consequently, mexErrMsgIdAndTxt does not invoke the function registered through mexAtExit.

If your application called mxCalloc or one of the mxCreate\* routines to allocate memory, mexErrMsgIdAndTxt automatically frees the allocated memory.

## mexErrMsgldAndTxt (C and Fortran)

**Note** If you get warnings when using mexErrMsgIdAndTxt, you might have a memory management compatibility problem. For more information, see "Memory Management Issues" in the External Interfaces documentation.

### **Remarks**

In addition to the errorid and errormsg, the mexerrmsgtxt function determines where the error occurred, and displays the following information. For example, in the function foo, mexerrmsgtxt displays:

Error using foo

### **Examples**

See the following examples in matlabroot/extern/examples/refbook.

- arrayFillGetPr.c
- matrixDivide.c
- timestwo.F
- xtimesy.F

### **See Also**

mexErrMsgTxt, mexWarnMsgIdAndTxt, mexWarnMsgTxt

## mexErrMsgTxt (C and Fortran)

**Purpose** Display error message and return to MATLAB prompt

C Syntax #include "mex.h"

void mexErrMsgTxt(const char \*errormsg);

**Fortran** subroutine mexErrMsgTxt(errormsg)

**Syntax** character\*(\*) errormsg

**Arguments** errormsg

String containing the error message to display

**Description** 

Call mexErrMsgTxt to write an error message to the MATLAB window. After the error message prints, MATLAB terminates the MEX-file and returns control to the MATLAB prompt.

Calling mexErrMsgTxt does not clear the MEX-file from memory. Consequently, mexErrMsgTxt does not invoke the function registered through mexAtExit.

If your application called mxCalloc or one of the mxCreate\* routines to allocate memory, mexErrMsgTxt automatically frees the allocated memory.

**Note** If you get warnings when using mexErrMsgTxt, you might have a memory management compatibility problem. For more information, see "Memory Management Issues".

### **Remarks**

In addition to the errormsg, the mexerrmsgtxt function determines where the error occurred, and displays the following information. If an error labeled Print my error message occurs in the function foo, mexerrmsgtxt displays:

Error using foo Print my error message

# mexErrMsgTxt (C and Fortran)

## Examples

See the following examples in matlabroot/extern/examples/refbook.

- xtimesy.c
- convec.c
- findnz.c
- fulltosparse.c
- phonebook.c
- revord.c
- timestwo.c

### See Also

mexErrMsgIdAndTxt, mexWarnMsgIdAndTxt, mexWarnMsgTxt

## mexEvalString (C and Fortran)

Purpose Execute MATLAB command in caller workspace

C Syntax #include "mex.h"

int mexEvalString(const char \*command);

Fortran #include "fintrf.h"

**Syntax** integer\*4 mexEvalString(command)

character\*(\*) command

**Arguments** command

String containing MATLAB command to execute

**Returns** 0 if successful, and 1 if an error occurs.

**Description** Call mexEvalString to invoke a MATLAB command in the workspace

of the caller.

mexEvalString and mexCallMATLAB both execute MATLAB commands. Use mexCallMATLAB for returning results (left-hand side arguments) back to the MEX-file. The mexEvalString function cannot return values to the MEX-file.

All arguments that appear to the right of an equal sign in the command string must be current variables of the caller workspace.

Do not use MATLAB function names for variable names. Common variable names that conflict with function names include i, j, mode, char, size, or path. To determine whether a particular name is associated with a MATLAB function, use the which function. For more information, see "Variable Names".

Error Handling

If command detects an error, MATLAB returns control to the MEX-file and mexEvalString returns 1. If you want to trap errors, use the mexEvalStringWithTrap function.

1-45

# mexEvalString (C and Fortran)

**Examples** See the following examples in *matlabroot*/extern/examples/mex.

• mexevalstring.c

See Also mexCallMATLAB, mexEvalStringWithTrap

## mexEvalStringWithTrap (C and Fortran)

Purpose Execute MATLAB command in caller workspace and capture error

information

C Syntax #include "mex.h"

mxArray \*mexEvalStringWithTrap(const char \*command);

Fortran #include "fintrf.h"

**Syntax** mwPointer mexEvalStringWithTrap(command)

character\*(\*) command

**Arguments** command

String containing the MATLAB command to execute

**Returns** Object ME of class MException

**Description** The mexEvalStringWithTrap function performs the same function

as mexEvalString. However, if MATLAB detects an error when

executing command, MATLAB returns control to the line in the MEX-file

immediately following the call to mexEvalStringWithTrap.

**See Also** mexEvalString, MException, mexCallMATLAB

## mexFunction (C and Fortran)

**Purpose** Entry point to C/C++ or Fortran MEX-file

C Syntax #include "mex.h"

void mexFunction(int nlhs, mxArray \*plhs[], int nrhs,

const mxArray \*prhs[])

Fortran Syntax #include "fintrf.h"

subroutine mexFunction(nlhs, plhs, nrhs, prhs)

integer nlhs, nrhs

mwPointer plhs(\*), prhs(\*)

**Arguments** 

nlhs

Number of expected output mxArrays

plhs

Array of pointers to the expected output mxArrays

nrhs

Number of input mxArrays

prhs

Array of pointers to the input mxArrays. Do not modify any prhs values in your MEX-file. Changing the data in these read-only mxArrays can produce undesired side effects.

**Description** 

mexFunction is not a routine you call. Rather, mexFunction is the name of the gateway function in C (subroutine in Fortran) which every MEX-file requires. When you invoke a MEX-function, MATLAB software finds and loads the corresponding MEX-file of the same name. MATLAB then searches for a symbol named mexFunction within the MEX-file. If it finds one, it calls the MEX-function using the address of the mexFunction symbol. MATLAB displays an error message if it cannot find a routine named mexFunction inside the MEX-file.

When you invoke a MEX-file, MATLAB automatically seeds nlhs, plhs, nrhs, and prhs with the caller's information. In the syntax of the MATLAB language, functions have the general form:

## mexFunction (C and Fortran)

$$[a,b,c,...] = fun(d,e,f,...)$$

where the ... denotes more items of the same format. The a,b,c... are left-hand side arguments, and the d,e,f... are right-hand side arguments. The arguments nlhs and nrhs contain the number of left-hand side and right-hand side arguments, respectively. prhs is an array of mxArray pointers whose length is nrhs. plhs is an array whose length is nlhs, where your function must set pointers for the returned left-hand side mxArrays.

## **Examples**

See the following examples in matlabroot/extern/examples/mex.

- mexfunction.c
- mexlockf.F

# mexFunctionName (C and Fortran)

Purpose Name of current MEX-function

C Syntax #include "mex.h"

const char \*mexFunctionName(void);

Fortran #include "fintrf.h"

**Syntax** character\*(\*) mexFunctionName()

**Returns** Name of the current MEX-function.

**Description** mexFunctionName returns the name of the current MEX-function.

**Examples** See the following examples in *matlabroot*/extern/examples/mex.

• mexgetarray.c

Purpose Value of specified Handle Graphics property

C Syntax #include "mex.h"

const mxArray \*mexGet(double handle, const char \*property);

**Arguments** handle

Handle to a particular graphics object

property

Handle Graphics® property

**Returns** Value of the specified property in the specified graphics object on

success. Returns NULL on failure. Do not modify the return argument from mexGet. Changing the data in a const (read-only) mxArray can

produce undesired side effects.

**Description** Call mexGet to get the value of the property of a certain graphics object.

mexGet is the API equivalent of the MATLAB get function. To set a

graphics property value, call mexSet.

**Examples** See the following examples in *matlabroot*/extern/examples/mex.

• mexget.c

See Also mexSet

## mexGetVariable (C and Fortran)

**Purpose** Copy of variable from specified workspace

C Syntax #include "mex.h"

mxArray \*mexGetVariable(const char \*workspace, const char

\*varname);

Fortran Syntax

#include "fintrf.h"

mwPointer mexGetVariable(workspace, varname)

character\*(\*) workspace, varname

**Arguments** 

workspace

Specifies where mexGetVariable searches for array varname. The

possible values are:

base Search for the variable in the base workspace.

 ${\tt caller} \qquad \qquad {\tt Search \ for \ the \ variable \ in \ the \ caller \ workspace}.$ 

global Search for the variable in the global workspace.

varname

Name of the variable to copy

Returns

Copy of the variable on success. Returns NULL in C (0 on Fortran) on failure. A common cause of failure is specifying a variable that is not currently in the workspace. Perhaps the variable was in the workspace

at one time but has since been cleared.

**Description** 

Call mexGetVariable to get a copy of the specified variable. The returned mxArray contains a copy of all the data and characteristics that the variable had in the other workspace. Modifications to the returned mxArray do not affect the variable in the workspace unless you

write the copy back to the workspace with mexPutVariable.

Use mxDestroyArray to destroy the mxArray created by this routine

when you are finished with it.

# mexGetVariable (C and Fortran)

**Examples** See the following examples in *matlabroot*/extern/examples/mex.

• mexgetarray.c

**See Also** mexGetVariablePtr, mexPutVariable, mxDestroyArray

## mexGetVariablePtr (C and Fortran)

**Purpose** Read-only pointer to variable from another workspace

C Syntax

#include "mex.h"

const mxArray \*mexGetVariablePtr(const char \*workspace,

const char \*varname);

Fortran Syntax

#include "fintrf.h"

mwPointer mexGetVariablePtr(workspace, varname)

character\*(\*) workspace, varname

**Arguments** 

workspace

Specifies which workspace you want mexGetVariablePtr to

search. The possible values are

base Search for the variable in the base workspace.

caller Search for the variable in the caller workspace.

global Search for the variable in the global workspace.

varname

Name of a variable in another workspace. This is a variable name,

not an mxArray pointer.

**Returns** 

Read-only pointer to the mxArray on success. Returns NULL in C (0 in

Fortran) on failure.

**Description** 

Call mexGetVariablePtr to get a read-only pointer to the specified variable, varname, into your MEX-file workspace. This command is

useful for examining an mxArray's data and characteristics. If you want to change data or characteristics, use mexGetVariable (along with

mexPutVariable) instead of mexGetVariablePtr.

If you simply want to examine data or characteristics,

mexGetVariablePtr offers superior performance because the caller

wants to pass only a pointer to the array.

# mexGetVariablePtr (C and Fortran)

**Examples** See the following examples in matlabroot/extern/examples/mx.

• mxislogical.c

**See Also** mexGetVariable

# mexIsGlobal (C and Fortran)

**Purpose** Determine if variable has global scope

mexIsGlobal will be removed in a future release. To determine if a

variable has global scope, use mxIsFromGlobalWS.

C Syntax #include "matrix.h"

bool mexIsGlobal(const mxArray \*pm);

Fortran #include "fintrf.h"

**Syntax** integer\*4 mexIsGlobal(pm)

mwPointer pm

**Arguments** pm

Pointer to an mxArray

**Returns** Logical 1 (true) if the mxArray has global scope, and logical 0 (false)

otherwise.

**Description** Use mexIsGlobal to determine if the specified mxArray has global scope.

**Examples** See the following examples in *matlabroot*/extern/examples/mx.

ullet mxislogical.c

**See Also** mexGetVariable, mexGetVariablePtr, mexPutVariable, global

## mexisLocked (C and Fortran)

Purpose Determine if MEX-file is locked

C Syntax #include "mex.h"

bool mexIsLocked(void);

Fortran #include "fintrf.h"

Syntax integer\*4 mexIsLocked()

**Returns** Logical 1 (true) if the MEX-file is locked; logical 0 (false) if the file

is unlocked.

**Description** Call mexIsLocked to determine if the MEX-file is locked. By default,

MEX-files are unlocked, meaning you can clear the MEX-file at any

time.

To unlock a MEX-file, call mexUnlock.

**Examples** See the following examples in *matlabroot*/extern/examples/mex.

• mexlock.c

• mexlockf.F

**See Also** mexLock, mexMakeArrayPersistent, mexMakeMemoryPersistent,

mexUnlock, clear

## mexLock (C and Fortran)

Purpose Prevent clearing MEX-file from memory

C Syntax #include "mex.h"

void mexLock(void);

Fortran Syntax

#include "fintrf.h"
subroutine mexLock()

**Description** By default, MEX-files are unlocked, meaning you can clear them at any

time. Call mexLock to prohibit clearing a MEX-file.

To unlock a MEX-file, you must call mexUnlock. Do not use the munlock

function.

mexLock increments a lock count. If you call mexLock n times, call

mexUnlock n times to unlock your MEX-file.

**Examples** See the following examples in *matlabroot*/extern/examples/mex.

• mexlock.c

• mexlockf.F

**See Also** mexIsLocked, mexMakeArrayPersistent, mexMakeMemoryPersistent,

mexUnlock, clear

## mexMakeArrayPersistent (C and Fortran)

**Purpose** Make array persist after MEX-file completes

C Syntax #include "mex.h"

void mexMakeArrayPersistent(mxArray \*pm);

Fortran #include "fintrf.h"

**Syntax** subroutine mexMakeArrayPersistent(pm)

mwPointer pm

**Arguments** pm

Pointer to an mxArray created by an mxCreate\* function

**Description** 

By default, an mxArray allocated by an mxCreate\* function is not persistent. The MATLAB memory management facility automatically frees a nonpersistent mxArray when the MEX-function finishes. If you want the mxArray to persist through multiple invocations of the MEX-function, you must call the mexMakeArrayPersistent function.

**Note** If you create a persistent mxArray, you are responsible for destroying it using mxDestroyArray when the MEX-file is cleared. If you do not destroy a persistent mxArray, MATLAB leaks memory. See mexAtExit to see how to register a function that gets called when the MEX-file is cleared. See mexLock to see how to lock your MEX-file so that it is never cleared.

**See Also** 

mexAtExit, mxDestroyArray, mexLock, mexMakeMemoryPersistent,
and the mxCreate\* functions

# mexMakeMemoryPersistent (C and Fortran)

**Purpose** Make memory allocated by MATLAB software persist after

MEX-function completes

C Syntax #include "mex.h"

void mexMakeMemoryPersistent(void \*ptr);

Fortran #include "fintrf.h"

**Syntax** subroutine mexMakeMemoryPersistent(ptr)

mwPointer ptr

**Arguments** ptr

Pointer to the beginning of memory allocated by one of the

MATLAB memory allocation routines

**Description** 

By default, memory allocated by MATLAB software is nonpersistent, so it is freed automatically when the MEX-function finishes. If you want the memory to persist, you must call mexMakeMemoryPersistent.

**Note** If you create persistent memory, you are responsible for freeing it when the MEX-function is cleared. If you do not free the memory, MATLAB leaks memory. To free memory, use mxFree. See mexAtExit to see how to register a function that gets called when the MEX-function is cleared. See mexLock to see how to lock your MEX-function so that it is never cleared.

**See Also** 

mexAtExit, mexLock, mexMakeArrayPersistent, mxCalloc, mxFree,
mxMalloc, mxRealloc

## mexPrintf (C and Fortran)

#### **Purpose**

ANSI C PRINTF-style output routine

### **C** Syntax

#include "mex.h"
int mexPrintf(const char \*message, ...);

### Fortran Syntax

#include "fintrf.h"

integer\*4 mexPrintf(message)

character\*(\*) message

### **Arguments**

message

String to display. In C, the string can include conversion specifications, used by the ANSI C printf function.

. . .

In C, any arguments used in the message. Each argument must have a corresponding conversion specification.

#### Returns

Number of characters printed including characters specified with backslash codes, such as \n and \b.

## **Description**

This routine prints a string on the screen and in the diary (if the diary is in use). It provides a callback to the standard C printf routine already linked inside MATLAB software, which avoids linking the entire stdio library into your MEX-file.

In a C MEX-file, you must call mexPrintf instead of printf to display a string.

**Note** If you want the literal % in your message, use %% in the message string since % has special meaning to printf. Failing to do so causes unpredictable results.

### **Examples**

See the following examples in matlabroot/extern/examples/mex.

• mexfunction.c

# mexPrintf (C and Fortran)

See the following examples in matlabroot/extern/examples/refbook.

• phonebook.c

### See Also

 $\label{lem:mexerrMsgIdAndTxt} \mbox{mexErrMsgTxt, mexWarnMsgIdAndTxt}, \\ \mbox{mexWarnMsgTxt}$ 

## mexPutVariable (C and Fortran)

Purpose Array from MEX-function into specified workspace

C Syntax #include "mex.h"

int mexPutVariable(const char \*workspace, const char \*varname,

const mxArray \*pm);

Fortran #include "fintrf.h"

Syntax integer\*4 mexPutVar

integer\*4 mexPutVariable(workspace, varname, pm)

character\*(\*) workspace, varname

mwPointer pm

**Arguments** 

workspace

Specifies scope of the array you are copying. Values for workspace

are:

base Copy mxArray to the base workspace.

caller Copy mxArray to the caller workspace.

global Copy mxArray to the list of global variables.

varname

Name of mxArray in the workspace

pm

Pointer to the mxArray

Returns

0 on success; 1 on failure. A possible cause of failure is that pm is NULL

in C (0 in Fortran).

**Description** 

Call mexPutVariable to copy the mxArray, at pointer pm, from your MEX-function into the specified workspace. MATLAB software gives the name, varname, to the copied mxArray in the receiving workspace.

 ${\tt mexPutVariable} \ \ {\tt makes} \ \ {\tt the} \ \ {\tt array} \ \ {\tt accessible} \ \ {\tt to} \ \ {\tt other} \ \ {\tt entities}, \ {\tt such} \ \ {\tt as}$ 

MATLAB, user-defined functions, or other MEX-functions.

If a variable of the same name exists in the specified workspace, mexPutVariable overwrites the previous contents of the variable with

## mexPutVariable (C and Fortran)

the contents of the new mxArray. For example, suppose the MATLAB workspace defines variable Peaches as:

#### Peaches

1 2 3

and you call mexPutVariable to copy Peaches into the same workspace:

mexPutVariable("base", "Peaches", pm)

4

The value passed by mexPutVariable replaces the old value of Peaches.

Do not use MATLAB function names for variable names. Common variable names that conflict with function names include i, j, mode, char, size, or path. To determine whether a particular name is associated with a MATLAB function, use the which function.

### **Examples**

See the following examples in matlabroot/extern/examples/mex.

• mexgetarray.c

## **See Also**

mexGetVariable

### **Purpose**

Set value of specified Handle Graphics property

### **C** Syntax

#include "mex.h"
int mexSet(double handle, const char \*property,
 mxArray \*value);

### **Arguments**

handle

Handle to a particular graphics object

property

String naming a Handle Graphics property

value

Pointer to an mxArray holding the new value to assign to the property

#### Returns

0 on success: 1 on failure. Possible causes of failure include:

- Specifying a nonexistent property.
- Specifying an illegal value for that property, for example, specifying a string value for a numerical property.

### **Description**

Call mexSet to set the value of the property of a certain graphics object. mexSet is the API equivalent of the MATLAB set function. To get the value of a graphics property, call mexGet.

### **Examples**

See the following examples in the *matlabroot*/extern/examples/mex folder.

- mexcallmatlab.c
- mexget.c
- mexgetarray.c

## **See Also**

mexGet

## mexSetTrapFlag (C and Fortran)

### **Purpose**

Control response of MEXCALLMATLAB to errors

### **C** Syntax

#include "mex.h"

void mexSetTrapFlag(int trapflag);

**Note** mexSetTrapFlag will be removed in a future version. Use mexCallMATLABWithTrap instead.

### Fortran Syntax

subroutine mexSetTrapFlag(trapflag)
integer\*4 trapflag

### **Arguments**

trapflag

Control flag. Possible values are:

On error, control returns to the MATLAB prompt.

1 On error, control returns to your MEX-file.

## **Description**

Call  ${\tt mexSetTrapFlag}$  to control the MATLAB response to errors in  ${\tt mexCallMATLAB}$ .

If you do not call mexSetTrapFlag, then whenever MATLAB detects an error in a call to mexCallMATLAB, MATLAB automatically terminates the MEX-file and returns control to the MATLAB prompt. Calling mexSetTrapFlag with trapflag set to 0 is equivalent to not calling mexSetTrapFlag at all.

If you call mexSetTrapFlag and set the trapflag to 1, then whenever MATLAB detects an error in a call to mexCallMATLAB, MATLAB does not automatically terminate the MEX-file. Rather, MATLAB returns control to the line in the MEX-file immediately following the call to mexCallMATLAB. The MEX-file is then responsible for taking an appropriate response to the error.

If you call mexSetTrapFlag, the value of the trapflag you set remains in effect until the next call to mexSetTrapFlag within that MEX-file or,

## mexSetTrapFlag (C and Fortran)

if there are no more calls to mexSetTrapFlag, until the MEX-file exits. If a routine defined in a MEX-file calls another MEX-file, MATLAB:

- 1 Saves the current value of the trapflag in the first MEX-file.
- **2** Calls the second MEX-file with the trapflag initialized to **0** within that file.
- **3** Restores the saved value of trapflag in the first MEX-file when the second MEX-file exits.

### See Also

mexCallMATLAB, mexCallMATLABWithTrap, mexAtExit, mexErrMsgTxt

## mexUnlock (C and Fortran)

Purpose Allow clearing MEX-file from memory

C Syntax #include "mex.h"

void mexUnlock(void);

Fortran Syntax

#include "fintrf.h"
subroutine mexUnlock()

**Description** By default, MEX-files are unlocked, meaning you can clear them at any

time. Calling mexLock locks a MEX-file so that you cannot clear it from

memory. Call mexUnlock to remove the lock.

mexLock increments a lock count. If you called mexLock n times, call

mexUnlock n times to unlock your MEX-file.

**Examples** See the following examples in *matlabroot*/extern/examples/mex.

• mexlock.c

• mexlockf.F

**See Also** mexIsLocked, mexLock, mexMakeArrayPersistent,

mexMakeMemoryPersistent, clear

## mexWarnMsgldAndTxt (C and Fortran)

**Purpose** Warning message with identifier

C Syntax #include "mex.h"

void mexWarnMsgIdAndTxt(const char \*warningid,

const char \*warningmsg, ...);

Fortran Syntax

#include "fintrf.h"

subroutine mexWarnMsgIdAndTxt(warningid, warningmsg)

character\*(\*) warningid, warningmsg

**Arguments** 

warningid

String containing a MATLAB message identifier. For information

on creating identifiers, see "Message Identifiers".

warningmsg

String to display. In C, the string can include conversion

specifications, used by the ANSI C printf function.

. . .

In C, any arguments used in the message. Each argument must

have a corresponding conversion specification.

**Description** 

The  ${\tt mexWarnMsgIdAndTxt}$  function writes a warning message to the

MATLAB window. For more information, see the warning function

syntax statement using a message identifier.

Unlike mexErrMsgIdAndTxt, calling mexWarnMsgIdAndTxt does not

terminate the MEX-file.

**See Also** 

mexErrMsgTxt, mexErrMsgIdAndTxt, mexWarnMsgTxt

## mexWarnMsgTxt (C and Fortran)

Purpose Warning message

C Syntax #include "mex.h"

void mexWarnMsgTxt(const char \*warningmsg);

Fortran subroutine mexWarnMsgTxt(warningmsg)

**Syntax** character\*(\*) warningmsg

**Arguments** warningmsg

String containing the warning message to display

**Description** mexWarnMsgTxt causes MATLAB software to display the contents of

warningmsg.

Unlike mexErrMsgTxt, mexWarnMsgTxt does not terminate the MEX-file.

**Examples** See the following examples in matlabroot/extern/examples/mex.

• yprime.c

• explore.c

See the following examples in  ${\it matlabroot/extern/examples/refbook}$ .

• fulltosparse.c

See the following examples in  ${\it matlabroot/extern/examples/mx}$ .

• mxisfinite.c

• mxsetnzmax.c

**See Also** mexErrMsgTxt, mexErrMsgIdAndTxt, mexWarnMsgIdAndTxt

## mwIndex (C and Fortran)

**Purpose** 

Type for index values

**Description** 

mwIndex is a type that represents index values, such as indices into arrays. Use this function for cross-platform flexibility. By default, mwIndex is equivalent to int in C. When using the mex -largeArrayDims switch, mwIndex is equivalent to size\_t in C. In Fortran, mwIndex is similarly equivalent to INTEGER\*4 or INTEGER\*8, based on platform and compilation flags.

The C header file containing this type is:

#include "matrix.h"

In Fortran, mwIndex is a preprocessor macro. The Fortran header file containing this type is:

#include "fintrf.h"

See Also

mex, mwSize, mwSignedIndex

## mwPointer (Fortran)

### **Purpose**

Platform-independent pointer type

## **Description**

mwPointer is a preprocessor macro that declares the appropriate Fortran type representing a pointer to an mxArray or to other data that is not of a native Fortran type, such as memory allocated by mxMalloc. On 32-bit platforms, the Fortran type that represents a pointer is INTEGER\*4; on 64-bit platforms, it is INTEGER\*8. The Fortran preprocessor translates mwPointer to the Fortran declaration that is appropriate for the platform on which you compile your file.

If your Fortran compiler supports preprocessing, you can use mwPointer to declare functions, arguments, and variables that represent pointers. If you cannot use mwPointer, you must ensure that your declarations have the correct size for the platform on which you are compiling Fortran code.

The Fortran header file containing this type is:

#include "fintrf.h"

## **Examples**

This example declares the arguments for mexFunction in a Fortran MEX-file:

```
subroutine mexFunction(nlhs, plhs, nrhs, prhs)
mwPointer plhs(*), prhs(*)
integer nlhs, nrhs
```

For additional examples, see the Fortran files with names ending in .F in the *matlabroot*/extern/examples folder.

## mwSignedIndex (C and Fortran)

**Purpose** Signed integer type for size values

**Description** mwSignedIndex is a signed integer type that represents size values, such

as array dimensions. Use this function for cross-platform flexibility. By default, mwSignedIndex is equivalent to ptrdiff\_t in C++. In Fortran, mwSignedIndex is similarly equivalent to INTEGER\*4 or INTEGER\*8,

based on platform and compilation flags.

The C header file containing this type is:

#include "matrix.h"

The Fortran header file containing this type is:

#include "fintrf.h"

**See Also** mwSize, mwIndex

## mwSize (C and Fortran)

## **Purpose**

Type for size values

## **Description**

mwSize is a type that represents size values, such as array dimensions. Use this function for cross-platform flexibility. By default, mwSize is equivalent to int in C. When using the mex -largeArrayDims switch, mwSize is equivalent to size\_t in C. In Fortran, mwSize is similarly equivalent to INTEGER\*4 or INTEGER\*8, based on platform and compilation flags.

The C header file containing this type is:

#include "matrix.h"

In Fortran, mwSize is a preprocessor macro. The Fortran header file containing this type is:

#include "fintrf.h"

### See Also

mex, mwIndex, mwSignedIndex

## mxAddField (C and Fortran)

Purpose Add field to structure array

C Syntax #include "matrix.h"

extern int mxAddField(mxArray \*pm, const char \*fieldname);

Fortran integer\*4 mxAddField(pm, fieldname)

Syntax mwPointer pm

character\*(\*) fieldname

**Arguments** pm

Pointer to a structure mxArray

fieldname

Name of the field you want to add

**Returns** Field number on success, or -1 if inputs are invalid or an out-of-memory

condition occurs.

**Description** Call mxAddField to add a field to a structure array. Create the values

with the mxCreate\* functions and use mxSetFieldByNumber to set the

individual values for the field.

**See Also** mxRemoveField, mxSetFieldByNumber

### **Purpose**

Type for MATLAB array

## **Description**

The fundamental type underlying MATLAB data. For information on how the MATLAB array works with MATLAB-supported variables, see "MATLAB Data".

mxArray is a C language opaque type.

All C MEX-files start with a gateway routine, called mexFunction, which requires mxArray for both input and output parameters. For information about the C MEX-file gateway routine, see "C/C++ Source MEX-Files".

Once you have MATLAB data in your MEX-file, use functions in the MX Matrix Library to manipulate the data, and functions in the MEX Library to perform operations in the MATLAB environment. You use mxArray to pass data to and from these functions.

Use any of the mxCreate\* functions to create data, and the corresponding mxDestroyArray function to free memory.

The header file containing this type is:

#include "matrix.h"

## Example

See the following examples in matlabroot/extern/examples/mx.

- mxcreatecharmatrixfromstr.c
- For information about data in MATLAB language scripts and functions, see "Data Types".

### See Also

mexFunction, mxClassID, mxCreateDoubleMatrix,
mxCreateNumericArray, mxCreateString, mxDestroyArray,
mxGetData, mxSetData

Purpose Array to string

C Syntax #include "matrix.h"

char \*mxArrayToString(const mxArray \*array ptr);

**Arguments** array\_ptr

Pointer to a string mxArray; that is, a pointer to an mxArray

having the mxCHAR\_CLASS class.

**Returns** C-style string. Returns NULL on failure. Possible reasons for failure

include out of memory and specifying an mxArray that is not a string

mxArray.

**Description** Call mxArrayToString to copy the character data of a string mxArray into a C-style string. The C-style string is always terminated with a

NULL character.

If the string array contains several rows, they are copied, one column at a time, into one long string array. This function is similar to mxGetString, except that

• It does not require the length of the string as an input.

• It supports multibyte encoded characters.

mxArrayToString does not free the dynamic memory that the char pointer points to. Consequently, you should typically free the string (using mxFree) immediately after you have finished using it.

**Examples** 

See the following examples in matlabroot/extern/examples/mex.

• mexatexit.c

See the following examples in matlabroot/extern/examples/mx.

• mxcreatecharmatrixfromstr.c

# mxArrayToString (C)

• mxislogical.c

## See Also

mxCreateCharArray, mxCreateCharMatrixFromStrings,
mxCreateString, mxGetString

**Purpose** 

Check assertion value for debugging purposes

**C** Syntax

#include "matrix.h"

void mxAssert(int expr, char \*error message);

**Arguments** 

expr

Value of assertion

error message

Description of why assertion failed

**Description** 

Like the ANSI C assert macro, mxAssert checks the value of an assertion, and continues execution only if the assertion holds. If expr evaluates to logical 1 (true), mxAssert does nothing. If expr evaluates to logical 0 (false), mxAssert terminates the MEX-file and prints an error to the MATLAB command window. The error contains the failed assertion's expression, the file name and line number where the failed assertion occurred, and the error\_message string. The error\_message string allows you to specify a better description of why the assertion failed. Use an empty string if you do not want a description to follow the failed assertion message.

The mex script turns off these assertions when building optimized MEX-functions, so use this for debugging purposes only. Build the MEX-file using the syntax mex -g filename in order to use mxAssert.

Assertions are a way of maintaining internal consistency of logic. Use them to keep yourself from misusing your own code and to prevent logical errors from propagating before they are caught; do not use assertions to prevent users of your code from misusing it.

Assertions can be taken out of your code by the C preprocessor. You can use these checks during development and then remove them when the code works properly, letting you use them for troubleshooting during development without slowing down the final product.

**See Also** 

mxAssertS, mexErrMsgIdAndTxt

## mxAssertS (C)

**Purpose** Check assertion value without printing assertion text

C Syntax #include "matrix.h"

void mxAssertS(int expr, char \*error\_message);

**Arguments** expr

Value of assertion

error\_message

Description of why assertion failed

**Description** mxAssertS is like mxAssert, except mxAssertS does not print the text of

the failed assertion.

See Also mxAssert

## mxCalcSingleSubscript (C and Fortran)

### **Purpose** Offset from first element to desired element

### C Syntax #include "matrix.h"

## Fortran Syntax

mwIndex mxCalcSingleSubscript(pm, nsubs, subs)

mwPointer pm mwSize nsubs mwIndex subs

### **Arguments**

pm

Pointer to an mxArray

nsubs

Number of elements in the subs array. Typically, you set nsubs equal to the number of dimensions in the mxArray that pm points to.

subs

An array of integers. Each value in the array specifies that dimension's subscript. In C syntax, the value in subs[0] specifies the row subscript, and the value in subs[1] specifies the column subscript. Use zero-based indexing for subscripts. For example, to express the starting element of a two-dimensional mxArray in subs, set subs[0] to 0 and subs[1] to 0.

In Fortran syntax, the value in subs(1) specifies the row subscript, and the value in subs(2) specifies the column subscript. Use 1-based indexing for subscripts. For example, to express the starting element of a two-dimensional mxArray in subs, set subs(1) to 1 and subs(2) to 1.

#### Returns

The number of elements, or *index*, between the start of the mxArray and the specified subscript. This is the linear index equivalent of

## mxCalcSingleSubscript (C and Fortran)

the subscripts. Many MX Matrix Library routines (for example, mxGetField) require an index as an argument.

If subs describes the starting element of an mxArray, mxCalcSingleSubscript returns 0. If subs describes the final element of an mxArray, mxCalcSingleSubscript returns N-1 (where N is the total number of elements).

## **Description**

Call mxCalcSingleSubscript to determine how many elements there are between the beginning of the mxArray and a given element of that mxArray. The function converts subscripts to linear indices.

For example, given a subscript like (5,7), mxCalcSingleSubscript returns the distance from the first element of the array to the (5,7) element. Remember that the mxArray data type internally represents all data elements in a one-dimensional array no matter how many dimensions the MATLAB mxArray appears to have. For examples showing the internal representation, see "Data Storage".

Avoid using mxCalcSingleSubscript to traverse the elements of an array. In C, it is more efficient to do this by finding the array's starting address and then using pointer autoincrementing to access successive elements. For example, to find the starting address of a numerical array, call mxGetPr or mxGetPi.

### **Examples**

See the following examples in matlabroot/extern/examples/mx.

• mxcalcsinglesubscript.c

### **See Also**

mxGetCell, mxSetCell

## mxCalloc (C and Fortran)

#### **Purpose**

Allocate dynamic memory for array, initialized to 0, using MATLAB

memory manager

### C Syntax

```
#include "matrix.h"
#include <stdlib.h>
```

void \*mxCalloc(mwSize n, mwSize size);

## **Fortran Syntax**

mwPointer mxCalloc(n, size)

mwSize n, size

### Arguments

Number of elements to allocate. This must be a nonnegative

number.

size

n

Number of bytes per element. (The C size of operator calculates the number of bytes per element.)

#### Returns

Pointer to the start of the allocated dynamic memory, if successful. If unsuccessful in a MAT or engine standalone application, mxCalloc returns NULL in C (0 in Fortran). If unsuccessful in a MEX-file, the MEX-file terminates and control returns to the MATLAB prompt.

mxCalloc is unsuccessful when there is insufficient free heap space.

## **Description**

mxCalloc allocates contiguous heap space sufficient to hold n elements of size bytes each, and initializes this newly allocated memory to O. Use mxCalloc instead of the ANSI C calloc function to allocate memory in MATLAB applications.

In MEX-files, but not MAT or engine applications, mxCalloc registers the allocated memory with the MATLAB memory manager. When control returns to the MATLAB prompt, the memory manager then automatically frees, or *deallocates*, this memory.

How you manage the memory created by this function depends on the purpose of the data assigned to it. If you assign it to an output argument

## mxCalloc (C and Fortran)

in plhs[] using the mxSetPr function, MATLAB is responsible for freeing the memory.

If you use the data internally, the MATLAB memory manager maintains a list of all memory allocated by the function and automatically frees (deallocates) the memory when control returns to the MATLAB prompt. In general, we recommend that MEX-file functions destroy their own temporary arrays and free their own dynamically allocated memory. It is more efficient to perform this cleanup in the source MEX-file than to rely on the automatic mechanism. Therefore, when you finish using the memory allocated by this function, call mxFree to deallocate the memory.

If you do not assign this data to an output argument, and you want it to persist after the MEX-file completes, call mexMakeMemoryPersistent after calling this function. If you write a MEX-file with persistent memory, be sure to register a mexAtExit function to free allocated memory in the event your MEX-file is cleared.

## **Examples**

See the following examples in matlabroot/extern/examples/mex.

• explore.c

See the following examples in matlabroot/extern/examples/refbook.

- arrayFillSetData.c
- phonebook.c
- revord.c

See the following examples in matlabroot/extern/examples/mx.

- mxcalcsinglesubscript.c
- mxsetdimensions.c

### See Also

 $\label{lem:mexatexit} mexMakeArrayPersistent, mexMakeMemoryPersistent, \\ mxDestroyArray, mxFree, mxMalloc, mxRealloc$ 

**Purpose** Type for string array

**Description** A string mxArray stores its data elements as mxChar rather than as

char. MATLAB stores characters as 2-byte Unicode characters on

machines with multi-byte character sets.

The header file containing this type is:

#include "matrix.h"

**Examples** See the following examples in *matlabroot*/extern/examples/mx.

• mxmalloc.c

• mxcreatecharmatrixfromstr.c

See the following examples in matlabroot/extern/examples/mex.

• explore.c

• For information about data in MATLAB language scripts and functions, see "Data Types".

See Also mxCreateCharArray

## Purpose Enumer

Enumerated value identifying class of array

## **C** Syntax

```
typedef enum {
        mxUNKNOWN CLASS,
        mxCELL CLASS,
        mxSTRUCT CLASS,
        mxLOGICAL CLASS,
        mxCHAR CLASS,
        mxVOID CLASS,
        mxDOUBLE CLASS,
        mxSINGLE CLASS,
        mxINT8 CLASS,
        mxUINT8 CLASS,
        mxINT16 CLASS,
        mxUINT16 CLASS,
        mxINT32 CLASS,
        mxUINT32 CLASS,
        mxINT64 CLASS,
        mxUINT64 CLASS,
        mxFUNCTION CLASS
} mxClassID;
```

#### Constants

#### mxUNKNOWN CLASS

Undetermined class. You cannot specify this category for an mxArray; however, if mxGetClassID cannot identify the class, it returns this value.

#### mxCELL CLASS

Identifies a cell mxArray.

#### mxSTRUCT CLASS

Identifies a structure mxArray.

#### mxLOGICAL CLASS

Identifies a logical mxArray, an mxArray of mxLogical data.

#### mxCHAR CLASS

Identifies a string mxArray, an mxArray whose data is represented as mxChar.

#### mxVOID CLASS

Reserved.

#### mxDOUBLE CLASS

Identifies a numeric mxArray whose data is stored as the type specified in the MATLAB Primitive Types table.

#### mxSINGLE CLASS

Identifies a numeric mxArray whose data is stored as the type specified in the MATLAB Primitive Types table.

#### mxINT8 CLASS

Identifies a numeric mxArray whose data is stored as the type specified in the MATLAB Primitive Types table.

#### mxUINT8\_CLASS

Identifies a numeric mxArray whose data is stored as the type specified in the MATLAB Primitive Types table.

#### mxINT16 CLASS

Identifies a numeric mxArray whose data is stored as the type specified in the MATLAB Primitive Types table.

#### mxUINT16 CLASS

Identifies a numeric mxArray whose data is stored as the type specified in the MATLAB Primitive Types table.

#### mxINT32 CLASS

Identifies a numeric mxArray whose data is stored as the type specified in the MATLAB Primitive Types table.

#### mxUINT32 CLASS

Identifies a numeric mxArray whose data is stored as the type specified in the MATLAB Primitive Types table.

#### mxINT64 CLASS

Identifies a numeric mxArray whose data is stored as the type specified in the MATLAB Primitive Types table.

#### mxUINT64 CLASS

Identifies a numeric mxArray whose data is stored as the type specified in the MATLAB Primitive Types table.

## mxClassID (C)

#### mxFUNCTION CLASS

Identifies a function handle mxArray.

## **Description**

Various MX Matrix Library functions require or return an mxClassID argument. mxClassID identifies the way in which the mxArray represents its data elements.

The following table shows MATLAB types with their equivalent C types. Use the type from the right-most column for reading mxArrays with the mxClassID value shown in the left column.

### **MATLAB Primitive Types**

| mxClassID<br>Value | MATLAB<br>Type | MEX Type | C Primitive Type    |
|--------------------|----------------|----------|---------------------|
| mxINT8_CLAS        | Sint8          | int8_T   | char, byte          |
| mxUINT8_CLA        | S£nt8          | uint8_T  | unsigned char, byte |
| mxINT16_CLA        | ∖SiSnt16       | int16_T  | short               |
| mxUINT16_CL        | AuSiSnt16      | uint16_T | unsigned short      |
| mxINT32_CLA        | ∖SiSnt32       | int32_T  | int                 |
| mxUINT32_CL        | ASSnt32        | uint32_T | unsigned int        |
| mxINT64_CLA        | ∖SiSnt64       | int64_T  | long long           |
| mxUINT64_Cl        | ASSnt64        | uint64_T | unsigned long long  |
| mxSINGLE_CL        | AsSiSngle      | float    | float               |
| mxDOUBLE_CL        | AdSoSuble      | double   | double              |

## **Examples**

See the following examples in matlabroot/extern/examples/mex.

• explore.c

## **See Also**

mxGetClassID, mxCreateNumericArray

# mxClassIDFromClassName (Fortran)

Purpose Identifier corresponding to class

**Fortran** integer\*4 mxClassIDFromClassName(classname)

**Syntax** character\*(\*) classname

**Arguments** classname

character array specifying a MATLAB class name. For a list of valid classname choices, see the mxIsClass reference page.

varia orassiname choices, see the marsorass reference page.

**Returns** Numeric identifier used internally by MATLAB software to represent

the MATLAB class, classname. Returns unknown if classname is not a

recognized MATLAB class.

**Description** Use mxClassIDFromClassName to obtain an identifier for any MATLAB

class. This function is most commonly used to provide a classid argument to mxCreateNumericArray and mxCreateNumericMatrix.

**Examples** See the following examples in *matlabroot*/extern/examples/refbook.

• matsqint8.F

**See Also** mxGetClassName, mxCreateNumericArray, mxCreateNumericMatrix,

mxIsClass

## mxComplexity (C)

**Purpose** Flag specifying whether array has imaginary components

**C Syntax** typedef enum mxComplexity {mxREAL=0, mxCOMPLEX};

**Constants** mxREAL

Identifies an mxArray with no imaginary components.

mxCOMPLEX

Identifies an mxArray with imaginary components.

**Description** Various MX Matrix Library functions require an mxComplexity

argument. You can set an mxComplex argument to either mxREAL or

mxCOMPLEX.

**Examples** See the following examples in *matlabroot*/extern/examples/mx.

• mxcalcsinglesubscript.c

**See Also** mxCreateNumericArray, mxCreateDoubleMatrix, mxCreateSparse

## mxCopyCharacterToPtr (Fortran)

Purpose CHARACTER values from Fortran array to pointer array

Fortran Syntax subroutine mxCopyCharacterToPtr(y, px, n)
character\*(\*) y

mwPointer px

mwSize n

**Arguments** 

character Fortran array

рх

У

Pointer to character or name array

n

Number of elements to copy

**Description** 

mxCopyCharacterToPtr copies n character values from the Fortran character array y into the MATLAB string array pointed to by px. This subroutine is essential for copying character data between MATLAB pointer arrays and ordinary Fortran character arrays.

See Also

mxCopyPtrToCharacter, mxCreateCharArray, mxCreateString,

mxCreateCharMatrixFromStrings

## mxCopyComplex16ToPtr (Fortran)

## **Purpose** COMPLEX\*16 values from Fortran array to pointer array Fortran subroutine mxCopyComplex16ToPtr(y, pr, pi, n) **Syntax** complex\*16 y(n) mwPointer pr, pi mwSize n **Arguments** У COMPLEX\*16 Fortran array pr Pointer to the real data of a double-precision MATLAB array рi Pointer to the imaginary data of a double-precision MATLAB array n Number of elements to copy **Description** mxCopyComplex16ToPtr copies n COMPLEX\*16 values from the Fortran COMPLEX\*16 array v into the MATLAB arrays pointed to by pr and pi. Sets up standard Fortran arrays for passing as arguments to or from the computation routine of a MEX-file. Use this subroutine with Fortran compilers that do not support the %VAL construct. **Examples** See the following examples in matlabroot/extern/examples/refbook. • convec.F See Also

mxCopyPtrToComplex16, mxCreateNumericArray,
mxCreateNumericMatrix, mxGetData, mxGetImagData

## mxCopyComplex8ToPtr (Fortran)

**Purpose** COMPLEX\*8 values from Fortran array to pointer array

## Fortran Syntax

subroutine mxCopyComplex8ToPtr(y, pr, pi, n)

complex\*8 y(n)
mwPointer pr, pi

mwSize n

### **Arguments**

COMPLEX\*8 Fortran array

pr

У

Pointer to the real data of a single-precision MATLAB array

рi

Pointer to the imaginary data of a single-precision MATLAB array

n

Number of elements to copy

## **Description**

mxCopyComplex8ToPtr copies n COMPLEX\*8 values from the Fortran COMPLEX\*8 array y into the MATLAB arrays pointed to by pr and pi.

Sets up standard Fortran arrays for passing as arguments to or from the computation routine of a MEX-file. Use this subroutine with Fortran compilers that do not support the %VAL construct.

### **See Also**

mxCopyPtrToComplex8, mxCreateNumericArray,
mxCreateNumericMatrix, mxGetData, mxGetImagData

## mxCopyInteger1ToPtr (Fortran)

**Purpose** INTEGER\*1 values from Fortran array to pointer array

## Fortran Syntax

```
subroutine mxCopyInteger1ToPtr(y, px, n)
integer*1 y(n)
```

mwPointer px mwSize n

### **Arguments**

INTEGER\*1 Fortran array

рх

У

Pointer to the real or imaginary data of the array

n

Number of elements to copy

## **Description**

mxCopyInteger1ToPtr copies n INTEGER\*1 values from the Fortran INTEGER\*1 array y into the MATLAB array pointed to by px, either a real or an imaginary array.

Sets up standard Fortran arrays for passing as arguments to or from the computation routine of a MEX-file. Use this subroutine with Fortran compilers that do not support the %VAL construct.

### **Examples**

See the following examples in  ${\it matlabroot/extern/examples/refbook}.$ 

• matsqint8.F

## **See Also**

mxCopyPtrToInteger1, mxCreateNumericArray,
mxCreateNumericMatrix

## mxCopyInteger2ToPtr (Fortran)

**Purpose** INTEGER\*2 values from Fortran array to pointer array

Fortran Syntax subroutine mxCopyInteger2ToPtr(y, px, n)
integer\*2 y(n)

mwPointer px mwSize n

**Arguments** 

INTEGER\*2 Fortran array

рх

У

Pointer to the real or imaginary data of the array

n

Number of elements to copy

**Description** 

mxCopyInteger2ToPtr copies n INTEGER\*2 values from the Fortran INTEGER\*2 array y into the MATLAB array pointed to by px, either a real or an imaginary array.

Sets up standard Fortran arrays for passing as arguments to or from the computation routine of a MEX-file. Use this subroutine with Fortran compilers that do not support the %VAL construct.

See Also

 $\verb|mxCopyPtrToInteger2|, \verb|mxCreateNumericArray|,\\$ 

 ${\tt mxCreateNumericMatrix}$ 

## mxCopyInteger4ToPtr (Fortran)

**Purpose** INTEGER\*4 values from Fortran array to pointer array

## Fortran Syntax

subroutine mxCopyInteger4ToPtr(y, px, n) integer\*4 y(n)

mwPointer px mwSize n

### **Arguments**

INTEGER\*4 Fortran array

рх

У

Pointer to the real or imaginary data of the array

n

Number of elements to copy

## **Description**

mxCopyInteger4ToPtr copies n INTEGER\*4 values from the Fortran INTEGER\*4 array y into the MATLAB array pointed to by px, either a real or an imaginary array.

Sets up standard Fortran arrays for passing as arguments to or from the computation routine of a MEX-file. Use this subroutine with Fortran compilers that do not support the %VAL construct.

### See Also

 $\verb|mxCopyPtrToInteger4|, \verb|mxCreateNumericArray|,\\$ 

mxCreateNumericMatrix

## mxCopyPtrToCharacter (Fortran)

**Purpose** CHARACTER values from pointer array to Fortran array

Fortran Syntax  $subroutine \ mxCopyPtrToCharacter(px,\ y,\ n)$ 

mwPointer px
character\*(\*) y

mwSize n

**Arguments** 

px
Pointer to character or name array

у

character Fortran array

n

Number of elements to copy

**Description** 

mxCopyPtrToCharacter copies n character values from the MATLAB array pointed to by px into the Fortran character array y. This subroutine is essential for copying character data from MATLAB pointer arrays into ordinary Fortran character arrays.

**Examples** 

See the following examples in matlabroot/extern/examples/eng\_mat.

• matdemo2.F

**See Also** 

 $\verb|mxCopyCharacterToPtr|, \verb|mxCreateCharArray|, \verb|mxCreateString|, \\$ 

 ${\tt mxCreateCharMatrixFromStrings}$ 

## mxCopyPtrToComplex16 (Fortran)

### **Purpose** COMPLEX\*16 values from pointer array to Fortran array Fortran subroutine mxCopyPtrToComplex16(pr, pi, y, n) **Syntax** mwPointer pr, pi complex\*16 y(n)mwSize n **Arguments** pr Pointer to the real data of a double-precision MATLAB array рi Pointer to the imaginary data of a double-precision MATLAB array У COMPLEX\*16 Fortran array n Number of elements to copy **Description** mxCopyPtrToComplex16 copies n COMPLEX\*16 values from the MATLAB arrays pointed to by pr and pi into the Fortran COMPLEX\*16 array y. Sets up standard Fortran arrays for passing as arguments to or from the

## **Examples**

See the following examples in matlabroot/extern/examples/refbook.

computation routine of a MEX-file. Use this subroutine with Fortran

• convec.F

## **See Also**

mxCopyComplex16ToPtr, mxCreateNumericArray,
mxCreateNumericMatrix, mxGetData, mxGetImagData

compilers that do not support the %VAL construct.

## mxCopyPtrToComplex8 (Fortran)

**Purpose** COMPLEX\*8 values from pointer array to Fortran array

## Fortran Syntax

subroutine mxCopyPtrToComplex8(pr, pi, y, n)

mwPointer pr, pi
complex\*8 y(n)

mwSize n

### **Arguments**

pr

Pointer to the real data of a single-precision MATLAB array

рi

Pointer to the imaginary data of a single-precision MATLAB array

У

COMPLEX\*8 Fortran array

n

Number of elements to copy

## **Description**

mxCopyPtrToComplex8 copies n COMPLEX\*8 values from the MATLAB arrays pointed to by pr and pi into the Fortran COMPLEX\*8 array y.

Sets up standard Fortran arrays for passing as arguments to or from the computation routine of a MEX-file. Use this subroutine with Fortran compilers that do not support the %VAL construct.

### **See Also**

mxCopyComplex8ToPtr, mxCreateNumericArray,
mxCreateNumericMatrix, mxGetData, mxGetImagData

## mxCopyPtrToInteger1 (Fortran)

**Purpose** INTEGER\*1 values from pointer array to Fortran array

## Fortran Syntax

```
subroutine mxCopyPtrToInteger1(px, y, n)
```

mwPointer px
integer\*1 y(n)
mwSize n

### **Arguments**

рх

Pointer to the real or imaginary data of the array

У

INTEGER\*1 Fortran array

n

Number of elements to copy

## **Description**

mxCopyPtrToInteger1 copies n INTEGER\*1 values from the MATLAB array pointed to by px, either a real or imaginary array, into the Fortran INTEGER\*1 array y.

Sets up standard Fortran arrays for passing as arguments to or from the computation routine of a MEX-file. Use this subroutine with Fortran compilers that do not support the %VAL construct.

### **Examples**

See the following examples in  ${\it matlabroot/extern/examples/refbook}.$ 

• matsqint8.F

## **See Also**

 $\verb|mxCopyInteger1ToPtr|, \verb|mxCreateNumericArray|, \\$ 

mxCreateNumericMatrix

## mxCopyPtrToInteger2 (Fortran)

**Purpose** INTEGER\*2 values from pointer array to Fortran array

Fortran Syntax subroutine mxCopyPtrToInteger2(px, y, n)

mwPointer px
integer\*2 y(n)

mwSize n

**Arguments** 

Pointer to the real or imaginary data of the array

У

рх

INTEGER\*2 Fortran array

n

Number of elements to copy

**Description** 

mxCopyPtrToInteger2 copies n INTEGER\*2 values from the MATLAB array pointed to by px, either a real or an imaginary array, into the Fortran INTEGER\*2 array y.

Sets up standard Fortran arrays for passing as arguments to or from the computation routine of a MEX-file. Use this subroutine with Fortran compilers that do not support the %VAL construct.

See Also

 $\verb|mxCopyInteger2ToPtr|, \verb|mxCreateNumericArray|,\\$ 

 ${\tt mxCreateNumericMatrix}$ 

## mxCopyPtrToInteger4 (Fortran)

**Purpose** INTEGER\*4 values from pointer array to Fortran array

## Fortran Syntax

```
subroutine mxCopyPtrToInteger4(px, y, n)
mwPointer px
```

integer\*4 y(n)

### **Arguments**

рх

Pointer to the real or imaginary data of the array

У

INTEGER\*4 Fortran array

n

Number of elements to copy

## **Description**

mxCopyPtrToInteger4 copies n INTEGER\*4 values from the MATLAB array pointed to by px, either a real or an imaginary array, into the

Fortran INTEGER\*4 array y.

Sets up standard Fortran arrays for passing as arguments to or from the computation routine of a MEX-file. Use this subroutine with Fortran compilers that do not support the %VAL construct.

### See Also

mxCopyInteger4ToPtr, mxCreateNumericArray,

mxCreateNumericMatrix

# mxCopyPtrToPtrArray (Fortran)

**Purpose** Pointer values from pointer array to Fortran array

Fortran Syntax

subroutine mxCopyPtrToPtrArray(px, y, n)

mwPointer px
mwPointer y(n)

mwSize n

Arguments

Pointer to pointer array

У

рх

Fortran array of mwPointer values

n

Number of pointers to copy

**Description** 

mxCopyPtrToPtrArray copies n pointers from the MATLAB array pointed to by px into the Fortran array y. This subroutine is essential for copying the output of matGetDir into an array of pointers. After calling this function, each element of y contains a pointer to a string. You can convert these strings to Fortran character arrays by passing each element of y as the first argument to mxCopyPtrToCharacter.

**Examples** 

See the following examples in matlabroot/extern/examples/eng mat.

• matdemo2.F

**See Also** 

matGetDir, mxCopyPtrToCharacter

## mxCopyPtrToReal4 (Fortran)

**Purpose** REAL\*4 values from pointer array to Fortran array

#### Fortran Syntax

subroutine mxCopyPtrToReal4(px, y, n)

mwPointer px
real\*4 y(n)
mwSize n

#### **Arguments**

рх

Pointer to the real or imaginary data of a single-precision

MATLAB array

У

REAL\*4 Fortran array

n

Number of elements to copy

### **Description**

mxCopyPtrToReal4 copies n REAL\*4 values from the MATLAB array pointed to by px, either a pr or pi array, into the Fortran REAL\*4 array y.

Sets up standard Fortran arrays for passing as arguments to or from the computation routine of a MEX-file. Use this subroutine with Fortran compilers that do not support the %VAL construct.

#### See Also

 $\verb|mxCopyReal4ToPtr|, \verb|mxCreateNumericArray|, \verb|mxCreateNumericMatrix|,$ 

mxGetData, mxGetImagData

# mxCopyPtrToReal8 (Fortran)

**Purpose** REAL\*8 values from pointer array to Fortran array

#### Fortran Syntax

subroutine mxCopyPtrToReal8(px, y, n)

mwPointer px
real\*8 y(n)
mwSize n

### **Arguments**

рх

Pointer to the real or imaginary data of a double-precision

MATLAB array

У

**REAL\*8** Fortran array

n

Number of elements to copy

#### **Description**

mxCopyPtrToReal8 copies n REAL\*8 values from the MATLAB array pointed to by px, either a pr or pi array, into the Fortran REAL\*8 array y.

Sets up standard Fortran arrays for passing as arguments to or from the computation routine of a MEX-file. Use this subroutine with Fortran compilers that do not support the %VAL construct.

## **Examples**

See the following examples in  ${\it matlabroot/extern/examples/eng\_mat}.$ 

• fengdemo.F

See the following examples in  ${\it matlabroot/extern/examples/refbook}$ .

- timestwo.F
- xtimesy.F

#### **See Also**

mxCopyReal8ToPtr, mxCreateNumericArray, mxCreateNumericMatrix, mxGetData, mxGetImagData

# mxCopyReal4ToPtr (Fortran)

**Purpose** REAL\*4 values from Fortran array to pointer array

#### Fortran Syntax

subroutine mxCopyReal4ToPtr(y, px, n)

real\*4 y(n)
mwPointer px
mwSize n

#### **Arguments**

REAL\*4 Fortran array

рх

У

Pointer to the real or imaginary data of a single-precision

MATLAB array

n

Number of elements to copy

## **Description**

mxCopyReal4ToPtr copies n REAL\*4 values from the Fortran REAL\*4 array y into the MATLAB array pointed to by px, either a pr or pi array.

Sets up standard Fortran arrays for passing as arguments to or from the computation routine of a MEX-file. Use this subroutine with Fortran compilers that do not support the %VAL construct.

#### See Also

 $\verb|mxCopyPtrToReal4|, \verb|mxCreateNumericArray|, \verb|mxCreateNumericMatrix|,$ 

mxGetData, mxGetImagData

# mxCopyReal8ToPtr (Fortran)

**Purpose** REAL\*8 values from Fortran array to pointer array

#### Fortran Syntax

subroutine mxCopyReal8ToPtr(y, px, n)

real\*8 y(n)
mwPointer px
mwSize n

#### **Arguments**

REAL\*8 Fortran array

рх

У

Pointer to the real or imaginary data of a double-precision

MATLAB array

n

Number of elements to copy

## **Description**

mxCopyReal8ToPtr copies n REAL\*8 values from the Fortran REAL\*8 array y into the MATLAB array pointed to by px, either a pr or pi array.

Sets up standard Fortran arrays for passing as arguments to or from the computation routine of a MEX-file. Use this subroutine with Fortran compilers that do not support the %VAL construct.

### **Examples**

See the following examples in  ${\it matlabroot/extern/examples/eng\_mat}.$ 

- matdemo1.F
- fengdemo.F

See the following examples in matlabroot/extern/examples/refbook.

- timestwo.F
- xtimesy.F

#### **See Also**

mxCopyPtrToReal8, mxCreateNumericArray, mxCreateNumericMatrix, mxGetData, mxGetImagData

# mxCreateCellArray (C and Fortran)

#### Purpose N-D cell array

#### C Syntax #include "matrix.h"

mxArray \*mxCreateCellArray(mwSize ndim, const mwSize \*dims);

#### Fortran Syntax

mwPointer mxCreateCellArray(ndim, dims)

mwSize ndim

mwSize dims(ndim)

#### **Arguments**

ndim

Number of dimensions in the created cell. For example, to create a three-dimensional cell mxArray, set ndim to 3.

dims

Dimensions array. Each element in the dimensions array contains the size of the mxArray in that dimension. For example, in C, setting dims[0] to 5 and dims[1] to 7 establishes a 5-by-7 mxArray. In Fortran, setting dims(1) to 5 and dims(2) to 7 establishes a 5-by-7 mxArray. In most cases, there should be ndim elements in the dims array.

#### Returns

Pointer to the created mxArray, if successful. If unsuccessful in a standalone (non-MEX-file) application, returns NULL in C (0 in Fortran). If unsuccessful in a MEX-file, the MEX-file terminates and returns control to the MATLAB prompt. The function is unsuccessful when there is not enough free heap space to create the mxArray.

### **Description**

Use mxCreateCellArray to create a cell mxArray with size defined by ndim and dims. For example, in C, to establish a three-dimensional cell mxArray having dimensions 4-by-8-by-7, set:

```
ndim = 3;
dims[0] = 4; dims[1] = 8; dims[2] = 7;
```

In Fortran, to establish a three-dimensional cell mxArray having dimensions 4-by-8-by-7, set:

# mxCreateCellArray (C and Fortran)

```
ndim = 3;
dims(1) = 4; dims(2) = 8; dims(3) = 7;
```

The created cell mxArray is unpopulated; mxCreateCellArray initializes each cell to NULL. To put data into a cell, call mxSetCell.

MATLAB automatically removes any trailing singleton dimensions specified in the dims argument. For example, if ndim equals 5 and dims equals [4 1 7 1 1], the resulting array has the dimensions 4-by-1-by-7.

#### **Examples**

See the following examples in matlabroot/extern/examples/refbook.

• phonebook.c

#### See Also

mxCreateCellMatrix, mxGetCell, mxSetCell, mxIsCell

# mxCreateCellMatrix (C and Fortran)

Purpose 2-D cell array

C Syntax #include "matrix.h"

mxArray \*mxCreateCellMatrix(mwSize m, mwSize n);

Fortran Syntax

mwPointer mxCreateCellMatrix(m, n)

mwSize m, n

Arguments

Number of rows

n

m

Number of columns

Returns

Pointer to the created mxArray, if successful. If unsuccessful in a standalone (non-MEX-file) application, returns NULL in C (0 in Fortran). If unsuccessful in a MEX-file, the MEX-file terminates and returns control to the MATLAB prompt. The function is unsuccessful when there is not enough free heap space to create the mxArray.

**Description** 

Use mxCreateCellMatrix to create an m-by-n two-dimensional cell mxArray. The created cell mxArray is unpopulated; mxCreateCellMatrix initializes each cell to NULL in C (0 in Fortran). To put data into cells, call mxSetCell.

mxCreateCellMatrix is identical to mxCreateCellArray except that mxCreateCellMatrix can create two-dimensional mxArrays only, but mxCreateCellArray can create mxArrays having any number of dimensions greater than 1.

**Examples** 

See the following examples in matlabroot/extern/examples/mx.

- mxcreatecellmatrix.c
- mxcreatecellmatrixf.F

See Also

 ${\tt mxCreateCellArray}$ 

# mxCreateCharArray (C and Fortran)

Purpose N-D string array

C Syntax #include "matrix.h"

mxArray \*mxCreateCharArray(mwSize ndim, const mwSize \*dims);

Fortran Syntax

mwPointer mxCreateCharArray(ndim, dims)

mwSize ndim

mwSize dims(ndim)

Arguments

ndim

Number of dimensions in the string mxArray. You must specify a positive number. If you specify 0, 1, or 2, mxCreateCharArray

creates a two-dimensional mxArray.

dims

Dimensions array. Each element in the dimensions array contains the size of the array in that dimension. For example, in C, setting dims[0] to 5 and dims[1] to 7 establishes a 5-by-7 mxArray. In Fortran, setting dims(1) to 5 and dims(2) to 7 establishes a 5-by-7 character mxArray. The dims array must have at least

ndim elements.

**Returns** 

Pointer to the created mxArray, if successful. If unsuccessful in a standalone (non-MEX-file) application, returns NULL in C (0 in Fortran). If unsuccessful in a MEX-file, the MEX-file terminates and returns control to the MATLAB prompt. The function is unsuccessful when there is not enough free heap space to create the mxArray.

**Description** 

Call mxCreateCharArray to create an N-dimensional string mxArray. The created mxArray is unpopulated; that is, mxCreateCharArray

initializes each cell to NULL in C (0 in Fortran).

MATLAB automatically removes any trailing singleton dimensions specified in the dims argument. For example, if ndim equals 5 and dims equals [4 1 7 1 1], the resulting array has the dimensions

4-by-1-by-7.

# mxCreateCharArray (C and Fortran)

### See Also

mxCreateCharMatrixFromStrings, mxCreateString

# mxCreateCharMatrixFromStrings (C and Fortran)

**Purpose** 2-D string array initialized to specified value

C Syntax #include "matrix.h"

mxArray \*mxCreateCharMatrixFromStrings(mwSize m, const char \*\*str);

Fortran Syntax

mwPointer mxCreateCharMatrixFromStrings(m, str)

mwSize m

character\*(\*) str(m)

Arguments

Number of rows in the created string mxArray. The value you

specify for m is the number of strings in str.

str

m

In C, an array of strings containing at least m strings. In Fortran, a character\*n array of size m, where each element of the array

is n bytes.

Returns

Pointer to the created mxArray, if successful. If unsuccessful in a standalone (non-MEX-file) application, returns NULL in C (0 in Fortran). If unsuccessful in a MEX-file, the MEX-file terminates and returns control to the MATLAB prompt. The function is unsuccessful when there is not enough free heap space to create the mxArray. Another possible reason for failure is that str contains fewer than m strings.

**Description** 

Use mxCreateCharMatrixFromStrings to create a two-dimensional string mxArray, where each row is initialized to a string from str. In C, the created mxArray has dimensions m-by-max, where max is the length of the longest string in str. In Fortran, the created mxArray has dimensions m-by-n, where n is the number of characters in str(i).

String  ${\tt mxArrays}$  represent their data elements as  ${\tt mxChar}$  rather than

as C char.

**Examples** 

See the following examples in matlabroot/extern/examples/mx.

• mxcreatecharmatrixfromstr.c

# mxCreateCharMatrixFromStrings (C and Fortran)

**See Also** 

mxCreateCharArray, mxCreateString, mxGetString

# mxCreateDoubleMatrix (C and Fortran)

#### **Purpose**

2-D, double-precision, floating-point array

#### **C** Syntax

#include "matrix.h"

mxArray \*mxCreateDoubleMatrix(mwSize m, mwSize n,

mxComplexity ComplexFlag);

#### Fortran Syntax

mwPointer mxCreateDoubleMatrix(m, n, ComplexFlag)

mwSize m, n

integer\*4 ComplexFlag

#### **Arguments**

m

Number of rows

n

Number of columns

#### ComplexFlag

If the mxArray you are creating is to contain imaginary data, set ComplexFlag to mxCOMPLEX in C (1 in Fortran). Otherwise, set ComplexFlag to mxREAL in C (0 in Fortran).

#### Returns

Pointer to the created mxArray, if successful. If unsuccessful in a standalone (non-MEX-file) application, returns NULL in C (0 in Fortran). If unsuccessful in a MEX-file, the MEX-file terminates and returns control to the MATLAB prompt. The function is unsuccessful when there is not enough free heap space to create the mxArray.

### **Description**

Use mxCreateDoubleMatrix to create an m-by-n mxArray. mxCreateDoubleMatrix initializes each element in the pr array to 0. If you set ComplexFlag to mxCOMPLEX in C (1 in Fortran), mxCreateDoubleMatrix also initializes each element in the pi array to 0.

If you set ComplexFlag to mxREAL in C (0 in Fortran), mxCreateDoubleMatrix allocates enough memory to hold m-by-n real elements. If you set ComplexFlag to mxCOMPLEX in C (1 in Fortran), mxCreateDoubleMatrix allocates enough memory to hold m-by-n real elements and m-by-n imaginary elements.

# mxCreateDoubleMatrix (C and Fortran)

Call mxDestroyArray when you finish using the mxArray. mxDestroyArray deallocates the mxArray and its associated real and complex elements.

#### **Examples**

See the following examples in matlabroot/extern/examples/refbook.

- convec.c
- findnz.c
- matrixDivide.c
- sincall.c
- timestwo.c
- timestwoalt.c
- xtimesy.c

For Fortran examples, see:

- convec.F
- dblmat.F
- matsq.F
- timestwo.F
- xtimesy.F

#### See Also

mxCreateNumericArray

# mxCreateDoubleScalar (C and Fortran)

**Purpose** Scalar, double-precision array initialized to specified value

C Syntax #include "matrix.h"

mxArray \*mxCreateDoubleScalar(double value);

Fortran mwPointer mxCreateDoubleScalar(value)

Syntax real\*8 value

**Arguments** value

Value to which you want to initialize the array

**Returns** Pointer to the created mxArray, if successful. If unsuccessful in a

standalone (non-MEX-file) application, returns NULL in C (0 in Fortran). If unsuccessful in a MEX-file, the MEX-file terminates and returns control to the MATLAB prompt. The function is unsuccessful when

there is not enough free heap space to create the mxArray.

**Description** Call mxCreateDoubleScalar to create a scalar double mxArray. When

you finish using the mxArray, call mxDestroyArray to destroy it.

#### Alternatives C Language

In C, you can replace the statements:

```
pa = mxCreateDoubleMatrix(1, 1, mxREAL);
*mxGetPr(pa) = value;
```

with a call to mxCreateDoubleScalar:

pa = mxCreateDoubleScalar(value);

#### Fortran Language

In Fortran, you can replace the statements:

```
pm = mxCreateDoubleMatrix(1, 1, 0)
mxCopyReal8ToPtr(value, mxGetPr(pm), 1)
```

# mxCreateDoubleScalar (C and Fortran)

with a call to mxCreateDoubleScalar:

pm = mxCreateDoubleScalar(value)

See Also

mxGetPr, mxCreateDoubleMatrix

Purpose N-D logical array

C Syntax #include "matrix.h"

mxArray \*mxCreateLogicalArray(mwSize ndim, const mwSize \*dims);

Arguments ndim

Number of dimensions. If you specify a value for ndim that is less than 2, mxCreateLogicalArray automatically sets the number

of dimensions to 2.

dims

Dimensions array. Each element in the dimensions array contains the size of the array in that dimension. For example, setting dims[0] to 5 and dims[1] to 7 establishes a 5-by-7 mxArray.

There are ndim elements in the dims array.

Returns

Pointer to the created mxArray, if successful. If unsuccessful in a standalone (non-MEX-file) application, returns NULL in C (0 in Fortran). If unsuccessful in a MEX-file, the MEX-file terminates and returns control to the MATLAB prompt. The function is unsuccessful when there is not enough free heap space to create the mxArray.

**Description** 

Call mxCreateLogicalArray to create an N-dimensional mxArray of mxLogical elements. After creating the mxArray, mxCreateLogicalArray initializes all its elements to logical 0. mxCreateLogicalArray differs from mxCreateLogicalMatrix in that the latter can create two-dimensional arrays only.

mxCreateLogicalArray allocates dynamic memory to store the created mxArray. When you finish with the created mxArray, call mxDestroyArray to deallocate its memory.

MATLAB automatically removes any trailing singleton dimensions specified in the dims argument. For example, if ndim equals 5 and dims equals [4 1 7 1 1], the resulting array has the dimensions 4-by-1-by-7.

# mxCreateLogicalArray (C)

## See Also

 $\label{logical} \mbox{\tt mxCreateLogicalMatrix}, \mbox{\tt mxCreateSparseLogicalMatrix}, \\ \mbox{\tt mxCreateLogicalScalar}$ 

Purpose 2-D logical array

C Syntax #include "matrix.h"

mxArray \*mxCreateLogicalMatrix(mwSize m, mwSize n);

**Arguments** m

Number of rows

n

Number of columns

**Returns** Pointer to the created mxArray, if successful. If unsuccessful in a

standalone (non-MEX-file) application, returns NULL in C (0 in Fortran). If unsuccessful in a MEX-file, the MEX-file terminates and returns control to the MATLAB prompt. The function is unsuccessful when

there is not enough free heap space to create the mxArray.

**Description** Use mxCreateLogicalMatrix to create an m-by-n mxArray of mxLogical

elements. mxCreateLogicalMatrix initializes each element in the

array to logical 0.

Call mxDestroyArray when you finish using the mxArray.

mxDestroyArray deallocates the mxArray.

**Examples** See the following examples in *matlabroot*/extern/examples/mx.

• mxislogical.c

**See Also** mxCreateLogicalArray, mxCreateSparseLogicalMatrix,

mxCreateLogicalScalar

# mxCreateLogicalScalar (C)

Purpose Scalar, logical array

C Syntax #include "matrix.h"

mxArray \*mxCreateLogicalScalar(mxLogical value);

**Arguments** value

Logical value to which you want to initialize the array

**Returns** Pointer to the created mxArray, if successful. If unsuccessful in a

standalone (non-MEX-file) application, returns NULL in C (0 in Fortran). If unsuccessful in a MEX-file, the MEX-file terminates and returns control to the MATLAB prompt. The function is unsuccessful when

there is not enough free heap space to create the mxArray.

**Description** Call mxCreateLogicalScalar to create a scalar logical mxArray.

mxCreateLogicalScalar is a convenience function that replaces the

following code:

pa = mxCreateLogicalMatrix(1, 1); \*mxGetLogicals(pa) = value;

When you finish using the mxArray, call mxDestroyArray to destroy it.

**See Also** mxCreateLogicalArray, mxCreateLogicalMatrix,

 ${\tt mxIsLogicalScalar, mxIsLogicalScalarTrue, mxGetLogicals,}$ 

mxDestroyArray

# mxCreateNumericArray (C and Fortran)

Purpose N-D numeric array

C Syntax #include "matrix.h"

mxArray \*mxCreateNumericArray(mwSize ndim, const mwSize \*dims,

mxClassID classid, mxComplexity ComplexFlag);

Fortran Syntax

mwPointer mxCreateNumericArray(ndim, dims, classid,

ComplexFlag)
mwSize ndim

mwSize dims(ndim)

integer\*4 classid, ComplexFlag

**Arguments** 

ndim

Number of dimensions. If you specify a value for ndim that is less than 2, mxCreateNumericArray automatically sets the number of dimensions to 2.

dims

Dimensions array. Each element in the dimensions array contains the size of the array in that dimension. For example, in C, setting dims[0] to 5 and dims[1] to 7 establishes a 5-by-7 mxArray. In Fortran, setting dims(1) to 5 and dims(2) to 7 establishes a 5-by-7 mxArray. In most cases, there are ndim elements in the dims array.

classid

Identifier for the class of the array, which determines the way the numerical data is represented in memory. For example, specifying mxINT16\_CLASS in C causes each piece of numerical data in the mxArray to be represented as a 16-bit signed integer. In Fortran, use the function mxClassIDFromClassName to derive the classid value from a MATLAB class name. See the Description section for more information.

ComplexFlag

If the mxArray you are creating is to contain imaginary data, set ComplexFlag to mxCOMPLEX in C (1 in Fortran). Otherwise, set ComplexFlag to mxREAL in C (0 in Fortran).

# mxCreateNumericArray (C and Fortran)

#### Returns

Pointer to the created mxArray, if successful. If unsuccessful in a standalone (non-MEX-file) application, returns NULL in C (0 in Fortran). If unsuccessful in a MEX-file, the MEX-file terminates and returns control to the MATLAB prompt. The function is unsuccessful when there is not enough free heap space to create the mxArray.

#### **Description**

Call mxCreateNumericArray to create an N-dimensional mxArray in which all data elements have the numeric data type specified by classid. After creating the mxArray, mxCreateNumericArray initializes all its real data elements to 0. If ComplexFlag equals mxCOMPLEX in C (1 in Fortran), mxCreateNumericArray also initializes all its imaginary data elements to 0. mxCreateNumericArray differs from mxCreateDoubleMatrix as follows:

- All data elements in mxCreateDoubleMatrix are double-precision, floating-point numbers. The data elements in mxCreateNumericArray can be any numerical type, including different integer precisions.
- mxCreateDoubleMatrix can create two-dimensional arrays only;
   mxCreateNumericArray can create arrays of two or more dimensions.

mxCreateNumericArray allocates dynamic memory to store the created mxArray. When you finish with the created mxArray, call mxDestroyArray to deallocate its memory.

MATLAB automatically removes any trailing singleton dimensions specified in the dims argument. For example, if ndim equals 5 and dims equals [4 1 7 1 1], the resulting array has the dimensions 4-by-1-by-7.

The following table shows the C classid values and the Fortran data types that are equivalent to MATLAB classes.

| MATLAB Class<br>Name | C classid Value | Fortran Type |
|----------------------|-----------------|--------------|
| int8                 | mxINT8_CLASS    | BYTE         |
| uint8                | mxUINT8_CLASS   |              |

# mxCreateNumericArray (C and Fortran)

| MATLAB Class<br>Name                    | C classid Value | Fortran Type |
|-----------------------------------------|-----------------|--------------|
| int16                                   | mxINT16_CLASS   | INTEGER*2    |
| uint16                                  | mxUINT16_CLASS  |              |
| int32                                   | mxINT32_CLASS   | INTEGER*4    |
| uint32                                  | mxUINT32_CLASS  |              |
| int64                                   | mxINT64_CLASS   | INTEGER*8    |
| uint64                                  | mxUINT64_CLASS  |              |
| single                                  | mxSINGLE_CLASS  | REAL*4       |
| double                                  | mxDOUBLE_CLASS  | REAL*8       |
| single, with<br>imaginary<br>components | mxSINGLE_CLASS  | COMPLEX*8    |
| double, with imaginary components       | mxDOUBLE_CLASS  | COMPLEX*16   |

### **Examples**

See the following examples in matlabroot/extern/examples/refbook.

- phonebook.c
- doubleelement.c
- matrixDivide.c
- matsqint8.F

See the following examples in matlabroot/extern/examples/mx.

• mxisfinite.c

#### See Also

 $\label{lem:mxClassIdFromClassName, mxComplexity,} \\ \text{mxCreateNumericMatrix}$ 

## mxCreateNumericMatrix (C and Fortran)

Purpose 2-D numeric matrix

C Syntax #include "matrix.h"

mxArray \*mxCreateNumericMatrix(mwSize m, mwSize n,
 mxClassID classid, mxComplexity ComplexFlag);

Fortran Syntax

 $\verb|mwPointer| mxCreateNumericMatrix(m, n, classid,$ 

ComplexFlag)
mwSize m. n

integer\*4 classid, ComplexFlag

Arguments

Number of rows

n

Number of columns

classid

Identifier for the class of the array, which determines the way the numerical data is represented in memory. For example, specifying mxINT16\_CLASS in C causes each piece of numerical data in the mxArray to be represented as a 16-bit signed integer. In Fortran, use the function mxClassIDFromClassName to derive the classid value from a MATLAB class name.

ComplexFlag

If the mxArray you are creating is to contain imaginary data, set ComplexFlag to mxCOMPLEX in C (1 in Fortran). Otherwise, set ComplexFlag to mxREAL in C (0 in Fortran).

Returns

Pointer to the created mxArray, if successful. If unsuccessful in a standalone (non-MEX-file) application, returns NULL in C (0 in Fortran). If unsuccessful in a MEX-file, the MEX-file terminates and returns control to the MATLAB prompt. The function is unsuccessful when there is not enough free heap space to create the mxArray.

**Description** 

Call mxCreateNumericMatrix to create a 2-D mxArray in which all data elements have the numeric data type specified by classid. After

# mxCreateNumericMatrix (C and Fortran)

creating the mxArray, mxCreateNumericMatrix initializes all its real data elements to 0. If ComplexFlag equals mxCOMPLEX in C (1 in Fortran), mxCreateNumericMatrix also initializes all its imaginary data elements to 0. mxCreateNumericMatrix allocates dynamic memory to store the created mxArray. When you finish using the mxArray, call mxDestroyArray to destroy it.

The following table shows the C classid values and the Fortran data types that are equivalent to MATLAB classes.

| MATLAB Class<br>Name                    | C classid Value | Fortran Type |
|-----------------------------------------|-----------------|--------------|
| int8                                    | mxINT8_CLASS    | ВҮТЕ         |
| uint8                                   | mxUINT8_CLASS   |              |
| int16                                   | mxINT16_CLASS   | INTEGER*2    |
| uint16                                  | mxUINT16_CLASS  |              |
| int32                                   | mxINT32_CLASS   | INTEGER*4    |
| uint32                                  | mxUINT32_CLASS  |              |
| int64                                   | mxINT64_CLASS   | INTEGER*8    |
| uint64                                  | mxUINT64_CLASS  |              |
| single                                  | mxSINGLE_CLASS  | REAL*4       |
| double                                  | mxDOUBLE_CLASS  | REAL*8       |
| single, with<br>imaginary<br>components | mxSINGLE_CLASS  | COMPLEX*8    |
| double, with imaginary components       | mxDOUBLE_CLASS  | COMPLEX*16   |

#### **Examples**

See the following examples in matlabroot/extern/examples/refbook.

• arrayFillGetPr.c

# mxCreateNumericMatrix (C and Fortran)

The following Fortran statements create a 4-by-3 matrix of REAL\*4 elements having no imaginary components:

#### See Also

 $\label{lem:mxClassIdFromClassName, mxComplexity,} \\ \text{mxCreateNumericArray}$ 

# mxCreateSparse (C and Fortran)

Purpose 2-D sparse array

C Syntax #include "matrix.h"

mxArray \*mxCreateSparse(mwSize m, mwSize n, mwSize nzmax,

mxComplexity ComplexFlag);

Fortran Syntax

mwPointer mxCreateSparse(m, n, nzmax, ComplexFlag)

mwSize m, n, nzmax
integer\*4 ComplexFlag

Arguments

Number of rows

n

m

Number of columns

nzmax

Number of elements that mxCreateSparse should allocate to hold the pr, ir, and, if ComplexFlag is mxCOMPLEX in C (1 in Fortran), pi arrays. Set the value of nzmax to be greater than or equal to the number of nonzero elements you plan to put into the mxArray, but make sure that nzmax is less than or equal to m\*n.

ComplexFlag

If the mxArray you are creating is to contain imaginary data, set ComplexFlag to mxCOMPLEX in C (1 in Fortran). Otherwise, set ComplexFlag to mxREAL in C (0 in Fortran).

Returns

Pointer to the created mxArray, if successful. If unsuccessful in a standalone (non-MEX-file) application, returns NULL in C (0 in Fortran). If unsuccessful in a MEX-file, the MEX-file terminates and returns control to the MATLAB prompt. The function is unsuccessful when there is not enough free heap space to create the mxArray. In that case, try reducing nzmax, m, or n.

**Description** 

Call mxCreateSparse to create an unpopulated sparse double mxArray. The returned sparse mxArray contains no sparse information and cannot be passed as an argument to any MATLAB sparse functions. To

# mxCreateSparse (C and Fortran)

make the returned sparse mxArray useful, you must initialize the pr, ir, jc, and (if it exists) pi arrays.

mxCreateSparse allocates space for:

- A pr array of length nzmax.
- A pi array of length nzmax, but only if ComplexFlag is mxCOMPLEX in C (1 in Fortran).
- An ir array of length nzmax.
- A jc array of length n+1.

When you finish using the sparse mxArray, call mxDestroyArray to reclaim all its heap space.

### **Examples**

See the following examples in matlabroot/extern/examples/refbook.

- fulltosparse.c
- fulltosparse.F

#### **See Also**

 $\label{lem:mxSetPr} \verb|mxSetPr|, \verb|mxSetPr|, \verb|mxSetPr|, \verb|mxSetIr|, \verb|mxSetJr|, \verb|mxSetJr|, \verb|mxSetJr|, \verb|mxSetJr|, \verb|mxSetJr|, \verb|mxSetJr|, \verb|mxSetJr|, \verb|mxSetJr|, \verb|mxSetJr|, \verb|mxSetJr|, \verb|mxSetJr|, \verb|mxSetJr|, \verb|mxSetJr|, \verb|mxSetJr|, \verb|mxSetJr|, \verb|mxSetJr|, \verb|mxSetJr|, \verb|mxSetJr|, \verb|mxSetJr|, \verb|mxSetJr|, \verb|mxSetJr|, \verb|mxSetJr|, \verb|mxSetJr|, \verb|mxSetJr|, \verb|mxSetJr|, \verb|mxSetJr|, \verb|mxSetJr|, \verb|mxSetJr|, \verb|mxSetJr|, \verb|mxSetJr|, \verb|mxSetJr|, \verb|mxSetJr|, \verb|mxSetJr|, \verb|mxSetJr|, \verb|mxSetJr|, \verb|mxSetJr|, \verb|mxSetJr|, \verb|mxSetJr|, \verb|mxSetJr|, \verb|mxSetJr|, \verb|mxSetJr|, \verb|mxSetJr|, \verb|mxSetJr|, \verb|mxSetJr|, \verb|mxSetJr|, \verb|mxSetJr|, \verb|mxSetJr|, \verb|mxSetJr|, \verb|mxSetJr|, \verb|mxSetJr|, \verb|mxSetJr|, \verb|mxSetJr|, \verb|mxSetJr|, \verb|mxSetJr|, \verb|mxSetJr|, \verb|mxSetJr|, \verb|mxSetJr|, \verb|mxSetJr|, \verb|mxSetJr|, \verb|mxSetJr|, \verb|mxSetJr|, \verb|mxSetJr|, \verb|mxSetJr|, \verb|mxSetJr|, \verb|mxSetJr|, \verb|mxSetJr|, \verb|mxSetJr|, \verb|mxSetJr|, \verb|mxSetJr|, \verb|mxSetJr|, \verb|mxSetJr|, \verb|mxSetJr|, \verb|mxSetJr|, \verb|mxSetJr|, \|mxSetJr|, \|mxSetJr|, \|mxSetJr|, \|mxSetJr|, \|mxSetJr|, \|mxSetJr|, \|mxSetJr|, \|mxSetJr|, \|mxSetJr|, \|mxSetJr|, \|mxSetJr|, \|mxSetJr|, \|mxSetJr|, \|mxSetJr|, \|mxSetJr|, \|mxSetJr|, \|mxSetJr|, \|mxSetJr|, \|mxSetJr|, \|mxSetJr|, \|mxSetJr|, \|mxSetJr|, \|mxSetJr|, \|mxSetJr|, \|mxSetJr|, \|mxSetJr|, \|mxSetJr|, \|mxSetJr|, \|mxSetJr|, \|mxSetJr|, \|mxSetJr|, \|mxSetJr|, \|mxSetJr|, \|mxSetJr|, \|mxSetJr|, \|mxSetJr|, \|mxSetJr|, \|mxSetJr|, \|mxSetJr|, \|mxSetJr|, \|mxSetJr|, \|mxSetJr|, \|mxSetJr|, \|mxSetJr|, \|mxSetJr|, \|mxSetJr|, \|mxSetJr|, \|mxSetJr|, \|mxSetJr|, \|mxSetJr|, \|mxSetJr|, \|mxSetJr|, \|mxSetJr|, \|mxSetJr|, \|mxSetJr|, \|mxSetJr|, \|mxSetJr|, \|mxSetJr|, \|mxSetJr|, \|mxSetJr|, \|mxSetJr|, \|mxSetJr|, \|mxSetJr|, \|mxSetJr|, \|mxSetJr|, \|mxSetJr|, \|mxSetJr|, \|mxSetJr|, \|mxSetJr|, \|mxSetJr|, \|mxSetJr|, \|mxSetJr|, \|mxSetJr|, \|mxSetJr|, \|mxSetJr|, \|mxSetJr|, \|mxSetJr|, \|mxSetJr|, \|mxSetJr|, \|mxSetJr|, \|mxSetJr|, \|mxSetJr|, \|mxSetJr|, \|mxSetJr|, \|mxSetJr|, \|mxSetJr|, \|mxSetJr|, \|mxSetJr|, \|mxSetJr|, \|mxSetJr|, \|mxSetJ$ 

# mxCreateSparseLogicalMatrix (C)

**Purpose** 2-D, sparse, logical array

C Syntax #include "matrix.h"

mxArray \*mxCreateSparseLogicalMatrix(mwSize m, mwSize n,

mwSize nzmax);

**Arguments** m

Number of rows

n

Number of columns

nzmax

Number of elements that mxCreateSparseLogicalMatrix should allocate to hold the data. Set the value of nzmax to be greater than or equal to the number of nonzero elements you plan to put into the mxArray, but make sure that nzmax is less than or equal to m\*n.

**Returns** Pointer to the created mxArray, if successful. If unsuccessful in a

standalone (non-MEX-file) application, returns NULL in C (0 in Fortran). If unsuccessful in a MEX-file, the MEX-file terminates and returns control to the MATLAB prompt. The function is unsuccessful when

there is not enough free heap space to create the mxArray.

**Description** Use mxCreateSparseLogicalMatrix to create an m-by-n mxArray of

mxLogical elements. mxCreateSparseLogicalMatrix initializes each

element in the array to logical 0.

Call mxDestroyArray when you finish using the mxArray. mxDestroyArray deallocates the mxArray and its elements.

**See Also** mxCreateLogicalArray, mxCreateLogicalMatrix,

mxCreateLogicalScalar, mxCreateSparse, mxIsLogical

# mxCreateString (C and Fortran)

**Purpose** 1-N array initialized to specified string

C Syntax #include "matrix.h"

mxArray \*mxCreateString(const char \*str);

Fortran

mwPointer mxCreateString(str)

Syntax

character\*(\*) str

Arguments

str

String that is to serve as the mxArray's initial data

Returns

Pointer to the created mxArray, if successful. If unsuccessful in a standalone (non-MEX-file) application, returns NULL in C (0 in Fortran). If unsuccessful in a MEX-file, the MEX-file terminates and returns control to the MATLAB prompt. The function is unsuccessful when there is not enough free heap space to create the mxArray.

**Description** 

Use mxCreateString to create a string mxArray initialized to str. Many MATLAB functions (for example, strcmp and upper) require string array inputs.

Free the string mxArray when you are finished using it. To free a string mxArray, call mxDestroyArray.

**Examples** 

See the following examples in matlabroot/extern/examples/refbook.

- revord.c
- revord.F

See the following examples in matlabroot/extern/examples/mx.

- mxcreatestructarray.c
- mxisclass.c

See the following examples in matlabroot/extern/examples/eng\_mat.

# mxCreateString (C and Fortran)

• matdemo1.F

#### **See Also**

 $\verb|mxCreateCharMatrixFromStrings|, \verb|mxCreateCharArray| \\$ 

# mxCreateStructArray (C and Fortran)

Purpose N-D structure array

C Syntax #include "matrix.h"

mxArray \*mxCreateStructArray(mwSize ndim, const mwSize \*dims,

int nfields, const char \*\*fieldnames);

Fortran Syntax

mwPointer mxCreateStructArray(ndim, dims, nfields,

fieldnames)
mwSize ndim

mwSize dims(ndim)
integer\*4 nfields

character\*(\*) fieldnames(nfields)

**Arguments** 

ndim

Number of dimensions. If you set ndim to be less than 2, mxCreateStructArray creates a two-dimensional mxArray.

dims

Dimensions array. Each element in the dimensions array contains the size of the array in that dimension. For example, in C, setting dims[0] to 5 and dims[1] to 7 establishes a 5-by-7 mxArray. In Fortran, setting dims(1) to 5 and dims(2) to 7 establishes a 5-by-7 mxArray. Typically, the dims array should have ndim elements.

nfields

Number of fields in each element

fieldnames

List of field names

Each structure field name must begin with a letter and is case sensitive. The rest of the name may contain letters, numerals, and underscore characters. Use the namelengthmax function to determine the maximum length of a field name.

# mxCreateStructArray (C and Fortran)

#### Returns

Pointer to the created mxArray, if successful. If unsuccessful in a standalone (non-MEX-file) application, returns NULL in C (0 in Fortran). If unsuccessful in a MEX-file, the MEX-file terminates and returns control to the MATLAB prompt. The function is unsuccessful when there is not enough free heap space to create the mxArray.

#### **Description**

Call mxCreateStructArray to create an unpopulated structure mxArray. Each element of a structure mxArray contains the same number of fields (specified in nfields). Each field has a name; the list of names is specified in fieldnames. A MATLAB structure mxArray is conceptually identical to an array of structs in the C language.

Each field holds one mxArray pointer. mxCreateStructArray initializes each field to NULL in C (0 in Fortran). Call mxSetField or mxSetFieldByNumber to place a non-NULL mxArray pointer in a field.

When you finish using the returned structure mxArray, call mxDestroyArray to reclaim its space.

Any trailing singleton dimensions specified in the dims argument are automatically removed from the resulting array. For example, if ndim equals 5 and dims equals [4 1 7 1 1], the resulting array is given the dimensions 4-by-1-by-7.

#### **Examples**

See the following examples in matlabroot/extern/examples/mx.

• mxcreatestructarray.c

#### See Also

mxDestroyArray, mxAddField, mxRemoveField, mxSetField,
mxSetFieldByNumber

## mxCreateStructMatrix (C and Fortran)

#### **Purpose**

2-D structure array

#### **C** Syntax

#include "matrix.h"

mxArray \*mxCreateStructMatrix(mwSize m, mwSize n, int nfields,

const char \*\*fieldnames);

#### Fortran Syntax

mwPointer mxCreateStructMatrix(m, n, nfields, fieldnames)

mwSize m, n

integer\*4 nfields

character\*(\*) fieldnames(nfields)

#### **Arguments**

m

Number of rows. This must be a positive integer.

n

Number of columns. This must be a positive integer.

nfields

Number of fields in each element.

fieldnames

List of field names.

Each structure field name must begin with a letter and is case sensitive. The rest of the name may contain letters, numerals, and underscore characters. Use the namelengthmax function to determine the maximum length of a field name.

#### Returns

Pointer to the created mxArray, if successful. If unsuccessful in a standalone (non-MEX-file) application, returns NULL in C (0 in Fortran). If unsuccessful in a MEX-file, the MEX-file terminates and returns control to the MATLAB prompt. The function is unsuccessful when there is not enough free heap space to create the mxArray.

## Description

mxCreateStructMatrix and mxCreateStructArray are almost identical. The only difference is that mxCreateStructMatrix can create only two-dimensional mxArrays, while mxCreateStructArray can create mxArrays having two or more dimensions.

# mxCreateStructMatrix (C and Fortran)

C

See the following examples in matlabroot/extern/examples/refbook.

**Examples** 

• phonebook.c

**See Also** 

mxCreateStructArray

## mxDestroyArray (C and Fortran)

**Purpose** Free dynamic memory allocated by MXCREATE\* functions

C Syntax #include "matrix.h"

mg

void mxDestroyArray(mxArray \*pm);

Fortran Syntax

subroutine mxDestroyArray(pm)

mwPointer pm

Arguments

Pointer to the mxArray you want to free

**Description** 

mxDestroyArray deallocates the memory occupied by the specified mxArray. mxDestroyArray not only deallocates the memory occupied by the mxArray's characteristics fields (such as m and n), but also deallocates all the mxArray's associated data arrays, such as pr and pi for complex arrays, ir and jc for sparse arrays, fields of structure arrays, and cells of cell arrays. Do not call mxDestroyArray on an mxArray you are returning on the left-hand side.

#### **Examples**

See the following examples in matlabroot/extern/examples/refbook.

- matrixDivide.c
- matrixDivideComplex.c
- sincall.c
- sincall.F

See the following examples in matlabroot/extern/examples/mex.

- mexcallmatlab.c
- mexgetarray.c

See the following examples in matlabroot/extern/examples/mx.

• mxisclass.c

# mxDestroyArray (C and Fortran)

• mxcreatecellmatrixf.F

### **See Also**

 $\label{eq:mxCalloc} {\tt mxCalloc}, \ {\tt mxFree}, \ {\tt mexMakeArrayPersistent}, \\ {\tt mexMakeMemoryPersistent}$ 

# mxDuplicateArray (C and Fortran)

Purpose Make deep copy of array

C Syntax #include "matrix.h"

mxArray \*mxDuplicateArray(const mxArray \*in);

Fortran mwPointer mxDuplicateArray(in)

**Syntax** mwPointer in

**Arguments** in

Pointer to the mxArray you want to copy

**Returns** Pointer to the created mxArray, if successful. If unsuccessful in a

standalone (non-MEX-file) application, returns NULL in C (0 in Fortran). If unsuccessful in a MEX-file, the MEX-file terminates and returns control to the MATLAB prompt. The function is unsuccessful when

there is not enough free heap space to create the mxArray.

**Description** mxDuplicateArray makes a deep copy of an array, and returns a

pointer to the copy. A deep copy refers to a copy in which all levels of data are copied. For example, a deep copy of a cell array copies each cell

and the contents of each cell (if any), and so on.

**Examples** See the following examples in *matlabroot*/extern/examples/mex.

• mexget.c

See the following examples in matlabroot/extern/examples/refbook.

• phonebook.c

See the following examples in matlabroot/extern/examples/mx.

- mxcreatecellmatrix.c
- mxcreatecellmatrixf.F
- mxgetinf.c

# mxDuplicateArray (C and Fortran)

- mxsetdimensions.c
- mxsetdimensionsf.F
- mxsetnzmax.c

## mxFree (C and Fortran)

**Purpose** Free dynamic memory allocated by MXCALLOC, MXMALLOC, or

MXREALLOC functions

C Syntax #include "matrix.h"

void mxFree(void \*ptr);

Fortran subroutine mxFree(ptr)

**Syntax** mwPointer ptr

**Arguments** ptr

Pointer to the beginning of any memory parcel allocated by

mxCalloc, mxMalloc, or mxRealloc.

**Description** 

mxFree deallocates heap space using the MATLAB memory management facility. This ensures correct memory management in error and abort (Ctrl+C) conditions.

To deallocate heap space, MATLAB applications in C should always call mxFree rather than the ANSI C free function.

In MEX-files, but excluding MAT or engine standalone applications, the MATLAB memory management facility maintains a list of all memory allocated by mxCalloc, mxMalloc, and mxRealloc. The memory management facility automatically deallocates all of a MEX-file's managed parcels when the MEX-file completes and control returns to the MATLAB prompt. mxFree also removes the memory parcel from the memory management facility's list of memory parcels.

When mxFree appears in a MAT or engine standalone MATLAB application, it simply deallocates the contiguous heap space that begins at address ptr.

In MEX-files, your use of mxFree depends on whether the specified memory parcel is persistent or nonpersistent. By default, memory parcels created by mxCalloc, mxMalloc, and mxRealloc are nonpersistent. The memory management facility automatically frees all nonpersistent memory whenever a MEX-file completes. Thus, even if you do not call mxFree, MATLAB takes care of freeing the memory

## mxFree (C and Fortran)

for you. Nevertheless, it is good programming practice to deallocate memory as soon as you are through using it. Doing so generally makes the entire system run more efficiently.

If an application calls mexMakeMemoryPersistent, the specified memory parcel becomes persistent. When a MEX-file completes, the memory management facility does not free persistent memory parcels. Therefore, the only way to free a persistent memory parcel is to call mxFree. Typically, MEX-files call mexAtExit to register a cleanup handler. The cleanup handler calls mxFree.

#### **Examples**

See the following examples in matlabroot/extern/examples/mx.

- mxcalcsinglesubscript.c
- mxcreatecharmatrixfromstr.c
- mxisfinite.c
- mxmalloc.c
- mxsetdimensions.c

See the following examples in *matlabroot*/extern/examples/refbook.

- arrayFillGetPrDynamicData.c
- phonebook.c

See the following examples in matlabroot/extern/examples/mex.

• explore.c

#### **See Also**

mexAtExit, mexMakeArrayPersistent, mexMakeMemoryPersistent,
mxCalloc, mxDestroyArray, mxMalloc, mxRealloc

## mxGetCell (C and Fortran)

#### **Purpose**

Get contents of cell array

#### **C** Syntax

#include "matrix.h"

mxArray \*mxGetCell(const mxArray \*pm, mwIndex index);

### Fortran Syntax

mwPointer mxGetCell(pm, index)

mwPointer pm mwIndex index

#### **Arguments**

pm

Pointer to a cell mxArray

index

Number of elements in the cell mxArray between the first element and the desired one. See mxCalcSingleSubscript for details on calculating an index in a multidimensional cell array.

#### Returns

Pointer to the ith cell mxArray if successful, and NULL in C (0 in Fortran) otherwise. Causes of failure include:

- Specifying the index of a cell array element that has not been populated.
- Specifying a pm that does not point to a cell mxArray.
- Specifying an index greater than the number of elements in the cell.
- Insufficient free heap space to hold the returned cell mxArray.

## **Description**

Call mxGetCell to get a pointer to the mxArray held in the indexed element of the cell mxArray.

**Note** Inputs to a MEX-file are constant read-only mxArrays. Do not modify the inputs. Using mxSetCell\* or mxSetField\* functions to modify the cells or fields of a MATLAB argument causes unpredictable results.

# mxGetCell (C and Fortran)

**Examples** See the following examples in *matlabroot*/extern/examples/mex.

• explore.c

See Also mxCreateCellArray, mxIsCell, mxSetCell

# mxGetChars (C)

Purpose Pointer to character array data

C Syntax #include "matrix.h"

mxChar \*mxGetChars(const mxArray \*array ptr);

**Arguments** array ptr

Pointer to an mxArray

**Returns** Pointer to the first character in the mxArray. Returns NULL if the

specified array is not a character array.

**Description** Call mxGetChars to access the first character in the mxArray that

array ptr points to. Once you have the starting address, you can

access any other element in the mxArray.

See Also mxGetString

# mxGetClassID (C and Fortran)

Purpose Class of array

C Syntax #include "matrix.h"

mxClassID mxGetClassID(const mxArray \*pm);

Fortran integer\*4 mxGetClassID(pm)

**Syntax** mwPointer pm

**Arguments** pm

Pointer to an mxArray

**Returns** Numeric identifier of the class (category) of the mxArray that pm

points to. For a list of C-language class identifiers, see the mxClassID

reference page.

**Description** Use mxGetClassId to determine the class of an mxArray. The class

of an mxArray identifies the kind of data the mxArray is holding. For example, if pm points to a logical mxArray, then mxGetClassId returns

mxLOGICAL\_CLASS (in C).

mxGetClassId is like mxGetClassName, except that the former returns the class as an integer identifier and the latter returns the class as a

string.

**Examples** See the following examples in *matlabroot*/extern/examples/mex.

• explore.c

See the following examples in matlabroot/extern/examples/refbook.

phonebook.c

See Also mxClassID, mxGetClassName

## mxGetClassName (C and Fortran)

Purpose Class of array as string

C Syntax #include "matrix.h"

const char \*mxGetClassName(const mxArray \*pm);

Fortran

character\*(\*) mxGetClassName(pm)

Syntax mwPointer pm

**Arguments** pm

Pointer to an mxArray

**Returns** Class (as a string) of the mxArray pointed to by pm.

**Description** Call mxGetClassName to determine the class of an mxArray. The class

of an mxArray identifies the kind of data the mxArray is holding. For example, if pm points to a logical mxArray, mxGetClassName returns

logical.

mxGetClassID is like mxGetClassName, except that the former returns the class as an integer identifier, as listed in the mxClassID reference page, and the latter returns the class as a string, as listed in the

mxIsClass reference page.

**Examples** See the following examples in *matlabroot*/extern/examples/mex.

• mexfunction.c

See the following examples in *matlabroot*/extern/examples/mx.

• mxisclass.c

See Also mxGetClassID, mxIsClass

## mxGetData (C and Fortran)

Purpose

Pointer to real numeric data elements in array

**C** Syntax

#include "matrix.h"

void \*mxGetData(const mxArray \*pm);

Fortran Syntax mwPointer mxGetData(pm)

mwPointer pm

**Arguments** 

pm

Pointer to an mxArray

Returns

Pointer to the first element of the real data. Returns NULL in C (0 in Fortran) if there is no real data.

**Description** 

In C, mxGetData returns a void pointer (void \*). Since void pointers point to a value that has no type, you must cast the return value to the pointer type that matches the type specified by pm. To see how MATLAB types map to their equivalent C types, see the table on the mxClassID reference page.

In Fortran, to copy values from the returned pointer, use one of the mxCopyPtrTo\* functions in the following manner:

#### **Examples**

See the following examples in matlabroot/extern/examples/mex.

• explore.c

See the following examples in matlabroot/extern/examples/refbook.

- matrixDivide.c
- matrixDivideComplex.c
- phonebook.c

# mxGetData (C and Fortran)

See the following examples in matlabroot/extern/examples/mx.

- mxcreatecharmatrixfromstr.c
- mxisfinite.c

#### See Also

mxGetImagData, mxGetPr, mxClassID

## mxGetDimensions (C and Fortran)

Purpose Pointer to dimensions array

C Syntax #include "matrix.h"

ma

const mwSize \*mxGetDimensions(const mxArray \*pm);

Fortran Syntax mwPointer mxGetDimensions(pm)

mwPointer pm

Arguments

Pointer to an mxArray.

Returns

Pointer to the first element in the dimensions array. Each integer in the dimensions array represents the number of elements in a particular dimension. The array is not NULL terminated.

**Description** 

Use mxGetDimensions to determine how many elements are in each dimension of the mxArray that pm points to. Call mxGetNumberOfDimensions to get the number of dimensions in the mxArray.

To copy the values to Fortran, use mxCopyPtrToInteger4 in the following manner:

#### **Examples**

See the following examples in matlabroot/extern/examples/mx.

- mxcalcsinglesubscript.c
- mxgeteps.c
- mxisfinite.c

See the following examples in matlabroot/extern/examples/refbook.

• findnz.c

# mxGetDimensions (C and Fortran)

• phonebook.c

See the following examples in matlabroot/extern/examples/mex.

• explore.c

### See Also

mxGetNumberOfDimensions

# mxGetElementSize (C and Fortran)

**Purpose** Number of bytes required to store each data element

C Syntax #include "matrix.h"

size\_t mxGetElementSize(const mxArray \*pm);

Fortran Syntax mwPointer mxGetElementSize(pm)

mwPointer pm

**Arguments** pm

Pointer to an mxArray

Returns

Number of bytes required to store one element of the specified mxArray, if successful. Returns 0 on failure. The primary reason for failure is that pm points to an mxArray having an unrecognized class. If pm points to a cell mxArray or a structure mxArray, mxGetElementSize returns the size of a pointer (not the size of all the elements in each cell or structure field).

**Description** 

Call mxGetElementSize to determine the number of bytes in each data element of the mxArray. For example, if the MATLAB class of an mxArray is int16, the mxArray stores each data element as a 16-bit (2-byte) signed integer. Thus, mxGetElementSize returns 2.

mxGetElementSize is helpful when using a non-MATLAB routine to manipulate data elements. For example, the C function memcpy requires (for its third argument) the size of the elements you intend to copy.

**Note** Fortran does not have an equivalent of size\_t. mwPointer is a preprocessor macro that provides the appropriate Fortran type. The value returned by this function, however, is not a pointer.

#### **Examples**

See the following examples in matlabroot/extern/examples/refbook.

• doubleelement.c

# mxGetElementSize (C and Fortran)

• phonebook.c

See Also

mxGetM, mxGetN

# mxGetEps (C and Fortran)

Purpose Value of EPS

C Syntax #include "matrix.h"

double mxGetEps(void);

Fortran Syntax

real\*8 mxGetEps

**Returns** Value of the MATLAB eps variable

**Description** Call mxGetEps to return the value of the MATLAB eps variable. This

variable holds the distance from 1.0 to the next largest floating-point number. As such, it is a measure of floating-point accuracy. The MATLAB pinv and rank functions use eps as a default tolerance.

**Examples** See the following examples in *matlabroot*/extern/examples/mx.

• mxgeteps.c

• mxgetepsf.F

See Also mxGetInf, mxGetNan

# mxGetField (C and Fortran)

#### **Purpose**

Get field value from structure array, given index and field name

#### **C** Syntax

#### Fortran Syntax

```
mwPointer mxGetField(pm, index, fieldname)
mwPointer pm
mwIndex index
character*(*) fieldname
```

#### **Arguments**

pm

Pointer to a structure mxArray

#### index

Index of the desired element.

In C, the first element of an mxArray has an index of 0. The index of the last element is N-1, where N is the number of elements in the array. In Fortran, the first element of an mxArray has an index of 1. The index of the last element is N, where N is the number of elements in the array.

#### fieldname

Name of the field whose value you want to extract.

#### **Returns**

Pointer to the mxArray in the specified field at the specified fieldname, on success. Returns NULL in C (0 in Fortran) if passed an invalid argument or if there is no value assigned to the specified field. Common causes of failure include:

- Specifying an array pointer pm that does not point to a structure mxArray. To determine whether pm points to a structure mxArray, call mxIsStruct.
- Specifying an index to an element outside the bounds of the mxArray. For example, given a structure mxArray that contains ten elements, you cannot specify an index greater than 9 in C (10 in Fortran).

# mxGetField (C and Fortran)

- Specifying a nonexistent fieldname. Call mxGetFieldNameByNumber or mxGetFieldNumber to get existing field names.
- Insufficient heap space to hold the returned mxArray.

#### **Description**

Call mxGetField to get the value held in the specified element of the specified field. In pseudo-C terminology, mxGetField returns the value at:

```
pm[index].fieldname
```

mxGetFieldByNumber is like mxGetField. Both functions return the same value. The only difference is in the way you specify the field. mxGetFieldByNumber takes a field number as its third argument, and mxGetField takes a field name as its third argument.

**Note** Inputs to a MEX-file are constant read-only mxArrays. Do not modify the inputs. Using mxSetCell\* or mxSetField\* functions to modify the cells or fields of a MATLAB argument causes unpredictable results.

```
In C, calling:
mxGetField(pa, index, "field_name");
is equivalent to calling:
field_num = mxGetFieldNumber(pa, "field_name");
mxGetFieldByNumber(pa, index, field_num);
where index is 0 if you have a 1-by-1 structure.
In Fortran, calling:
mxGetField(pm, index, 'fieldname')
is equivalent to calling:
```

# mxGetField (C and Fortran)

```
fieldnum = mxGetFieldNumber(pm, 'fieldname')
mxGetFieldByNumber(pm, index, fieldnum)
```

where index is 1 if you have a 1-by-1 structure.

#### See Also

mxGetFieldByNumber, mxGetFieldNameByNumber, mxGetFieldNumber,
mxGetNumberOfFields, mxIsStruct, mxSetField, mxSetFieldByNumber

# mxGetFieldByNumber (C and Fortran)

**Purpose** Get field value from structure array, given index and field number

C Syntax #include "matrix.h"

mxArray \*mxGetFieldByNumber(const mxArray \*pm, mwIndex index,

int fieldnumber);

Fortran Syntax

mwPointer mxGetFieldByNumber(pm, index, fieldnumber)

mwPointer pm
mwIndex index

integer\*4 fieldnumber

**Arguments** 

pm

Pointer to a structure mxArray

index

Index of the desired element.

In C, the first element of an mxArray has an index of 0. The index of the last element is N-1, where N is the number of elements in the array. In Fortran, the first element of an mxArray has an index of 1. The index of the last element is N, where N is the number of elements in the array.

See mxCalcSingleSubscript for more details on calculating an index.

fieldnumber

Position of the field whose value you want to extract

In C, the first field within each element has a field number of 0, the second field has a field number of 1, and so on. The last field has a field number of N-1, where N is the number of fields.

In Fortran, the first field within each element has a field number of 1, the second field has a field number of 2, and so on. The last field has a field number of N, where N is the number of fields.

# mxGetFieldByNumber (C and Fortran)

#### Returns

Pointer to the mxArray in the specified field for the desired element, on success. Returns NULL in C (0 in Fortran) if passed an invalid argument or if there is no value assigned to the specified field. Common causes of failure include:

- Specifying an array pointer pm that does not point to a structure mxArray. Call mxIsStruct to determine whether pm points to a structure mxArray.
- Specifying an index to an element outside the bounds of the mxArray. For example, given a structure mxArray that contains ten elements, you cannot specify an index greater than 9 in C (10 in Fortran).
- Specifying a nonexistent field number. Call mxGetFieldNumber to determine the field number that corresponds to a given field name.

### **Description**

Call mxGetFieldByNumber to get the value held in the specified fieldnumber at the indexed element.

**Note** Inputs to a MEX-file are constant read-only mxArrays. Do not modify the inputs. Using mxSetCell\* or mxSetField\* functions to modify the cells or fields of a MATLAB argument causes unpredictable results.

```
In C, calling:
mxGetField(pa, index, "field_name");
is equivalent to calling:
field_num = mxGetFieldNumber(pa, "field_name");
mxGetFieldByNumber(pa, index, field_num);
where index is 0 if you have a 1-by-1 structure.
In Fortran, calling:
```

# mxGetFieldByNumber (C and Fortran)

```
mxGetField(pm, index, 'fieldname')
is equivalent to calling:
fieldnum = mxGetFieldNumber(pm, 'fieldname')
mxGetFieldByNumber(pm, index, fieldnum)
where index is 1 if you have a 1-by-1 structure.
```

### **Examples**

See the following examples in matlabroot/extern/examples/refbook.

• phonebook.c

See the following examples in matlabroot/extern/examples/mx.

• mxisclass.c

See the following examples in matlabroot/extern/examples/mex.

• explore.c

### **See Also**

mxGetField, mxGetFieldNameByNumber, mxGetFieldNumber, mxGetNumberOfFields, mxIsStruct, mxSetField, mxSetFieldByNumber

# mxGetFieldNameByNumber (C and Fortran)

#### **Purpose**

Get field name from structure array, given field number

### **C** Syntax

### Fortran Syntax

character\*(\*) mxGetFieldNameByNumber(pm, fieldnumber)
mwPointer pm

### integer\*4 fieldnumber

#### **Arguments**

pm

Pointer to a structure mxArray

#### fieldnumber

Position of the desired field. For instance, in C, to get the name of the first field, set fieldnumber to 0; to get the name of the second field, set fieldnumber to 1; and so on. In Fortran, to get the name of the first field, set fieldnumber to 1; to get the name of the second field, set fieldnumber to 2; and so on.

#### **Returns**

Pointer to the nth field name, on success. Returns NULL in C (0 in Fortran) on failure. Common causes of failure include

- Specifying an array pointer pm that does not point to a structure mxArray. Call mxIsStruct to determine whether pm points to a structure mxArray.
- Specifying a value of fieldnumber outside the bounds of the number of fields in the structure mxArray. In C, fieldnumber 0 represents the first field, and fieldnumber N-1 represents the last field, where N is the number of fields in the structure mxArray. In Fortran, fieldnumber 1 represents the first field, and fieldnumber N represents the last field.

### **Description**

Call mxGetFieldNameByNumber to get the name of a field in the given structure mxArray. A typical use of mxGetFieldNameByNumber is to call

# mxGetFieldNameByNumber (C and Fortran)

it inside a loop in order to get the names of all the fields in a given mxArray.

Consider a MATLAB structure initialized to:

```
patient.name = 'John Doe';
patient.billing = 127.00;
patient.test = [79 75 73; 180 178 177.5; 220 210 205];
```

In C, the field number 0 represents the field name; field number 1 represents field billing; field number 2 represents field test. A field number other than 0, 1, or 2 causes mxGetFieldNameByNumber to return NULL.

In Fortran, the field number 1 represents the field name; field number 2 represents field billing; field number 3 represents field test. A field number other than 1, 2, or 3 causes mxGetFieldNameByNumber to return 0.

#### **Examples**

See the following examples in matlabroot/extern/examples/refbook.

• phonebook.c

See the following examples in matlabroot/extern/examples/mx.

• mxisclass.c

See the following examples in *matlabroot*/extern/examples/mex.

• explore.c

#### **See Also**

mxGetField, mxGetFieldByNumber, mxGetFieldNumber,
mxGetNumberOfFields, mxIsStruct, mxSetField, mxSetFieldByNumber

# mxGetFieldNumber (C and Fortran)

#### **Purpose**

Get field number from structure array, given field name

#### **C** Syntax

#### Fortran Syntax

```
integer*4 mxGetFieldNumber(pm, fieldname)
mwPointer pm
character*(*) fieldname
```

#### **Arguments**

pm

Pointer to a structure mxArray

fieldname

Name of a field in the structure mxArray

#### Returns

Field number of the specified fieldname, on success. In C, the first field has a field number of 0, the second field has a field number of 1, and so on. In Fortran, the first field has a field number of 1, the second field has a field number of 2, and so on. Returns -1 in C (0 in Fortran) on failure. Common causes of failure include

- Specifying an array pointer pm that does not point to a structure mxArray. Call mxIsStruct to determine whether pm points to a structure mxArray.
- Specifying the fieldname of a nonexistent field.

### **Description**

If you know the name of a field but do not know its field number, call mxGetFieldNumber. Conversely, if you know the field number but do not know its field name, call mxGetFieldNameByNumber.

For example, consider a MATLAB structure initialized to:

```
patient.name = 'John Doe';
patient.billing = 127.00;
patient.test = [79 75 73; 180 178 177.5; 220 210 205];
```

# mxGetFieldNumber (C and Fortran)

In C, the field name has a field number of 0; the field billing has a field number of 1; and the field test has a field number of 2. If you call mxGetFieldNumber and specify a field name of anything other than name, billing, or test, mxGetFieldNumber returns -1.

#### Calling:

```
mxGetField(pa, index, "field_name");
is equivalent to calling:
field_num = mxGetFieldNumber(pa, "field_name");
mxGetFieldByNumber(pa, index, field_num);
```

where index is 0 if you have a 1-by-1 structure.

In Fortran, the field name has a field number of 1; the field billing has a field number of 2; and the field test has a field number of 3. If you call mxGetFieldNumber and specify a field name of anything other than name, billing, or test, mxGetFieldNumber returns 0.

#### Calling:

```
mxGetField(pm, index, 'fieldname');
is equivalent to calling:
fieldnum = mxGetFieldNumber(pm, 'fieldname');
mxGetFieldByNumber(pm, index, fieldnum);
where index is 1 if you have a 1-by-1 structure.
```

#### **Examples**

See the following examples in *matlabroot*/extern/examples/mx.

• mxcreatestructarray.c

#### **See Also**

mxGetField, mxGetFieldByNumber, mxGetFieldNameByNumber,
mxGetNumberOfFields, mxIsStruct, mxSetField, mxSetFieldByNumber

## mxGetImagData (C and Fortran)

**Purpose** Pointer to imaginary data elements in array

C Syntax #include "matrix.h"

void \*mxGetImagData(const mxArray \*pm);

**Fortran** mwPointer mxGetImagData(pm)

**Syntax** mwPointer pm

**Arguments** pm

Pointer to an mxArray

**Returns** Pointer to the first element of the imaginary data. Returns NULL in C (0

in Fortran) if there is no imaginary data or if there is an error.

**Description** This function is like mxGetPi, except that in C it returns a void \*. For

more information, see the description for the mxGetData function.

**Examples** See the following examples in *matlabroot*/extern/examples/mex.

• explore.c

See the following examples in *matlabroot*/extern/examples/mx.

• mxisfinite.c

See Also mxGetData, mxGetPi

# mxGetInf (C and Fortran)

Purpose Value of infinity

C Syntax #include "matrix.h"

double mxGetInf(void);

Fortran Syntax

real\*8 mxGetInf

**Returns** Value of infinity on your system.

**Description**Call mxGetInf to return the value of the MATLAB internal inf variable.
inf is a permanent variable representing IEEE® arithmetic positive

infinity. Your system specifies the value of inf; you cannot modify it.

Operations that return infinity include:

• Division by 0. For example, 5/0 returns infinity.

• Operations resulting in overflow. For example, exp(10000) returns infinity because the result is too large to be represented on your

machine.

**Examples** See the following examples in *matlabroot*/extern/examples/mx.

• mxgetinf.c

See Also mxGetEps, mxGetNaN

## mxGetIr (C and Fortran)

**Purpose** 

Sparse matrix IR array

**C** Syntax

#include "matrix.h"

mwIndex \*mxGetIr(const mxArray \*pm);

Fortran Syntax

mwPointer mxGetIr(pm)

mwPointer pm

**Arguments** 

pm

Pointer to a sparse mxArray

Returns

Pointer to the first element in the ir array, if successful, and NULL in C (0 in Fortran) otherwise. Possible causes of failure include:

- Specifying a full (nonsparse) mxArray.
- Specifying a value for pm that is NULL in C (0 in Fortran). This usually means that an earlier call to mxCreateSparse failed.

### **Description**

Use mxGetIr to obtain the starting address of the ir array. The ir array is an array of integers. The length of ir is nzmax, the storage allocated for the sparse array, or nnz, the number of nonzero matrix elements. For example, if nzmax equals 100, the ir array contains 100 integers.

Each value in an ir array indicates a row (offset by 1) at which a nonzero element can be found. (The jc array is an index that indirectly specifies a column where nonzero elements can be found.)

For details on the ir and jc arrays, see mxSetIr and mxSetJc.

**Examples** 

See the following examples in matlabroot/extern/examples/refbook.

- fulltosparse.c
- fulltosparse.F

See the following examples in matlabroot/extern/examples/mx.

# mxGetIr (C and Fortran)

- mxsetdimensions.c
- mxsetnzmax.c

See the following examples in matlabroot/extern/examples/mex.

• explore.c

#### See Also

 ${\tt mxGetJc}, {\tt mxGetNzmax}, {\tt mxSetIr}, {\tt mxSetJc}, {\tt mxSetNzmax}, {\tt nzmax}, {\tt nnz}$ 

# mxGetJc (C and Fortran)

**Purpose** 

Sparse matrix JC array

**C** Syntax

#include "matrix.h"

mwIndex \*mxGetJc(const mxArray \*pm);

Fortran Syntax

mwPointer mxGetJc(pm)

mwPointer pm

**Arguments** 

pm

Pointer to a sparse mxArray

Returns

Pointer to the first element in the jc array, if successful, and NULL in C (0 in Fortran) otherwise. Possible causes of failure include

- Specifying a full (nonsparse) mxArray.
- Specifying a value for pm that is NULL in C (0 in Fortran). This usually means that an earlier call to mxCreateSparse failed.

### **Description**

Use mxGetJc to obtain the starting address of the jc array. The jc array is an integer array having n+1 elements, where n is the number of columns in the sparse mxArray. The values in the jc array indirectly indicate columns containing nonzero elements. For a detailed explanation of the jc array, see mxSetJc.

#### **Examples**

See the following examples in matlabroot/extern/examples/refbook.

- fulltosparse.c
- fulltosparse.F

See the following examples in matlabroot/extern/examples/mx.

- mxgetnzmax.c
- mxsetdimensions.c
- mxsetnzmax.c

# mxGetJc (C and Fortran)

See the following examples in matlabroot/extern/examples/mex.

• explore.c

#### See Also

mxGetIr, mxGetNzmax, mxSetIr, mxSetJc, mxSetNzmax

## mxGetLogicals (C)

Purpose Pointer to logical array data

C Syntax #include "matrix.h"

mxLogical \*mxGetLogicals(const mxArray \*array ptr);

**Arguments** array ptr

Pointer to an mxArray

**Returns** Pointer to the first logical element in the mxArray. The result is

unspecified if the mxArray is not a logical array.

**Description** Call mxGetLogicals to access the first logical element in the mxArray

that array ptr points to. Once you have the starting address, you can

access any other element in the mxArray.

**Examples** See the following examples in *matlabroot*/extern/examples/mx.

• mxislogical.c

**See Also** mxCreateLogicalArray, mxCreateLogicalMatrix,

mxCreateLogicalScalar, mxIsLogical, mxIsLogicalScalar,

mxIsLogicalScalarTrue

# mxGetM (C and Fortran)

Purpose Number of rows in array

C Syntax #include "matrix.h"

size\_t mxGetM(const mxArray \*pm);

Fortran mwPointer mxGetM(pm)

Syntax mwPointer pm

**Arguments** pm

Pointer to an mxArray

**Returns** Number of rows in the mxArray to which pm points.

**Description** mxGetM returns the number of rows in the specified array. The term

rows always means the first dimension of the array, no matter how many dimensions the array has. For example, if pm points to a four-dimensional array having dimensions 8-by-9-by-5-by-3, mxGetM

returns 8.

**Note** Fortran does not have an equivalent of size\_t. mwPointer is a preprocessor macro that provides the appropriate Fortran type. The value returned by this function, however, is not a pointer.

#### **Examples**

See the following examples in matlabroot/extern/examples/refbook.

- convec.c
- fulltosparse.c
- matrixDivide.c
- matrixDivideComplex.c
- revord.c
- timestwo.c

# mxGetM (C and Fortran)

• xtimesy.c

For Fortran examples, see:

- convec.F
- dblmat.F
- fulltosparse.F
- matsq.F
- timestwo.F
- xtimesy.F

See the following examples in matlabroot/extern/examples/mx.

- mxmalloc.c
- mxsetdimensions.c
- mxgetnzmax.c
- mxsetnzmax.c

See the following examples in matlabroot/extern/examples/mex.

- explore.c
- mexget.c
- mexlock.c
- yprime.c

See the following examples in matlabroot/extern/examples/eng\_mat.

• matdemo2.F

#### **See Also**

mxGetN, mxSetM, mxSetN

### mxGetN (C and Fortran)

**Purpose** Number of columns in array

C Syntax #include "matrix.h"

size t mxGetN(const mxArray \*pm);

Fortran mwPointer mxGetN(pm)

Syntax mwPointer pm

**Arguments** pm

**Description** 

Pointer to an mxArray

**Returns** Number of columns in the mxArray.

•

Call mxGetN to determine the number of columns in the specified mxArray.

If pm is an N-dimensional mxArray, mxGetN is the product of dimensions 2 through N. For example, if pm points to a four-dimensional mxArray having dimensions 13-by-5-by-4-by-6, mxGetN returns the value 120 (5  $\times$  4  $\times$  6). If the specified mxArray has more than two dimensions and you need to know exactly how many elements are in each dimension, call mxGetDimensions.

If pm points to a sparse mxArray, mxGetN still returns the number of columns, not the number of occupied columns.

**Note** Fortran does not have an equivalent of size\_t. mwPointer is a preprocessor macro that provides the appropriate Fortran type. The value returned by this function, however, is not a pointer.

#### **Examples**

See the following examples in matlabroot/extern/examples/refbook.

- convec.c
- fulltosparse.c

## mxGetN (C and Fortran)

- revord.c
- timestwo.c
- xtimesy.c

See the following examples in matlabroot/extern/examples/mx.

- mxmalloc.c
- mxsetdimensions.c
- mxgetnzmax.c
- mxsetnzmax.c

See the following examples in matlabroot/extern/examples/mex.

- explore.c
- mexget.c
- mexlock.c
- yprime.c

See the following examples in  ${\it matlabroot/extern/examples/eng\_mat}$ .

• matdemo2.F

#### See Also

mxGetM, mxGetDimensions, mxSetM, mxSetN

### mxGetNaN (C and Fortran)

Purpose Value of NaN (Not-a-Number)

C Syntax #include "matrix.h"

double mxGetNaN(void);

Fortran Syntax

real\*8 mxGetNaN

**Returns** Value of NaN (Not-a-Number) on your system

**Description** Call mxGetNaN to return the value of NaN for your system. NaN is

the IEEE arithmetic representation for Not-a-Number. Certain mathematical operations return NaN as a result, for example,

• 0.0/0.0

• Inf-Inf

Your system specifies the value of Not-a-Number. You cannot modify it.

**Examples** 

See the following examples in matlabroot/extern/examples/mx.

• mxgetinf.c

**See Also** mxGetEps, mxGetInf

### mxGetNumberOfDimensions (C and Fortran)

**Purpose** Number of dimensions in array

C Syntax #include "matrix.h"

mwSize mxGetNumberOfDimensions(const mxArray \*pm);

Fortran

mwSize mxGetNumberOfDimensions(pm)

Syntax mwPointer pm

**Arguments** pm

Pointer to an mxArray

**Returns** Number of dimensions in the specified mxArray. The returned value is

always 2 or greater.

**Description** Use mxGetNumberOfDimensions to determine how many dimensions are

in the specified array. To determine how many elements are in each

dimension, call mxGetDimensions.

**Examples** See the following examples in *matlabroot*/extern/examples/mex.

• explore.c

See the following examples in matlabroot/extern/examples/refbook.

- findnz.c
- fulltosparse.c
- phonebook.c

See the following examples in matlabroot/extern/examples/mx.

- mxcalcsinglesubscript.c
- mxgeteps.c
- mxisfinite.c

# mxGetNumberOfDimensions (C and Fortran)

### **See Also**

mxSetM, mxSetN, mxGetDimensions

## mxGetNumberOfElements (C and Fortran)

Purpose Number of elements in array

C Syntax #include "matrix.h"

size t mxGetNumberOfElements(const mxArray \*pm);

Fortran Syntax mwPointer mxGetNumberOfElements(pm)

ntax mwPointer pm

**Arguments** pm

Pointer to an mxArray

Returns

Number of elements in the specified mxArray

**Description** 

mxGetNumberOfElements tells you how many elements an array has. For example, if the dimensions of an array are 3-by-5-by-10, mxGetNumberOfElements returns the number 150.

**Note** Fortran does not have an equivalent of size\_t. mwPointer is a preprocessor macro that provides the appropriate Fortran type. The value returned by this function, however, is not a pointer.

### **Examples**

See the following examples in matlabroot/extern/examples/refbook.

- findnz.c
- phonebook.c

See the following examples in matlabroot/extern/examples/mx.

- mxcalcsinglesubscript.c
- mxgeteps.c
- mxgetepsf.F
- mxgetinf.c

# mxGetNumberOfElements (C and Fortran)

- mxisfinite.c
- mxsetdimensions.c
- mxsetdimensionsf.F

See the following examples in matlabroot/extern/examples/mex.

• explore.c

#### See Also

mxGetDimensions, mxGetM, mxGetN, mxGetClassID, mxGetClassName

### mxGetNumberOfFields (C and Fortran)

Purpose Number of fields in structure array

C Syntax #include "matrix.h"

int mxGetNumberOfFields(const mxArray \*pm);

Fortran

integer\*4 mxGetNumberOfFields(pm)

Syntax mwPointer pm

**Arguments** pm

Pointer to a structure mxArray

**Returns** Number of fields, on success. Returns 0 on failure. The most common

cause of failure is that pm is not a structure mxArray. Call mxIsStruct

to determine whether pm is a structure.

**Description** Call mxGetNumberOfFields to determine how many fields are in the

specified structure mxArray.

Once you know the number of fields in a structure, you can loop through

every field in order to set or to get field values.

**Examples** See the following examples in *matlabroot*/extern/examples/refbook.

• phonebook.c

See the following examples in matlabroot/extern/examples/mx.

• mxisclass.c

See the following examples in matlabroot/extern/examples/mex.

• explore.c

**See Also** mxGetField, mxIsStruct, mxSetField

### mxGetNzmax (C and Fortran)

**Purpose** Number of elements in IR, PR, and PI arrays

C Syntax #include "matrix.h"

mwSize mxGetNzmax(const mxArray \*pm);

Fortran mwSize mxGetNzmax(pm)

Syntax mwPointer pm

**Arguments** pm

Pointer to a sparse mxArray

**Returns** Number of elements allocated to hold nonzero entries in the specified

sparse mxArray, on success. Returns an indeterminate value on error. The most likely cause of failure is that pm points to a full (nonsparse)

mxArray.

**Description** Use mxGetNzmax to get the value of the nzmax field. The nzmax field

holds an integer value that signifies the number of elements in the ir, pr, and, if it exists, the pi arrays. The value of nzmax is always greater than or equal to the number of nonzero elements in a sparse mxArray. In addition, the value of nzmax is always less than or equal to

the number of rows times the number of columns.

As you adjust the number of nonzero elements in a sparse mxArray, MATLAB software often adjusts the value of the nzmax field. MATLAB adjusts nzmax in order to reduce the number of costly reallocations and

in order to optimize its use of heap space.

**Examples** See the following examples in *matlabroot*/extern/examples/mx.

mxgetnzmax.c

mxsetnzmax.c

See Also mxSetNzmax

### mxGetPi (C and Fortran)

**Purpose** Imaginary data elements in array of type DOUBLE

**C** Syntax #include "matrix.h"

double \*mxGetPi(const mxArray \*pm);

**Fortran** mwPointer mxGetPi(pm) **Syntax** 

mwPointer pm

**Arguments** pm

Pointer to an mxArray of type double

Returns Pointer to the imaginary data elements of the specified mxArray, on

success. Returns NULL in C (0 in Fortran) if there is no imaginary data

or if there is an error.

**Description** Use mxGetPi on arrays of type double only. Use mxIsDouble to validate

the mxArray type. For other mxArray types, use mxGetImagData.

The pi field points to an array containing the imaginary data of the mxArray. Call mxGetPi to get the contents of the pi field, that is, to get

the starting address of this imaginary data.

The best way to determine whether an mxArray is purely real is to call

mxIsComplex.

If any of the input matrices to a function are complex, MATLAB

allocates the imaginary parts of all input matrices.

**Examples** See the following examples in matlabroot/extern/examples/refbook.

• convec.c

• findnz.c

• fulltosparse.c

For Fortran examples, see:

## mxGetPi (C and Fortran)

• convec.F

See the following examples in matlabroot/extern/examples/mx.

- mxcalcsinglesubscript.c
- mxgetinf.c
- mxisfinite.c
- mxsetnzmax.c

See the following examples in matlabroot/extern/examples/mex.

- explore.c
- mexcallmatlab.c

#### See Also

mxGetPr, mxSetPi, mxSetPr, mxGetImagData, mxIsDouble

### mxGetPr (C and Fortran)

**Purpose** Real data elements in array of type DOUBLE

C Syntax #include "matrix.h"

double \*mxGetPr(const mxArray \*pm);

Fortran

mwPointer mxGetPr(pm)

Syntax mwPointer pm

**Arguments** pm

Pointer to an mxArray of type double

**Returns** Pointer to the first element of the real data. Returns NULL in C (0 in

Fortran) if there is no real data.

**Description** Use mxGetPr on arrays of type double only. Use mxIsDouble to validate

the mxArray type. For other mxArray types, use mxGetData.

Call mxGetPr to access the real data in the mxArray that pm points to.

Once you have the starting address, you can access any other element

in the mxArray.

**Examples** See the following examples in *matlabroot*/extern/examples/refbook.

• arrayFillGetPrDynamicData.c

• arrayFillGetPr.c

• convec.c

• doubleelement.c

• findnz.c

• fulltosparse.c

• matrixDivide.c

• matrixMultiply.c

• sincall.c

# mxGetPr (C and Fortran)

- timestwo.c
- timestwoalt.c
- xtimesy.c

For Fortran examples, see:

- convec.F
- dblmat.F
- fulltosparse.F
- matsq.F
- sincall.F
- timestwo.F
- xtimesy.F

#### See Also

mxGetPi, mxSetPi, mxSetPr, mxGetData, mxIsDouble

### mxGetProperty (C and Fortran)

#### **Purpose**

Value of public property of MATLAB object

#### **C** Syntax

```
#include "matrix.h"
```

#### Fortran Syntax

mwPointer mxGetProperty(pa, index, propname)

mwPointer pa mwIndex index

character\*(\*) propname

#### **Arguments**

pa

Pointer to an mxArray which is an object.

#### index

Index of the desired element of the object array.

In C, the first element of an mxArray has an index of 0. The index of the last element is N-1, where N is the number of elements in the array. In Fortran, the first element of an mxArray has an index of 1. The index of the last element is N, where N is the number of elements in the array.

#### propname

Name of the property whose value you want to extract.

#### **Returns**

Pointer to the mxArray of the specified propname on success. Returns NULL in C (0 in Fortran) if unsuccessful. Common causes of failure include:

- Specifying a nonexistent propname.
- Specifying a nonpublic propname.
- Specifying an index to an element outside the bounds of the mxArray. Use mxGetNumberOfElements or mxGetM and mxGetN to test the index value.
- Insufficient memory (in the heap) to hold the returned mxArray.

### mxGetProperty (C and Fortran)

### **Description**

Call mxGetProperty to get the value held in the specified element. In pseudo-C terminology, mxGetProperty returns the value at:

```
pa[index].propname
```

mxGetProperty makes a copy of the value. This might be a concern if the property uses a large amount of memory. There must be sufficient memory (in the heap) to hold the copy of the value.

#### **Examples**

#### **Display Property**

This example displays the Name property of a timeseries object.

Create a MEX-file, mxgetproperty.c, in a folder on your MATLAB path.

```
/*-----
* mxgetproperty.c - Display timeseries Name property
* This is a MEX-file for MATLAB.
* Copyright 2013 The MathWorks, Inc.
* All rights reserved.
*========*/
#include "mex.h"
void mexFunction(int nlhs, mxArray *plhs[], int nrhs,
              const mxArray *prhs[])
{
 /* Check for proper number of arguments. */
 if(nrhs!=1) {
   mexErrMsgIdAndTxt( "MATLAB:mxgetproperty:invalidNumInputs",
          "One input required.");
 } else if(nlhs>1) {
   mexErrMsgIdAndTxt( "MATLAB:mxgetproperty:maxlhs",
          "Too many output arguments.");
 }
 /* Check for timeseries object. */
 if (!mxIsClass(prhs[0], "timeseries")) {
```

## mxGetProperty (C and Fortran)

#### **See Also**

mxSetProperty, mxGetNumberOfElements, mxGetM, mxGetN

### mxGetScalar (C and Fortran)

**Purpose** Real component of first data element in array

C Syntax #include "matrix.h"

double mxGetScalar(const mxArray \*pm);

Fortran real\*8 mxGetScalar(pm)
Syntax mwPointer pm

**Arguments** pm

Pointer to an  ${\tt mxArray};$  cannot be a cell  ${\tt mxArray},$  a structure

mxArray, or an empty mxArray.

**Returns** Pointer to the value of the first real (nonimaginary) element of the mxArray.

In C, mxGetScalar returns a double. If real elements in the mxArray are of a type other than double, mxGetScalar automatically converts the scalar value into a double. To preserve the original data representation of the scalar, cast the return value to the desired data type.

If pm points to a sparse mxArray, mxGetScalar returns the value of the first nonzero real element in the mxArray. If there are no nonzero elements, mxGetScalar returns 0.

**Description** 

Call mxGetScalar to get the value of the first real (nonimaginary) element of the mxArray.

In most cases, you call mxGetScalar when pm points to an mxArray containing only one element (a scalar). However, pm can point to an mxArray containing many elements. If pm points to an mxArray containing multiple elements, mxGetScalar returns the value of the first real element. For example, if pm points to a two-dimensional mxArray, mxGetScalar returns the value of the (1,1) element. If pm points to a three-dimensional mxArray, mxGetScalar returns the value of the (1,1,1) element; and so on.

## mxGetScalar (C and Fortran)

Use mxGetScalar on a 32-bit, nonempty mxArray of type numeric, logical, or char only. To test for these conditions, use MX Matrix Library functions such as mxIsEmpty, mxIsLogical, mxIsNumeric, or mxIsChar.

### **Examples**

See the following examples in matlabroot/extern/examples/refbook.

- timestwoalt.c
- xtimesy.c

See the following examples in matlabroot/extern/examples/mex.

- mexlock.c
- mexlockf.F

See the following examples in matlabroot/extern/examples/mx.

• mxsetdimensions.c

#### **See Also**

mxGetM, mxGetN

### mxGetString (C and Fortran)

#### Purpose

String array to C-style string

#### **C** Syntax

#include "matrix.h"

int mxGetString(const mxArray \*pm, char \*str, mwSize strlen);

#### Fortran Syntax

integer\*4 mxGetString(pm, str, strlen)

mwPointer pm
character\*(\*) str
mwSize strlen

#### **Arguments**

pm

Pointer to a string mxArray; that is, a pointer to an mxArray having the mxCHAR CLASS class.

str

Starting location for the string. mxGetString writes the character data into str and then, in C, terminates the string with a NULL character (in the manner of C strings). str can point to either dynamic or static memory.

#### strlen

Size in bytes of destination buffer pointed to by str. Typically, in C, you set strlen to 1 plus the number of elements in the string mxArray to which pm points. See the mxGetM and mxGetN reference pages to find out how to get the number of elements.

Do not use with "Multibyte Encoded Characters" on page 1-194.

#### Returns

0 on success or if strlen == 0, and 1 on failure. Possible reasons for failure include

- mxArray is not a string array.
- strlen is not large enough to store the entire mxArray. If so, the function returns 1 and truncates the string.

#### **Description**

Call mxGetString to copy the character data of a string mxArray into a C-style string in C or a character array in Fortran. The copied string

### mxGetString (C and Fortran)

starts at str and contains no more than strlen-1 characters in C (no more than strlen characters in Fortran). In C, the C-style string is always terminated with a NULL character.

If the string array contains several rows, the function copies them into one long string array, one column at a time.

#### **Multibyte Encoded Characters**

Use this function only with strings represented in single-byte encoding schemes. For strings represented in multibyte encoding schemes, use the C function mxArrayToString. Fortran users must allocate sufficient space for the return string to avoid possible truncation.

### **Examples**

See the following examples in *matlabroot*/extern/examples/mx.

• mxmalloc.c

See the following examples in matlabroot/extern/examples/mex.

• explore.c

See the following examples in matlabroot/extern/examples/refbook.

• revord.F

#### **See Also**

mxArrayToString, mxCreateCharArray,
mxCreateCharMatrixFromStrings, mxCreateString

## mxIsCell (C and Fortran)

**Purpose** Determine whether input is cell array

C Syntax #include "matrix.h"

bool mxIsCell(const mxArray \*pm);

Fortran integer\*4 mxIsCell(pm)

Syntax mwPointer pm

**Arguments** pm

Pointer to an mxArray

**Returns** Logical 1 (true) if pm points to an array having the class mxCELL CLASS,

and logical O (false) otherwise.

**Description** Use mxIsCell to determine whether the specified array is a cell array.

In C, calling mxIsCell is equivalent to calling:

mxGetClassID(pm) == mxCELL\_CLASS

In Fortran, calling mxIsCell is equivalent to calling:

mxGetClassName(pm) .eq. 'cell'

Note mxIsCell does not answer the question "Is this mxArray a cell of a

cell array?" An individual cell of a cell array can be of any type.

See Also mxIsClass

### mxIsChar (C and Fortran)

**Purpose** Determine whether input is string array

C Syntax #include "matrix.h"

bool mxIsChar(const mxArray \*pm);

Fortran Syntax integer\*4 mxIsChar(pm)

mwPointer pm

pm

Arguments

Pointer to an mxArray

**Returns** Logical 1 (true) if pm points to an array having the class mxCHAR CLASS,

and logical O (false) otherwise.

**Description** Use mxIsChar to determine whether pm points to string mxArray.

In C, calling mxIsChar is equivalent to calling:

mxGetClassID(pm) == mxCHAR CLASS

In Fortran, calling mxIsChar is equivalent to calling:

mxGetClassName(pm) .eq. 'char'

**Examples** See the following examples in *matlabroot*/extern/examples/refbook.

• phonebook.c

• revord.c

See the following examples in  ${\it matlabroot/extern/examples/mx}$ .

- mxcreatecharmatrixfromstr.c
- mxislogical.c
- mxmalloc.c

# mxlsChar (C and Fortran)

See Also mxIsClass, mxGetClassID

## mxIsClass (C and Fortran)

**Purpose** Determine whether array is member of specified class

C Syntax #include "matrix.h"

bool mxIsClass(const mxArray \*pm, const char \*classname);

Fortran Syntax

integer\*4 mxIsClass(pm, classname)

mwPointer pm

character\*(\*) classname

**Arguments** 

рm

Pointer to an mxArray

classname

Array category you are testing. Specify classname as a string (not as an integer identifier). You can specify any one of the following predefined constants:

| Value of classname | Corresponding Class |
|--------------------|---------------------|
| cell               | mxCELL_CLASS        |
| char               | mxCHAR_CLASS        |
| double             | mxDOUBLE_CLASS      |
| function_handle    | mxFUNCTION_CLASS    |
| int8               | mxINT8_CLASS        |
| int16              | mxINT16_CLASS       |
| int32              | mxINT32_CLASS       |
| int64              | mxINT64_CLASS       |
| logical            | mxLOGICAL_CLASS     |
| single             | mxSINGLE_CLASS      |
| struct             | mxSTRUCT_CLASS      |
| uint8              | mxUINT8_CLASS       |

| Value of classname        | Corresponding Class   |
|---------------------------|-----------------------|
| uint16                    | mxUINT16_CLASS        |
| uint32                    | mxUINT32_CLASS        |
| uint64                    | mxUINT64_CLASS        |
| <class_name></class_name> | <class_id></class_id> |
| unknown                   | mxUNKNOWN_CLASS       |

In the table, <class\_name> represents the name of a specific MATLAB custom object. You can also specify one of your own class names.

#### Returns

Logical 1 (true) if pm points to an array having category classname, and logical 0 (false) otherwise.

### **Description**

Each mxArray is tagged as being a certain type. Call mxIsClass to determine whether the specified mxArray has this type.

In C:

```
mxIsClass(pm, "double");
is equivalent to calling either of these forms:
mxIsDouble(pm);
strcmp(mxGetClassName(pm), "double");
In Fortran:
mxIsClass(pm, 'double')
is equivalent to calling either one of the following:
mxIsDouble(pm)
mxGetClassName(pm) .eq. 'double'
```

# mxIsClass (C and Fortran)

It is most efficient to use the mxIsDouble form.

**Examples** 

See the following examples in matlabroot/extern/examples/mx.

• mxisclass.c

See Also

mxClassID, mxGetClassID, mxIsEmpty, mxGetClassName

### mxIsComplex (C and Fortran)

**Purpose** Determine whether data is complex

C Syntax #include "matrix.h"

bool mxIsComplex(const mxArray \*pm);

Fortran integer\*4 mxIsComplex(pm)

Syntax mwPointer pm

**Arguments** pm

Pointer to an mxArray

**Returns** Logical 1 (true) if pm is a numeric array containing complex data, and

logical O (false) otherwise. If pm points to a cell array or a structure

array, mxIsComplex returns false.

**Description** Use mxIsComplex to determine whether an imaginary part is allocated

for an mxArray. The imaginary pointer pi is NULL in C (0 in Fortran) if an mxArray is purely real and does not have any imaginary data. If an

mxArray is complex, pi points to an array of numbers.

**Examples** See the following examples in *matlabroot*/extern/examples/mx.

• mxisfinite.c

• mxgetinf.c

See the following examples in matlabroot/extern/examples/refbook.

• convec.c

• convec.F

• fulltosparse.F

• phonebook.c

See the following examples in *matlabroot*/extern/examples/mex.

# mxIsComplex (C and Fortran)

- explore.c
- yprime.c
- mexlock.c

### See Also

mxIsNumeric

## mxIsDouble (C and Fortran)

**Purpose** Determine whether mxArray represents data as double-precision,

floating-point numbers

C Syntax #include "matrix.h"

bool mxIsDouble(const mxArray \*pm);

Fortran integer\*4 mxIsDouble(pm)

Syntax mwPointer pm

**Arguments** pm

Pointer to an mxArray

**Returns** Logical 1 (true) if the mxArray stores its data as double-precision,

floating-point numbers, and logical O (false) otherwise.

**Description** Call mxIsDouble to determine whether the specified mxArray represents

its real and imaginary data as double-precision, floating-point numbers.

Older versions of MATLAB software store all mxArray data as double-precision, floating-point numbers. However, starting with MATLAB Version 5 software, MATLAB can store real and imaginary

data in various numerical formats.

In C, calling mxIsDouble is equivalent to calling:

mxGetClassID(pm) == mxDOUBLE CLASS

In Fortran, calling  ${\tt mxIsDouble}$  is equivalent to calling:

mxGetClassName(pm) .eq. 'double'

**Examples** See the following examples in *matlabroot*/extern/examples/refbook.

fulltosparse.c

• fulltosparse.F

See the following examples in matlabroot/extern/examples/mx.

# mxIsDouble (C and Fortran)

- mxgeteps.c
- mxgetepsf.F

See the following examples in matlabroot/extern/examples/mex.

• mexget.c

#### See Also

mxIsClass, mxGetClassID

# mxIsEmpty (C and Fortran)

**Purpose** Determine whether array is empty

C Syntax #include "matrix.h"

bool mxIsEmpty(const mxArray \*pm);

Fortran integer\*4 mxIsEmpty(pm)

Syntax mwPointer pm

**Arguments** pm

Pointer to an mxArray

**Returns** Logical 1 (true) if the mxArray is empty, and logical 0 (false) otherwise.

**Description** Use mxIsEmpty to determine whether an mxArray contains no data. An

mxArray is empty if the size of any of its dimensions is 0.

**Examples** See the following examples in matlabroot/extern/examples/mx.

• mxisfinite.c

See Also mxIsClass

# mxlsFinite (C and Fortran)

**Purpose** Determine whether input is finite

C Syntax #include "matrix.h"

bool mxIsFinite(double value);

Syntax real\*8 value

**Arguments** value

Double-precision, floating-point number you are testing

**Returns** Logical 1 (true) if value is finite, and logical 0 (false) otherwise.

**Description** Call mxIsFinite to determine whether value is finite. A number is

finite if it is greater than -Inf and less than Inf.

**Examples** See the following examples in *matlabroot*/extern/examples/mx.

• mxisfinite.c

See Also mxIsInf, mxIsNan

### mxIsFromGlobalWS (C and Fortran)

Purpose Determine whether array was copied from MATLAB global workspace

C Syntax #include "matrix.h"

bool mxIsFromGlobalWS(const mxArray \*pm);

Fortran integer\*4 mxIsFromGlobalWS(pm)

Syntax mwPointer pm

**Arguments** pm

Pointer to an mxArray

**Returns** Logical 1 (true) if the array was copied out of the global workspace,

and logical O (false) otherwise.

**Description** mxIsFromGlobalWS is useful for standalone MAT-file programs.

mexIsGlobal tells you whether the pointer you pass actually points

into the global workspace.

**Examples** See the following examples in matlabroot/extern/examples/eng\_mat.

• matcreat.c

• matdgns.c

See Also mexIsGlobal

### mxIsInf (C and Fortran)

**Purpose** Determine whether input is infinite

C Syntax #include "matrix.h"

bool mxIsInf(double value);

Fortran Syntax

integer\*4 mxIsInf(value)

real\*8 value

**Arguments** value

Double-precision, floating-point number you are testing

**Returns** Logical 1 (true) if value is infinite, and logical 0 (false) otherwise.

**Description** Call mxIsInf to determine whether value is equal to infinity or minus

infinity. MATLAB software stores the value of infinity in a permanent variable named Inf, which represents IEEE arithmetic positive infinity. The value of the variable Inf is built into the system; you

cannot modify it.

Operations that return infinity include

• Division by 0. For example, 5/0 returns infinity.

• Operations resulting in overflow. For example, exp(10000) returns infinity because the result is too large to be represented on your

machine.

If value equals NaN (Not-a-Number), mxIsInf returns false. In other

words, NaN is not equal to infinity.

**Examples** See the following examples in *matlabroot*/extern/examples/mx.

• mxisfinite.c

See Also mxIsFinite, mxIsNaN

### mxlsInt16 (C and Fortran)

**Purpose** Determine whether array represents data as signed 16-bit integers

C Syntax #include "matrix.h"

bool mxIsInt16(const mxArray \*pm);

Fortran integer\*4 mxIsInt16(pm)

Syntax mwPointer pm

**Arguments** pm

Pointer to an mxArray

**Returns** Logical 1 (true) if the array stores its data as signed 16-bit integers,

and logical O (false) otherwise.

**Description** Use mxIsInt16 to determine whether the specified array represents its

real and imaginary data as 16-bit signed integers.

In C, calling mxIsInt16 is equivalent to calling:

 $mxGetClassID(pm) == mxINT16\_CLASS$ 

In Fortran, calling mxIsInt16 is equivalent to calling:

mxGetClassName(pm) == 'int16'

**See Also** mxIsClass, mxGetClassID, mxIsInt8, mxIsInt32, mxIsInt64,

mxIsUint8, mxIsUint16, mxIsUint32, mxIsUint64

### mxlsInt32 (C and Fortran)

**Purpose** Determine whether array represents data as signed 32-bit integers

C Syntax #include "matrix.h"

bool mxIsInt32(const mxArray \*pm);

Fortran

integer\*4 mxIsInt32(pm)

**Syntax** mwPointer pm

**Arguments** pm

Pointer to an mxArray

**Returns** Logical 1 (true) if the array stores its data as signed 32-bit integers,

and logical O (false) otherwise.

**Description** Use mxIsInt32 to determine whether the specified array represents its

real and imaginary data as 32-bit signed integers.

In C, calling mxIsInt32 is equivalent to calling:

mxGetClassID(pm) == mxINT32 CLASS

In Fortran, calling  ${\tt mxIsInt32}$  is equivalent to calling:

mxGetClassName(pm) == 'int32'

**See Also** mxIsClass, mxGetClassID, mxIsInt8, mxIsInt16, mxIsInt64,

mxIsUint8, mxIsUint16, mxIsUint32, mxIsUint64

# mxlsInt64 (C and Fortran)

**Purpose** Determine whether array represents data as signed 64-bit integers

C Syntax #include "matrix.h"

bool mxIsInt64(const mxArray \*pm);

Fortran integer\*4 mxIsInt64(pm)

Syntax mwPointer pm

**Arguments** pm

Pointer to an mxArray

**Returns** Logical 1 (true) if the array stores its data as signed 64-bit integers,

and logical O (false) otherwise.

**Description** Use mxIsInt64 to determine whether the specified array represents its

real and imaginary data as 64-bit signed integers.

In C, calling mxIsInt64 is equivalent to calling:

 $mxGetClassID(pm) == mxINT64\_CLASS$ 

In Fortran, calling mxIsInt64 is equivalent to calling:

mxGetClassName(pm) == 'int64'

**See Also** mxIsClass, mxGetClassID, mxIsInt8, mxIsInt16, mxIsInt32,

mxIsUint8, mxIsUint16, mxIsUint32, mxIsUint64

## mxIsInt8 (C and Fortran)

**Purpose** Determine whether array represents data as signed 8-bit integers

C Syntax #include "matrix.h"

bool mxIsInt8(const mxArray \*pm);

Fortran integer\*4 mxIsInt8(pm)

Syntax mwPointer pm

**Arguments** pm

Pointer to an mxArray

**Returns** Logical 1 (true) if the array stores its data as signed 8-bit integers,

and logical O (false) otherwise.

**Description** Use mxIsInt8 to determine whether the specified array represents its

real and imaginary data as 8-bit signed integers.

In C, calling mxIsInt8 is equivalent to calling:

mxGetClassID(pm) == mxINT8 CLASS

In Fortran, calling mxIsInt8 is equivalent to calling:

mxGetClassName(pm) .eq. 'int8'

See Also mxIsClass, mxGetClassID, mxIsInt16, mxIsInt32, mxIsInt64,

mxIsUint8, mxIsUint16, mxIsUint32, mxIsUint64

# mxlsLogical (C and Fortran)

Purpose Determine whether array is of type mxLogical

C Syntax #include "matrix.h"

bool mxIsLogical(const mxArray \*pm);

Fortran integer\*4 mxIsLogical(pm)

Syntax mwPointer pm

**Arguments** pm

Pointer to an mxArray

**Returns** Logical 1 (true) if pm points to a logical mxArray, and logical 0 (false)

otherwise.

**Description** Use mxIsLogical to determine whether MATLAB software treats the

data in the mxArray as Boolean (logical). If an mxArray is logical, MATLAB treats all zeros as meaning false and all nonzero values as meaning true. For additional information on the use of logical variables in MATLAB software, type help logical at the MATLAB prompt.

**Examples** See the following examples in *matlabroot*/extern/examples/mx.

• mxislogical.c

See Also mxIsClass

# mxIsLogicalScalar (C)

Purpose Determine whether scalar array is of type mxLogical

C Syntax #include "matrix.h"

bool mxIsLogicalScalar(const mxArray \*array ptr);

**Arguments** array ptr

Pointer to an mxArray

**Returns** Logical 1 (true) if the mxArray is of class mxLogical and has 1-by-1

dimensions, and logical O (false) otherwise.

**Description** Use mxIsLogicalScalar to determine whether MATLAB software

treats the scalar data in the mxArray as logical or numerical. For additional information on the use of logical variables in MATLAB

software, type help logical at the MATLAB prompt.

**See Also** mxIsLogical, mxIsLogicalScalarTrue, mxGetLogicals, mxGetScalar

# mxlsLogicalScalarTrue (C)

Purpose Determine whether scalar array of type mxLogical is true

C Syntax #include "matrix.h"

bool mxIsLogicalScalarTrue(const mxArray \*array ptr);

**Arguments** array\_ptr

Pointer to an mxArray

**Returns** Logical 1 (true) if the value of the mxArray's logical, scalar element is

true, and logical O (false) otherwise.

**Description** Use mxIsLogicalScalarTrue to determine whether the value of a

scalar mxArray is true or false. For additional information on the use of logical variables in MATLAB software, type help logical at the

MATLAB prompt.

See Also mxIsLogical, mxIsLogicalScalar, mxGetLogicals, mxGetScalar

# mxIsNaN (C and Fortran)

Purpose Determine whether input is NaN (Not-a-Number)

C Syntax #include "matrix.h"

bool mxIsNaN(double value);

Fortran

integer\*4 mxIsNaN(value)

Syntax real\*8 value

**Arguments** value

Double-precision, floating-point number you are testing

**Returns** Logical 1 (true) if value is NaN (Not-a-Number), and logical 0 (false)

otherwise.

**Description** Call mxIsNaN to determine whether value is NaN. NaN is the IEEE arithmetic representation for Not-a-Number. A NaN is obtained as a

result of mathematically undefined operations such as

• 0.0/0.0

• Inf-Inf

The system understands a family of bit patterns as representing NaN. In other words, NaN is not a single value; rather, it is a family of numbers that MATLAB software (and other IEEE-compliant applications) uses to represent an error condition or missing data.

**Examples** 

See the following examples in *matlabroot*/extern/examples/mx.

• mxisfinite.c

See the following examples in matlabroot/extern/examples/refbook.

• findnz.c

• fulltosparse.c

# mxIsNaN (C and Fortran)

See Also mxIsFinite, mxIsInf

# mxIsNumeric (C and Fortran)

**Purpose** Determine whether array is numeric

C Syntax #include "matrix.h"

pm

bool mxIsNumeric(const mxArray \*pm);

Fortran Syntax

integer\*4 mxIsNumeric(pm)

mwPointer pm

Arguments

Pointer to an mxArray

Returns

Logical 1 (true) if the array can contain numeric data. The following class IDs represent storage types for arrays that can contain numeric data:

- mxDOUBLE CLASS
- mxSINGLE\_CLASS
- mxINT8\_CLASS
- mxUINT8\_CLASS
- mxINT16\_CLASS
- mxUINT16\_CLASS
- mxINT32 CLASS
- mxUINT32\_CLASS
- mxINT64\_CLASS
- mxUINT64\_CLASS

Logical O (false) if the array cannot contain numeric data.

### **Description**

Call mxIsNumeric to determine whether the specified array contains numeric data. If the specified array has a storage type that represents

# mxIsNumeric (C and Fortran)

numeric data, mxIsNumeric returns logical 1 (true). Otherwise, mxIsNumeric returns logical 0 (false).

Call mxGetClassID to determine the exact storage type.

### **Examples**

See the following examples in matlabroot/extern/examples/refbook.

• phonebook.c

See the following examples in matlabroot/extern/examples/eng mat.

• matdemo1.F

### See Also

mxGetClassID

# mxIsSingle (C and Fortran)

**Purpose** Determine whether array represents data as single-precision,

floating-point numbers

C Syntax #include "matrix.h"

bool mxIsSingle(const mxArray \*pm);

Fortran integer\*4 mxIsSingle(pm)

**Syntax** mwPointer pm

Arguments pm

Pointer to an mxArray

**Returns** Logical 1 (true) if the array stores its data as single-precision,

floating-point numbers, and logical O (false) otherwise.

**Description** Use mxIsSingle to determine whether the specified array represents

its real and imaginary data as single-precision, floating-point numbers.

In C, calling mxIsSingle is equivalent to calling:

mxGetClassID(pm) == mxSINGLE\_CLASS

In Fortran, calling mxIsSingle is equivalent to calling:

mxGetClassName(pm) .eq. 'single'

See Also mxIsClass, mxGetClassID

# mxlsSparse (C and Fortran)

**Purpose** Determine whether input is sparse array

C Syntax #include "matrix.h"

bool mxIsSparse(const mxArray \*pm);

Syntax mwPointer pm

**Arguments** pm

Pointer to an mxArray

**Returns** Logical 1 (true) if pm points to a sparse mxArray, and logical 0 (false)

otherwise. A false return value means that pm points to a full mxArray

or that pm does not point to a legal mxArray.

**Description** Use mxIsSparse to determine whether pm points to a sparse mxArray.

Many routines (for example, mxGetIr and mxGetJc) require a sparse

mxArray as input.

**Examples** See the following examples in *matlabroot*/extern/examples/refbook.

• phonebook.c

See the following examples in matlabroot/extern/examples/mx.

• mxgetnzmax.c

• mxsetdimensions.c

• mxsetdimensionsf.F

mxsetnzmax.c

**See Also** mxGetIr, mxGetJc, mxCreateSparse

# mxlsStruct (C and Fortran)

**Purpose** Determine whether input is structure array

C Syntax #include "matrix.h"

bool mxIsStruct(const mxArray \*pm);

Syntax mwPointer pm

**Arguments** pm

Pointer to an mxArray

**Returns** Logical 1 (true) if pm points to a structure mxArray, and logical 0

(false) otherwise.

**Description** Use mxIsStruct to determine whether pm points to a structure

mxArray. Many routines (for example, mxGetFieldNameByNumber and

mxSetField) require a structure mxArray as an argument.

**Examples** See the following examples in *matlabroot*/extern/examples/refbook.

• phonebook.c

**See Also** mxCreateStructArray, mxCreateStructMatrix,

mxGetFieldNameByNumber, mxGetField, mxSetField

# mxlsUint16 (C and Fortran)

**Purpose** Determine whether array represents data as unsigned 16-bit integers

C Syntax #include "matrix.h"

bool mxIsUint16(const mxArray \*pm);

Fortran integer\*4 mxIsUint16(pm)

Syntax mwPointer pm

**Arguments** pm

Pointer to an mxArray

**Returns** Logical 1 (true) if the mxArray stores its data as unsigned 16-bit

integers, and logical O (false) otherwise.

**Description** Use mxIsUint16 to determine whether the specified mxArray represents

its real and imaginary data as 16-bit unsigned integers.

In C, calling mxIsUint16 is equivalent to calling:

mxGetClassID(pm) == mxUINT16 CLASS

In Fortran, calling mxIsUint16 is equivalent to calling:

mxGetClassName(pm) .eq. 'uint16'

**See Also** mxIsClass, mxGetClassID, mxIsInt8, mxIsInt16, mxIsInt32,

mxIsInt64, mxIsUint8, mxIsUint32, mxIsUint64

# mxIsUint32 (C and Fortran)

**Purpose** Determine whether array represents data as unsigned 32-bit integers

C Syntax #include "matrix.h"

bool mxIsUint32(const mxArray \*pm);

Fortran

integer\*4 mxIsUint32(pm)

**Syntax** mwPointer pm

**Arguments** pm

Pointer to an mxArray

**Returns** Logical 1 (true) if the mxArray stores its data as unsigned 32-bit

integers, and logical O (false) otherwise.

**Description** Use mxIsUint32 to determine whether the specified mxArray represents

its real and imaginary data as 32-bit unsigned integers.

In C, calling mxIsUint32 is equivalent to calling:

mxGetClassID(pm) == mxUINT32 CLASS

In Fortran, calling mxIsUint32 is equivalent to calling:

mxGetClassName(pm) .eq. 'uint32'

**See Also** mxIsClass, mxGetClassID, mxIsInt8, mxIsInt16, mxIsInt32,

mxIsInt64, mxIsUint8, mxIsUint16, mxIsUint64

# mxlsUint64 (C and Fortran)

**Purpose** Determine whether array represents data as unsigned 64-bit integers

C Syntax #include "matrix.h"

bool mxIsUint64(const mxArray \*pm);

Fortran integer\*4 mxIsUint64(pm)

Syntax mwPointer pm

**Arguments** pm

Pointer to an mxArray

**Returns** Logical 1 (true) if the mxArray stores its data as unsigned 64-bit

integers, and logical O (false) otherwise.

**Description** Use mxIsUint64 to determine whether the specified mxArray represents

its real and imaginary data as 64-bit unsigned integers.

In C, calling mxIsUint64 is equivalent to calling:

mxGetClassID(pm) == mxUINT64 CLASS

In Fortran, calling mxIsUint64 is equivalent to calling:

mxGetClassName(pm) .eq. 'uint64'

**See Also** mxIsClass, mxGetClassID, mxIsInt8, mxIsInt16, mxIsInt32,

mxIsInt64, mxIsUint8, mxIsUint16, mxIsUint32

# mxIsUint8 (C and Fortran)

**Purpose** Determine whether array represents data as unsigned 8-bit integers

C Syntax #include "matrix.h"

bool mxIsUint8(const mxArray \*pm);

Fortran

integer\*4 mxIsUint8(pm)

Syntax

mwPointer pm

**Arguments** pm

Pointer to an mxArray

**Returns** Logical 1 (true) if the mxArray stores its data as unsigned 8-bit integers,

and logical O (false) otherwise.

**Description** Use mxIsUint8 to determine whether the specified mxArray represents

its real and imaginary data as 8-bit unsigned integers.

In C, calling mxIsUint8 is equivalent to calling:

mxGetClassID(pm) == mxUINT8 CLASS

In Fortran, calling  ${\tt mxIsUint8}$  is equivalent to calling:

mxGetClassName(pm) .eq. 'uint8'

**See Also** mxIsClass, mxGetClassID, mxIsInt8, mxIsInt16, mxIsInt32,

mxIsInt64, mxIsUint16, mxIsUint32, mxIsUint64

Purpose Type for logical array

**Description** All logical mxArrays store their data elements as mxLogical rather

than as bool.

The header file containing this type is:

#include "matrix.h"

**Examples** See the following examples in *matlabroot*/extern/examples/mx.

• mxislogical.c

• For information about data in MATLAB language scripts and

functions, see "Data Types".

See Also mxCreateLogicalArray

# mxMalloc (C and Fortran)

Purpose Allocate uninitialized dynamic memory using MATLAB memory

manager

C Syntax #include "matrix.h"

#include <stdlib.h>

void \*mxMalloc(mwSize n);

**Fortran** mwPointer mxMalloc(n)

**Syntax** mwSize n

**Arguments** n Number of bytes to allocate for n greater than 0

**Returns** Pointer to the start of the allocated dynamic memory, if successful. If

unsuccessful in a MAT or engine standalone application, mxMalloc returns NULL in C (0 in Fortran). If unsuccessful in a MEX-file, the MEX-file terminates and control returns to the MATLAB prompt.

mxMalloc is unsuccessful when there is insufficient free heap space.

If you call mxMalloc in C with value n = 0, MATLAB returns either NULL or a valid pointer.

**Description** 

mxMalloc allocates contiguous heap space sufficient to hold n bytes. Use mxMalloc instead of the ANSI C malloc function to allocate memory in MATLAB applications.

In MEX-files, but not MAT or engine applications, mxMalloc registers the allocated memory with the MATLAB memory manager. When control returns to the MATLAB prompt, the memory manager then automatically frees, or *deallocates*, this memory.

How you manage the memory created by this function depends on the purpose of the data assigned to it. If you assign it to an output argument in plhs[] using the mxSetPr function, MATLAB is responsible for freeing the memory.

# mxMalloc (C and Fortran)

If you use the data internally, the MATLAB memory manager maintains a list of all memory allocated by the function and automatically frees (deallocates) the memory when control returns to the MATLAB prompt. In general, we recommend that MEX-file functions destroy their own temporary arrays and free their own dynamically allocated memory. It is more efficient to perform this cleanup in the source MEX-file than to rely on the automatic mechanism. Therefore, when you finish using the memory allocated by this function, call mxFree to deallocate the memory.

If you do not assign this data to an output argument, and you want it to persist after the MEX-file completes, call mexMakeMemoryPersistent after calling this function. If you write a MEX-file with persistent memory, be sure to register a mexAtExit function to free allocated memory in the event your MEX-file is cleared.

### **Examples**

See the following examples in matlabroot/extern/examples/mx.

- mxmalloc.c
- mxsetdimensions.c

See the following examples in matlabroot/extern/examples/refbook.

• arrayFillSetPr.c

### See Also

 $\label{lem:mexatexit} mexMakeArrayPersistent, mexMakeMemoryPersistent, \\ mxCalloc, mxDestroyArray, mxFree, mxRealloc$ 

# mxRealloc (C and Fortran)

#### **Purpose**

Reallocate dynamic memory using MATLAB memory manager

### **C** Syntax

#include "matrix.h"
#include <stdlib.h>

void \*mxRealloc(void \*ptr, mwSize size);

## Fortran

mwPointer mxRealloc(ptr, size)

Syntax

mwPointer ptr mwSize size

### **Arguments**

ptr

Pointer to a block of memory allocated by mxCalloc, mxMalloc, or mxRealloc.

size

New size of allocated memory, in bytes.

#### Returns

Pointer to the start of the reallocated block of memory, if successful. If unsuccessful in a MAT or engine standalone application, mxRealloc returns NULL in C (0 in Fortran) and leaves the original memory block unchanged. (You must use mxFree to free the original memory block). If unsuccessful in a MEX-file, the MEX-file terminates and control returns to the MATLAB prompt.

mxRealloc is unsuccessful when there is insufficient free heap space.

### **Description**

mxRealloc changes the size of a memory block that has been allocated with mxCalloc, mxMalloc, or mxRealloc. Use mxRealloc instead of the ANSI C realloc function to allocate memory in MATLAB applications.

mxRealloc changes the size of the memory block pointed to by ptr to size bytes. The contents of the reallocated memory are unchanged up to the smaller of the new and old sizes. The reallocated memory might be in a different location from the original memory, so the returned pointer can be different from ptr. If the memory location changes, mxRealloc frees the original memory block pointed to by ptr.

# mxRealloc (C and Fortran)

If size is greater than 0 and ptr is NULL in C (0 in Fortran), mxRealloc behaves like mxMalloc, allocating a new block of memory of size bytes and returning a pointer to the new block.

If size is 0 and ptr is not NULL in C (0 in Fortran), mxRealloc frees the memory pointed to by ptr and returns NULL in C (0 in Fortran).

In MEX-files, but not MAT or engine applications, mxRealloc registers the allocated memory with the MATLAB memory manager. When control returns to the MATLAB prompt, the memory manager then automatically frees, or *deallocates*, this memory.

How you manage the memory created by this function depends on the purpose of the data assigned to it. If you assign it to an output argument in plhs[] using the mxSetPr function, MATLAB is responsible for freeing the memory.

If you use the data internally, the MATLAB memory manager maintains a list of all memory allocated by the function and automatically frees (deallocates) the memory when control returns to the MATLAB prompt. In general, we recommend that MEX-file functions destroy their own temporary arrays and free their own dynamically allocated memory. It is more efficient to perform this cleanup in the source MEX-file than to rely on the automatic mechanism. Therefore, when you finish using the memory allocated by this function, call mxFree to deallocate the memory.

If you do not assign this data to an output argument, and you want it to persist after the MEX-file completes, call mexMakeMemoryPersistent after calling this function. If you write a MEX-file with persistent memory, be sure to register a mexAtExit function to free allocated memory in the event your MEX-file is cleared.

### **Examples**

See the following examples in matlabroot/extern/examples/mx.

mxsetnzmax.c

### See Also

mexAtExit, mexMakeArrayPersistent, mexMakeMemoryPersistent,
mxCalloc, mxDestroyArray, mxFree, mxMalloc

# mxRemoveField (C and Fortran)

**Purpose** Remove field from structure array

C Syntax #include "matrix.h"

void mxRemoveField(mxArray \*pm, int fieldnumber);

Fortran Syntax

subroutine mxRemoveField(pm, fieldnumber)

mwPointer pm

integer\*4 fieldnumber

**Arguments** 

pm

Pointer to a structure mxArray

fieldnumber

Number of the field you want to remove. In C, to remove the first field, set fieldnumber to 0; to remove the second field, set fieldnumber to 1; and so on. In Fortran, to remove the first field, set fieldnumber to 1; to remove the second field, set fieldnumber to 2; and so on.

### **Description**

Call mxRemoveField to remove a field from a structure array. If the field does not exist, nothing happens. This function does not destroy the field values. To destroy the actual field values, call mxRemoveField and then call mxDestroyArray.

Consider a MATLAB structure initialized to:

```
patient.name = 'John Doe';
patient.billing = 127.00;
patient.test = [79 75 73; 180 178 177.5; 220 210 205];
```

In C, the field number 0 represents the field name; field number 1 represents field billing; field number 2 represents field test. In Fortran, the field number 1 represents the field name; field number 2 represents field billing; field number 3 represents field test.

#### See Also

mxAddField, mxDestroyArray, mxGetFieldByNumber

# mxSetCell (C and Fortran)

Purpose Set contents of cell array

C Syntax #include "matrix.h"

pm

void mxSetCell(mxArray \*pm, mwIndex index, mxArray \*value);

Fortran Syntax

subroutine mxSetCell(pm, index, value)

mwPointer pm, value

mwIndex index

Arguments

Pointer to a cell mxArray

index

Index from the beginning of the mxArray. Specify the number of elements between the first cell of the mxArray and the cell you want to set. The easiest way to calculate index in a multidimensional cell array is to call mxCalcSingleSubscript.

value

Pointer to new value for the cell. You can put an mxArray of any type into a cell. You can even put another cell mxArray into a cell.

**Description** 

Call mxSetCell to put the designated value into a particular cell of a cell mxArray.

**Note** Inputs to a MEX-file are constant read-only mxArrays. Do not modify the inputs. Using mxSetCell\* or mxSetField\* functions to modify the cells or fields of a MATLAB argument causes unpredictable results.

This function does not free any memory allocated for existing data that it displaces. To free existing memory, call mxDestroyArray on the pointer returned by mxGetCell before you call mxSetCell.

# mxSetCell (C and Fortran)

### **Examples**

See the following examples in matlabroot/extern/examples/refbook.

• phonebook.c

See the following examples in matlabroot/extern/examples/mx.

- mxcreatecellmatrix.c
- mxcreatecellmatrixf.F

### See Also

$$\label{lem:mxCreateCellMatrix} \begin{split} &\text{mxCreateCellMatrix}, \, \text{mxGetCell}, \, \text{mxIsCell}, \\ &\text{mxDestroyArray} \end{split}$$

Purpose Structure array to MATLAB object array

C Syntax #include "matrix.h"

int mxSetClassName(mxArray \*array\_ptr, const char \*classname);

**Arguments** array\_ptr

Pointer to an mxArray of class mxSTRUCT\_CLASS

classname

Object class to which to convert array\_ptr

**Returns** 0 if successful, and nonzero otherwise. One cause of failure is that

array ptr is not a structure mxArray. Call mxIsStruct to determine

whether array\_ptr is a structure.

**Description** mxSetClassName converts a structure array to an object array, to be

saved subsequently to a MAT-file. The object is not registered or validated by MATLAB software until it is loaded via the LOAD command. If the specified classname is an undefined class within MATLAB, LOAD

converts the object back to a simple structure array.

See Also mxIsClass, mxGetClassID

# mxSetData (C and Fortran)

**Purpose** Set pointer to real numeric data elements in array

C Syntax #include "matrix.h"

void mxSetData(mxArray \*pm, void \*pr);

Fortran Syntax

subroutine mxSetData(pm, pr)

mwPointer pm, pr

**Arguments** pm

Pointer to an mxArray

pr

Pointer to an array. Each element in the array contains the real component of a value. The array must be in dynamic memory; call mxCalloc to allocate this memory. Do not use the ANSI C calloc function, which can cause memory alignment issues leading to

program termination.

**Description** 

 ${\tt mxSetData}$  is like  ${\tt mxSetPr},$  except that in C, its second argument is a void \*. Use this function on numeric arrays with contents other than

double.

This function does not free any memory allocated for existing data that it displaces. To free existing memory, call mxFree on the pointer

returned by mxGetData before you call mxSetData.

**Examples** 

See the following examples in matlabroot/extern/examples/refbook.

• arrayFillSetData.c

**See Also** 

 $\verb|mxCalloc|, \verb|mxFree|, \verb|mxGetData|, \verb|mxSetPr||\\$ 

# mxSetDimensions (C and Fortran)

### **Purpose**

Modify number of dimensions and size of each dimension

### **C** Syntax

```
#include "matrix.h"
int mxSetDimensions(mxArray *pm, const mwSize *dims,
    mwSize ndim);
```

### Fortran Syntax

```
integer*4 mxSetDimensions(pm, dims, ndim)
mwPointer pm
mwSize ndim
```

mwSize dims(ndim)

### **Arguments**

pm

Pointer to an mxArray

dims

Dimensions array. Each element in the dimensions array contains the size of the array in that dimension. For example, in C, setting dims[0] to 5 and dims[1] to 7 establishes a 5-by-7 mxArray. In Fortran, setting dims(1) to 5 and dims(2) to 7 establishes a 5-by-7 mxArray. In most cases, there are ndim elements in the dims array.

ndim

Number of dimensions

#### Returns

O on success, and 1 on failure. mxSetDimensions allocates heap space to hold the input size array. So it is possible (though unlikely) that increasing the number of dimensions can cause the system to run out of heap space.

### **Description**

Call mxSetDimensions to reshape an existing mxArray.

mxSetDimensions is like mxSetM and mxSetN; however,

mxSetDimensions provides greater control for reshaping mxArrays that
have more than two dimensions.

mxSetDimensions does not allocate or deallocate any space for the pr or pi arrays. Consequently, if your call to mxSetDimensions increases

# mxSetDimensions (C and Fortran)

the number of elements in the mxArray, enlarge the pr (and pi, if it exists) arrays accordingly.

If your call to mxSetDimensions reduces the number of elements in the mxArray, you can optionally reduce the size of the pr and pi arrays using mxRealloc.

MATLAB automatically removes any trailing singleton dimensions specified in the dims argument. For example, if ndim equals 5 and dims equals [4 1 7 1 1], the resulting array has the dimensions 4-by-1-by-7.

### **Examples**

See the following examples in matlabroot/extern/examples/mx.

- mxsetdimensions.c
- mxsetdimensionsf.F

#### See Also

mxGetNumberOfDimensions, mxSetM, mxSetN, mxRealloc

# mxSetField (C and Fortran)

#### **Purpose**

Set field value in structure array, given index and field name

### **C** Syntax

```
#include "matrix.h"
```

void mxSetField(mxArray \*pm, mwIndex index, const char \*fieldname, mxArray \*pvalue);

### Fortran Syntax

subroutine mxSetField(pm, index, fieldname, pvalue)

mwPointer pm, pvalue

mwIndex index

character\*(\*) fieldname

#### **Arguments**

pm

Pointer to a structure mxArray. Call mxIsStruct to determine whether pm points to a structure mxArray.

#### index

Index of an element in the array.

In C, the first element of an mxArray has an index of 0. The index of the last element is N-1, where N is the number of elements in the array. In Fortran, the first element of an mxArray has an index of 1. The index of the last element is N, where N is the number of elements in the array.

See mxCalcSingleSubscript for details on calculating an index.

#### fieldname

Name of a field in the structure. The field must exist in the structure. Call mxGetFieldNameByNumber or mxGetFieldNumber to determine existing field names.

#### pvalue

Pointer to an mxArray containing the data you want to assign to fieldname.

### **Description**

Use mxSetField to assign the contents of pvalue to the field fieldname of element index.

# mxSetField (C and Fortran)

If you want to replace the contents of fieldname, you must first free the memory of the existing data. Use the mxGetField function to get a pointer to the field, call mxDestroyArray on the pointer, then call mxSetField to assign the new value.

You cannot assign pvalue to more than one field in a structure or to more than one element in the mxArray. If you want to assign the contents of pvalue to multiple fields, use the mxDuplicateArray function to make copies of the data then call mxSetField on each copy.

To free memory for structures created using this function, call mxDestroyArray only on the structure array. Do not call mxDestroyArray on the array pvalue points to. If you do, MATLAB attempts to free the same memory twice, which can corrupt memory.

**Note** Inputs to a MEX-file are constant read-only mxArrays. Do not modify the inputs. Using mxSetCell\* or mxSetField\* functions to modify the cells or fields of a MATLAB argument causes unpredictable results.

### Alternatives

### C Language

In C, you can replace the statements:

```
field_num = mxGetFieldNumber(pa, "fieldname");
mxSetFieldByNumber(pa, index, field_num, new_value_pa);
with a call to mxSetField:
mxSetField(pa, index, "fieldname", new_value_pa);
```

### Fortran Language

In Fortran, you can replace the statements:

```
fieldnum = mxGetFieldNumber(pm, 'fieldname')
mxSetFieldByNumber(pm, index, fieldnum, newvalue)
```

# mxSetField (C and Fortran)

with a call to mxSetField:

mxSetField(pm, index, 'fieldname', newvalue)

### **Examples**

See the following examples in matlabroot/extern/examples/mx.

• mxcreatestructarray.c

### See Also

mxCreateStructArray, mxCreateStructMatrix, mxGetField,
mxGetFieldNameByNumber, mxGetFieldNumber, mxGetNumberOfFields,
mxIsStruct, mxSetFieldByNumber, mxDestroyArray,
mxCalcSingleSubscript

# mxSetFieldByNumber (C and Fortran)

#### **Purpose**

Set field value in structure array, given index and field number

### **C** Syntax

#include "matrix.h"

void mxSetFieldByNumber(mxArray \*pm, mwIndex index,

int fieldnumber, mxArray \*pvalue);

### Fortran Syntax

 $subroutine \ mxSetFieldByNumber (pm, index, fieldnumber, pvalue) \\$ 

mwPointer pm, pvalue

mwIndex index

integer\*4 fieldnumber

### **Arguments**

pm

Pointer to a structure mxArray. Call mxIsStruct to determine whether pm points to a structure mxArray.

#### index

Index of the desired element.

In C, the first element of an mxArray has an index of 0. The index of the last element is N-1, where N is the number of elements in the array. In Fortran, the first element of an mxArray has an index of 1. The index of the last element is N, where N is the number of elements in the array.

See mxCalcSingleSubscript for details on calculating an index.

#### fieldnumber

Position of the field in the structure. The field must exist in the structure.

In C, the first field within each element has a fieldnumber of 0. The fieldnumber of the last is N-1, where N is the number of fields.

In Fortran, the first field within each element has a fieldnumber of 1. The fieldnumber of the last is N, where N is the number of fields.

# mxSetFieldByNumber (C and Fortran)

pvalue

Pointer to the mxArray containing the data you want to assign.

### **Description**

Use mxSetFieldByNumber to assign the contents of pvalue to the field specified by fieldnumber of element index. mxSetFieldByNumber is like mxSetField; however, the function identifies the field by position number, not by name.

If you want to replace the contents at fieldnumber, you must first free the memory of the existing data. Use the mxGetFieldByNumber function to get a pointer to the field, call mxDestroyArray on the pointer, then call mxSetFieldByNumber to assign the new value.

You cannot assign pvalue to more than one field in a structure or to more than one element in the mxArray. If you want to assign the contents of pvalue to multiple fields, use the mxDuplicateArray function to make copies of the data then call mxSetFieldByNumber on each copy.

To free memory for structures created using this function, call mxDestroyArray only on the structure array. Do not call mxDestroyArray on the array pvalue points to. If you do, MATLAB attempts to free the same memory twice, which can corrupt memory.

**Note** Inputs to a MEX-file are constant read-only mxArrays. Do not modify the inputs. Using mxSetCell\* or mxSetField\* functions to modify the cells or fields of a MATLAB argument causes unpredictable results.

### **Alternatives**

### C Language

In C, calling:

mxSetField(pa, index, "field name", new value pa);

is equivalent to calling:

# mxSetFieldByNumber (C and Fortran)

```
field_num = mxGetFieldNumber(pa, "field_name");
mxSetFieldByNumber(pa, index, field_num, new_value_pa);
```

### Fortran Language

```
In Fortran, calling:
mxSetField(pm, index, 'fieldname', newvalue)
is equivalent to calling:
fieldnum = mxGetFieldNumber(pm, 'fieldname')
mxSetFieldByNumber(pm, index, fieldnum, newvalue)
```

### **Examples**

See the following examples in matlabroot/extern/examples/mx.

• mxcreatestructarray.c

#### See Also

mxCreateStructArray, mxCreateStructMatrix, mxGetFieldByNumber, mxGetFieldNameByNumber, mxGetFieldNumber, mxGetNumberOfFields, mxIsStruct, mxSetField, mxDestroyArray, mxCalcSingleSubscript

# mxSetImagData (C and Fortran)

**Purpose** Set pointer to imaginary data elements in array

C Syntax #include "matrix.h"

void mxSetImagData(mxArray \*pm, void \*pi);

Fortran Syntax subroutine mxSetImagData(pm, pi)

mwPointer pm, pi

Arguments

Pointer to an mxArray

рi

ma

Pointer to the first element of an array. Each element in the array contains the imaginary component of a value. The array must be in dynamic memory; call mxCalloc to allocate this memory. Do not use the ANSI C calloc function, which can cause memory alignment issues leading to program termination. If pi points to static memory, memory errors will result when the array is destroyed.

**Description** 

mxSetImagData is like mxSetPi, except that in C, its pi argument is a void \*. Use this function on numeric arrays with contents other than double.

This function does not free any memory allocated for existing data that it displaces. To free existing memory, call mxFree on the pointer returned by mxGetImagData before you call mxSetImagData.

**Examples** 

See the following examples in matlabroot/extern/examples/mx.

• mxisfinite.c

**See Also** 

mxCalloc, mxFree, mxGetImagData, mxSetPi

# mxSetIr (C and Fortran)

```
Purpose
                  IR array of sparse array
C Syntax
                  #include "matrix.h"
                  void mxSetIr(mxArray *pm, mwIndex *ir);
Fortran
                  subroutine mxSetIr(pm, ir)
Syntax
                  mwPointer pm, ir
Arguments
                  mg
                       Pointer to a sparse mxArray
                  ir
                       Pointer to the ir array. The ir array must be sorted in
                       column-major order.
Description
                  Use mxSetIr to specify the ir array of a sparse mxArray. The ir array
```

is an array of integers; the length of the ir array equals the value of nzmax.

Each element in the ir array indicates a row (offset by 1) at which a nonzero element can be found. (The jc array is an index that indirectly specifies a column where nonzero elements can be found. See mxSetJc for more details on jc.)

For example, suppose you create a 7-by-3 sparse mxArray named Sparrow containing six nonzero elements by typing:

```
Sparrow = zeros(7,3);
Sparrow(2,1) = 1;
Sparrow(5,1) = 1;
Sparrow(3,2) = 1;
Sparrow(2,3) = 2;
Sparrow(5,3) = 1;
Sparrow(6,3) = 1;
Sparrow = sparse(Sparrow);
```

The pr array holds the real data for the sparse matrix, which in Sparrow is the five 1s and the one 2. If there is any nonzero imaginary data, it is in a pi array.

| Subscript | ir | pr | jc | Comments                            |
|-----------|----|----|----|-------------------------------------|
| (2,1)     | 1  | 1  | 0  | Column 1; ir is 1 because row is 2. |
| (5,1)     | 4  | 1  | 2  | Column 1; ir is 4 because row is 5. |
| (3,2)     | 2  | 1  | 3  | Column 2; ir is 2 because row is 3. |
| (2,3)     | 1  | 2  | 6  | Column 3; ir is 1 because row is 2. |
| (5,3)     | 4  | 1  |    | Column 3; ir is 4 because row is 5. |
| (6,3)     | 5  | 1  |    | Column 3; ir is 5 because row is 6. |

Notice how each element of the ir array is always 1 less than the row of the corresponding nonzero element. For instance, the first nonzero element is in row 2; therefore, the first element in ir is 1 (that is, 2-1). The second nonzero element is in row 5; therefore, the second element in ir is 4(5-1).

The ir array must be in column-major order. That means that the ir array must define the row positions in column 1 (if any) first, then the row positions in column 2 (if any) second, and so on, through column N. Within each column, row position 1 must appear before row position 2, and so on.

mxSetIr does not sort the ir array for you; you must specify an ir array that is already sorted.

This function does not free any memory allocated for existing data that it displaces. To free existing memory, call mxFree on the pointer returned by mxGetIr before you call mxSetIr.

### **Examples**

See the following examples in matlabroot/extern/examples/mx.

#### • mxsetnzmax.c

See the following examples in matlabroot/extern/examples/mex.

## mxSetIr (C and Fortran)

• explore.c

See Also

mxCreateSparse, mxGetIr, mxGetJc, mxSetJc, mxFree

Purpose JC array of sparse array

C Syntax #include "matrix.h"

void mxSetJc(mxArray \*pm, mwIndex \*jc);

### Fortran Syntax

subroutine mxSetJc(pm, jc)
mwPointer pm, jc

#### **Arguments**

pm
Pointer to a sparse mxArray

įС

Pointer to the jc array

### **Description**

Use mxSetJc to specify a new jc array for a sparse mxArray. The jc array is an integer array having n+1 elements, where n is the number of columns in the sparse mxArray.

If the jth column of the sparse mxArray has any nonzero elements:

- jc[j] is the index in ir, pr, and pi (if it exists) of the first nonzero element in the jth column.
- jc[j+1]-1 is the index of the last nonzero element in the jth column.
- For the jth column of the sparse matrix, jc[j] is the total number of nonzero elements in all preceding columns.

The number of nonzero elements in the jth column of the sparse mxArray is:

```
jc[j+1] - jc[j];
```

For the jth column of the sparse mxArray, jc[j] is the total number of nonzero elements in all preceding columns. The last element of the jc array, jc[number of columns], is equal to nnz, which is the number of nonzero elements in the entire sparse mxArray.

## mxSetJc (C and Fortran)

For example, consider a 7-by-3 sparse mxArray named Sparrow containing six nonzero elements, created by typing:

```
Sparrow = zeros(7,3);
Sparrow(2,1) = 1;
Sparrow(5,1) = 1;
Sparrow(3,2) = 1;
Sparrow(2,3) = 2;
Sparrow(5,3) = 1;
Sparrow(6,3) = 1;
Sparrow = sparse(Sparrow);
```

The following table lists the contents of the ir, jc, and pr arrays.

| Subscript | ir | pr | jc | Comment                                                                                  |
|-----------|----|----|----|------------------------------------------------------------------------------------------|
| (2,1)     | 1  | 1  | 0  | Column 1 contains two nonzero elements, with rows designated by ir[0] and ir[1]          |
| (5,1)     | 4  | 1  | 2  | Column 2 contains one nonzero element, with row designated by ir[2]                      |
| (3,2)     | 2  | 1  | 3  | Column 3 contains three nonzero elements, with rows designated by ir[3],ir[4], and ir[5] |
| (2,3)     | 1  | 2  | 6  | There are six nonzero elements in all.                                                   |
| (5,3)     | 4  | 1  |    |                                                                                          |
| (6,3)     | 5  | 1  |    |                                                                                          |

As an example of a much sparser mxArray, consider a 1000-by-8 sparse mxArray named Spacious containing only three nonzero elements. The ir, pr, and jc arrays contain the values listed in this table.

## mxSetJc (C and Fortran)

| Subscript | ir | pr | jc | Comment                                                              |
|-----------|----|----|----|----------------------------------------------------------------------|
| (73,2)    | 72 | 1  | 0  | Column 1 contains no nonzero elements.                               |
| (50,3)    | 49 | 1  | 0  | Column 2 contains one nonzero element, with row designated by ir[0]. |
| (64,5)    | 63 | 1  | 1  | Column 3 contains one nonzero element, with row designated by ir[1]. |
|           |    |    | 2  | Column 4 contains no nonzero elements.                               |
|           |    |    | 2  | Column 5 contains one nonzero element, with row designated by ir[2]. |
|           |    |    | 3  | Column 6 contains no nonzero elements.                               |
|           |    |    | 3  | Column 7 contains no nonzero elements.                               |
|           |    |    | 3  | Column 8 contains no nonzero elements.                               |
|           |    |    | 3  | There are three nonzero elements in all.                             |

This function does not free any memory allocated for existing data that it displaces. To free existing memory, call mxFree on the pointer returned by mxGetJc before you call mxSetJc.

### **Examples**

See the following examples in matlabroot/extern/examples/mx.

• mxsetdimensions.c

See the following examples in matlabroot/extern/examples/mex.

# mxSetJc (C and Fortran)

• explore.c

See Also

mxCreateSparse, mxGetIr, mxGetJc, mxSetIr, mxFree

Purpose Set number of rows in array

C Syntax #include "matrix.h"

void mxSetM(mxArray \*pm, mwSize m);

Fortran Syntax

subroutine mxSetM(pm, m)

mwPointer pm mwSize m

**Arguments** 

Pointer to an mxArray

m

pm

Number of rows

### **Description**

Call mxSetM to set the number of rows in the specified mxArray. The term *rows* means the first dimension of an mxArray, regardless of the number of dimensions. Call mxSetN to set the number of columns.

You typically use mxSetM to change the shape of an existing mxArray. The mxSetM function does not allocate or deallocate any space for the pr, pi, ir, or jc arrays. Consequently, if your calls to mxSetM and mxSetN increase the number of elements in the mxArray, enlarge the pr, pi, ir, and/or jc arrays. Call mxRealloc to enlarge them.

If your calls to mxSetM and mxSetN end up reducing the number of elements in the mxArray, you might want to reduce the sizes of the pr, pi, ir, and/or jc arrays in order to use heap space more efficiently. However, reducing the size is not mandatory.

### **Examples**

See the following examples in matlabroot/extern/examples/mx.

• mxsetdimensions.c

See the following examples in matlabroot/extern/examples/refbook.

• sincall.c

# mxSetM (C and Fortran)

• sincall.F

See Also

mxGetM, mxGetN, mxSetN

## mxSetN (C and Fortran)

Purpose Set number of columns in array

C Syntax #include "matrix.h"

void mxSetN(mxArray \*pm, mwSize n);

Fortran Syntax

subroutine mxSetN(pm, n)

mwPointer pm mwSize n

Arguments

Pointer to an mxArray

n

pm

Number of columns

### **Description**

Call mxSetN to set the number of columns in the specified mxArray. The term *columns* always means the second dimension of a matrix. Calling mxSetN forces an mxArray to have two dimensions. For example, if pm points to an mxArray having three dimensions, calling mxSetN reduces the mxArray to two dimensions.

You typically use mxSetN to change the shape of an existing mxArray. The mxSetN function does not allocate or deallocate any space for the pr, pi, ir, or jc arrays. Consequently, if your calls to mxSetN and mxSetM increase the number of elements in the mxArray, enlarge the pr, pi, ir, and/or jc arrays.

If your calls to mxSetM and mxSetN end up reducing the number of elements in the mxArray, you might want to reduce the sizes of the pr, pi, ir, and/or jc arrays in order to use heap space more efficiently. However, reducing the size is not mandatory.

### **Examples**

See the following examples in matlabroot/extern/examples/mx.

• mxsetdimensions.c

See the following examples in matlabroot/extern/examples/refbook.

# mxSetN (C and Fortran)

- sincall.c
- sincall.F

### See Also

mxGetM, mxGetN, mxSetM

## mxSetNzmax (C and Fortran)

**Purpose** Set storage space for nonzero elements

C Syntax #include "matrix.h"

void mxSetNzmax(mxArray \*pm, mwSize nzmax);

Fortran Syntax

subroutine mxSetNzmax(pm, nzmax)

mwPointer pm
mwSize nzmax

Arguments

рm

Pointer to a sparse mxArray.

nzmax

Number of elements mxCreateSparse should allocate to hold the arrays pointed to by ir, pr, and pi (if it exists). Set nzmax greater than or equal to the number of nonzero elements in the mxArray, but set it to be less than or equal to the number of rows times the number of columns. If you specify an nzmax value of 0, mxSetNzmax sets the value of nzmax to 1.

### **Description**

Use mxSetNzmax to assign a new value to the nzmax field of the specified sparse mxArray. The nzmax field holds the maximum number of nonzero elements in the sparse mxArray.

The number of elements in the ir, pr, and pi (if it exists) arrays must be equal to nzmax. Therefore, after calling mxSetNzmax, you must change the size of the ir, pr, and pi arrays. To change the size of one of these arrays:

- 1 Call mxRealloc with a pointer to the array, setting the size to the new value of nzmax
- **2** Call the appropriate mxSet routine (mxSetIr, mxSetPr, or mxSetPi) to establish the new memory area as the current one.

Ways to determine how large to make nzmax are:

## mxSetNzmax (C and Fortran)

- Set nzmax equal to or slightly greater than the number of nonzero elements in a sparse mxArray. This approach conserves precious heap space.
- Make nzmax equal to the total number of elements in an mxArray. This approach eliminates (or, at least reduces) expensive reallocations.

### **Examples**

See the following examples in matlabroot/extern/examples/mx.

• mxsetnzmax.c

### See Also

mxGetNzmax, mxRealloc

## mxSetPi (C and Fortran)

**Purpose** Set new imaginary data elements in array of type DOUBLE

C Syntax #include "matrix.h"

void mxSetPi(mxArray \*pm, double \*pi);

Fortran Syntax

subroutine mxSetPi(pm, pi)
mwPointer pm, pi

**Arguments** 

pm

Pointer to a full (nonsparse) mxArray

рi

Pointer to the first element of an array. Each element in the array contains the imaginary component of a value. The array must be in dynamic memory; call mxCalloc to allocate this memory. Do not use the ANSI C calloc function, which can cause memory alignment issues leading to program termination. If pi points to static memory, memory leaks and other memory errors might result.

### **Description**

Use mxSetPi to set the imaginary data of the specified mxArray.

Most mxCreate\* functions optionally allocate heap space to hold imaginary data. If you tell an mxCreate\* function to allocate heap space—for example, by setting the ComplexFlag to mxCOMPLEX in C (1 in Fortran) or by setting pi to a non-NULL value in C (a nonzero value in Fortran)—you do not ordinarily use mxSetPi to initialize the created mxArray's imaginary elements. Rather, you call mxSetPi to replace the initial imaginary values with new ones.

This function does not free any memory allocated for existing data that it displaces. To free existing memory, call mxFree on the pointer returned by mxGetPi before you call mxSetPi.

### **Examples**

See the following examples in matlabroot/extern/examples/mx.

mxisfinite.c

# mxSetPi (C and Fortran)

• mxsetnzmax.c

See Also

mxGetPi, mxGetPr, mxSetImagData, mxSetPr, mxFree

## mxSetPr (C and Fortran)

**Purpose** Set new real data elements in array of type DOUBLE

C Syntax #include "matrix.h"

void mxSetPr(mxArray \*pm, double \*pr);

Fortran Syntax

subroutine mxSetPr(pm, pr)

mwPointer pm, pr

Arguments

Pointer to a full (nonsparse) mxArray

pr

ma

Pointer to the first element of an array. Each element in the array contains the real component of a value. The array must be in dynamic memory; call mxCalloc to allocate this memory. Do not use the ANSI C calloc function, which can cause memory alignment issues leading to program termination. If pr points to static memory, memory leaks and other memory errors can result.

### **Description**

Use mxSetPr to set the real data of the specified mxArray.

All mxCreate\* calls allocate heap space to hold real data. Therefore, you do not ordinarily use mxSetPr to initialize the real elements of a freshly created mxArray. Rather, you call mxSetPr to replace the initial real values with new ones.

This function does not free any memory allocated for existing data that it displaces. To free existing memory, call mxFree on the pointer returned by mxGetPr before you call mxSetPr.

### **Examples**

See the following examples in  ${\it matlabroot/extern/examples/refbook}$ .

• arrayFillSetPr.c

See the following examples in matlabroot/extern/examples/mx.

mxsetnzmax.c

# mxSetPr (C and Fortran)

See Also

mxGetPi, mxGetPr, mxSetData, mxSetPi, mxFree

## mxSetProperty (C and Fortran)

#### **Purpose**

Set value of public property of MATLAB object

### **C** Syntax

#include "matrix.h"

void mxSetProperty(mxArray \*pa, mwIndex index, const char \*propname, const mxArray \*value);

### Fortran Syntax

subroutine mxSetProperty(pa, index, propname, value)

mwPointer pa, value

mwIndex index

character\*(\*) propname

#### **Arguments**

pa

Pointer to an mxArray which is an object.

#### index

Index of the desired element of the object array.

In C, the first element of an mxArray has an index of 0. The index of the last element is N-1, where N is the number of elements in the array. In Fortran, the first element of an mxArray has an index of 1. The index of the last element is N, where N is the number of elements in the array.

#### propname

Name of the property whose value you are assigning.

#### value

Pointer to the mxArray you are assigning.

### **Description**

Use mxSetProperty to assign a value to the specified property. In pseudo-C terminology, mxSetProperty performs the assignment:

```
pa[index].propname = value;
```

Property propname must be an existing, public property and index must be within the bounds of the mxArray. Use mxGetNumberOfElements or mxGetM and mxGetN to test the index value.

## mxSetProperty (C and Fortran)

mxSetProperty makes a copy of the value before assigning it as the new property value. This might be a concern if the property uses a large amount of memory. There must be sufficient memory (in the heap) to hold the copy of the value.

**See Also** mxGetProperty

# Index

| A                                                       | deleting named matrix from 1-18                  |
|---------------------------------------------------------|--------------------------------------------------|
| allocating memory 1-81                                  | getting and putting matrices into 1-27 1-31 1-33 |
| В                                                       | getting next matrix from 1-23                    |
| _                                                       | getting pointer to 1-22                          |
| buffer                                                  | opening and closing 1-17 1-29                    |
| defining output 1-12                                    | matClose 1-29                                    |
|                                                         | matDeleteMatrix 1-18                             |
| D                                                       | matfile                                          |
|                                                         | data type 1-19                                   |
| deleting                                                | matGetDir 1-20                                   |
| named matrix from MAT-file 1-18                         | matGetFp 1-22                                    |
| directory                                               | matGetNextVariable 1-23                          |
| getting 1-20                                            | matGetNextVariableInfo 1-25                      |
|                                                         | matGetVariable 1-27                              |
| E                                                       | matGetVariableInfo 1-28                          |
| engClose 1-2                                            | MATLAB engines                                   |
| engEvalString 1-3                                       | starting 1-2                                     |
| engGetVariable 1-5                                      | matOpen 1-17                                     |
| engGetVisible 1-6                                       | matPutVariable 1-31                              |
| engine                                                  | matPutVariableAsGlobal 1-33                      |
| 9                                                       | matrices                                         |
| data type 1-7                                           | putting into engine's workspace 1-14             |
| engines                                                 | putting into MAT-files 1-33                      |
| getting and putting matrices into 1-5 1-14 starting 1-2 | MEX-files                                        |
| engOpen 1-8                                             | entry point to 1-48                              |
| ~ ·                                                     | mexCallMATLAB 1-36 to 1-37                       |
| engPutVariable 1-14                                     | mexCallMATLABWithTrap 1-39                       |
| engSetVisible 1-16                                      | mexErrMsgIdAndTxt 1-41 1-69                      |
| errors                                                  | mexErrMsgTxt 1-43 1-70                           |
| control response to 1-66                                | mexEvalString 1-45                               |
| issuing messages 1-41 1-43                              | mexEvalStringWithTrap 1-47                       |
|                                                         | mexFunction 1-48                                 |
| G                                                       | mexGetVariable 1-52                              |
| getting                                                 | mexPrintf 1-61                                   |
| directory 1-20                                          | mexSetTrapFlag 1-66                              |
| 411 00001 J 20                                          | mwIndex 1-71                                     |
|                                                         | mwpointer 1-72                                   |
| M                                                       | mwSignedIndex 1-73                               |
| MAT-files                                               | mwSize 1-74                                      |

| mxaddfield 1-75                     | mxcreatesparse 1-129             |
|-------------------------------------|----------------------------------|
| mxarray                             | mxcreatesparselogicalmatrix 1-13 |
| data type 1-76                      | mxcreatestring 1-132             |
| mxarraytostring 1-77                | mxcreatestructarray 1-134        |
| mxassert 1-79                       | mxcreatestructmatrix 1-136       |
| mxasserts 1-80                      | mxdestroyarray 1-138             |
| mxcalcsinglesubscript 1-81          | mxduplicatearray 1-140           |
| mxcalloc 1-83                       | mxfree 1-142                     |
| mxchar 1-85                         | mxgetcell 1-144                  |
| mxclassid 1-86                      | mxgetchars 1-146                 |
| mxclassidfromclassname 1-89         | mxgetclassid 1-147               |
| mxcomplexity 1-90                   | mxgetclassname 1-148             |
| mxcopycharactertoptr 1-91           | mxgetdata 1-149                  |
| mxcopycomplex16toptr 1-92           | mxgetdimensions 1-151            |
| mxcopycomplex8toptr 1-93            | mxgetelementsize 1-153           |
| mxcopyinteger1toptr 1-94            | mxgeteps 1-155                   |
| mxcopyinteger2toptr 1-95            | mxgetfield 1-156                 |
| mxcopyinteger4toptr 1-96            | mxgetfieldbynumber 1-159         |
| mxcopyptrtocharacter 1-97           | mxgetfieldnamebynumber 1-162     |
| mxcopyptrtocomplex16 1-98           | mxgetfieldnumber 1-164           |
| mxcopyptrtocomplex8 1-99            | mxgetinf 1-167                   |
| mxcopyptrtointeger1 1-100           | mxgetir 1-168                    |
| mxcopyptrtointeger2 1-101           | mxgetjc 1-170                    |
| mxcopyptrtointeger4 1-102           | mxgetlogicals 1-172              |
| mxcopyptrtoptrarray 1-103           | mxgetm 1-173                     |
| mxCopyPtrToReal4 1-104              | mxgetn 1-175                     |
| mxcopyptrtoreal8 1-105              | mxgetnan 1-177                   |
| mxcopyreal4toptr 1-106              | mxgetnumberofdimensions 1-178    |
| mxcopyreal8toptr 1-107              | mxgetnumberofelements 1-180      |
| mxcreatecellarray 1-108             | mxgetnumberoffields 1-182        |
| mxcreatecellmatrix 1-110            | mxgetnzmax 1-183                 |
| mxcreatechararray 1-111             | mxgetpi 1-184                    |
| mxcreatecharmatrixfromstrings 1-113 | mxgetpr 1-186                    |
| mxcreatedoublematrix 1-115          | mxGetProperty 1-188              |
| mxcreatedoublescalar 1-117          | mxgetscalar 1-191                |
| mxcreatelogicalarray 1-119          | mxgetstring 1-193                |
| mxcreatelogicalmatrix 1-121         | mxiscell 1-195                   |
| mxcreatelogicalscalar 1-122         | mxischar 1-196                   |
| mxcreatenumericarray 1-123          | mxisclass 1-198                  |
| mxcreatenumericmatrix 1-126         | mxiscomplex 1-201                |

mxisdouble 1-203 mxsetfieldbynumber 1-242 mxisempty 1-205 mxsetir 1-246 mxisfinite 1-206 mxsetjc 1-249 mxisfromglobalws 1-207 mxsetn 1-255 mxisinf 1-208 mxsetnzmax 1-257 mxisint16 1-209 mxsetpi 1-259 mxisint32 1-210 mxsetpr 1-261 mxisint8 1-212 mxSetProperty 1-263 mxislogical 1-213 mxUNKNOWN CLASS 1-37 mxislogicalscalar 1-214 mxislogicalscalartrue 1-215 0 mxisnan 1-216 opening MAT-files 1-17 1-29 mxisnumeric 1-218 mxissingle 1-220 mxissparse 1-221 P mxisstruct 1-222 pointer mxisuint16 1-223 to MAT-file 1-22 mxisuint32 1-224 printing 1-58 1-60 mxisuint64 1-225 mxisuint8 1-226 S mxlogical 1-227 mxmalloc 1-228 starting mxrealloc 1-230 MATLAB engines 1-2 mxremovefield 1-232 string mxsetclassname 1-235 executing statement 1-3 mxsetdimensions 1-237 mxsetfield 1-239